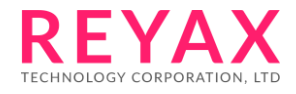

# **RYS8839 Software Guide**

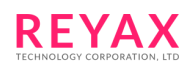

# **Table of Contents**

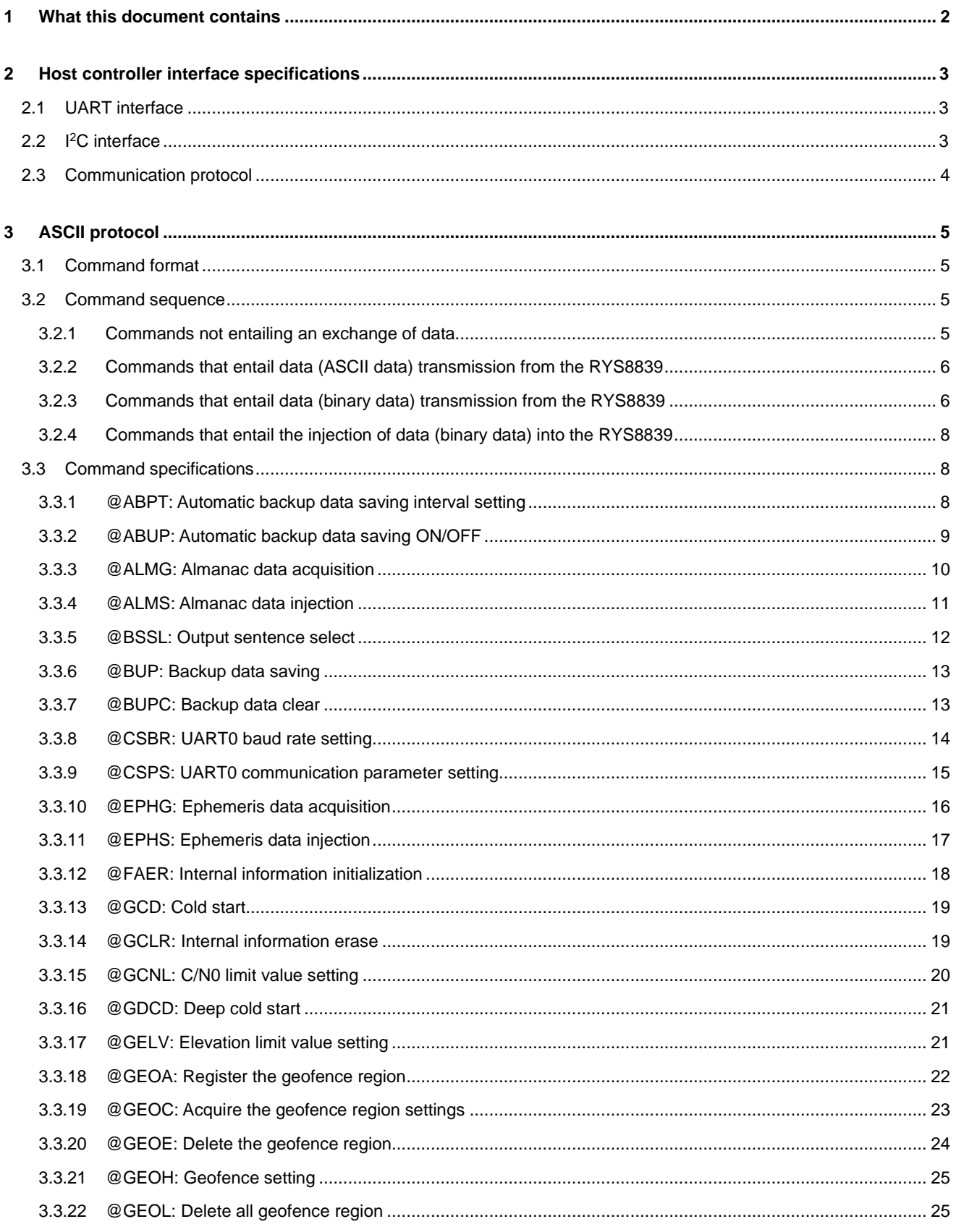

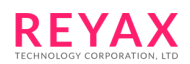

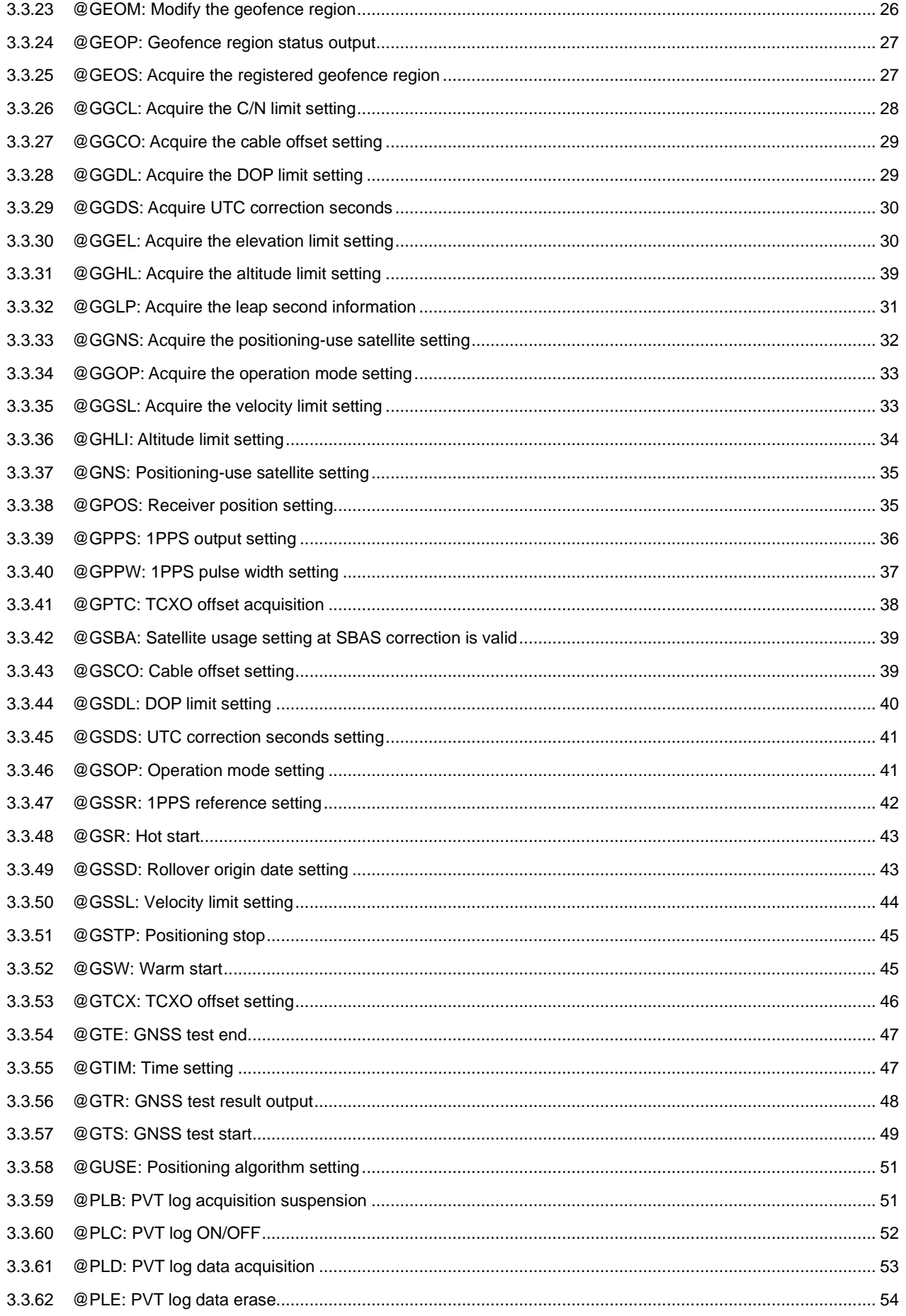

# **REYAX**

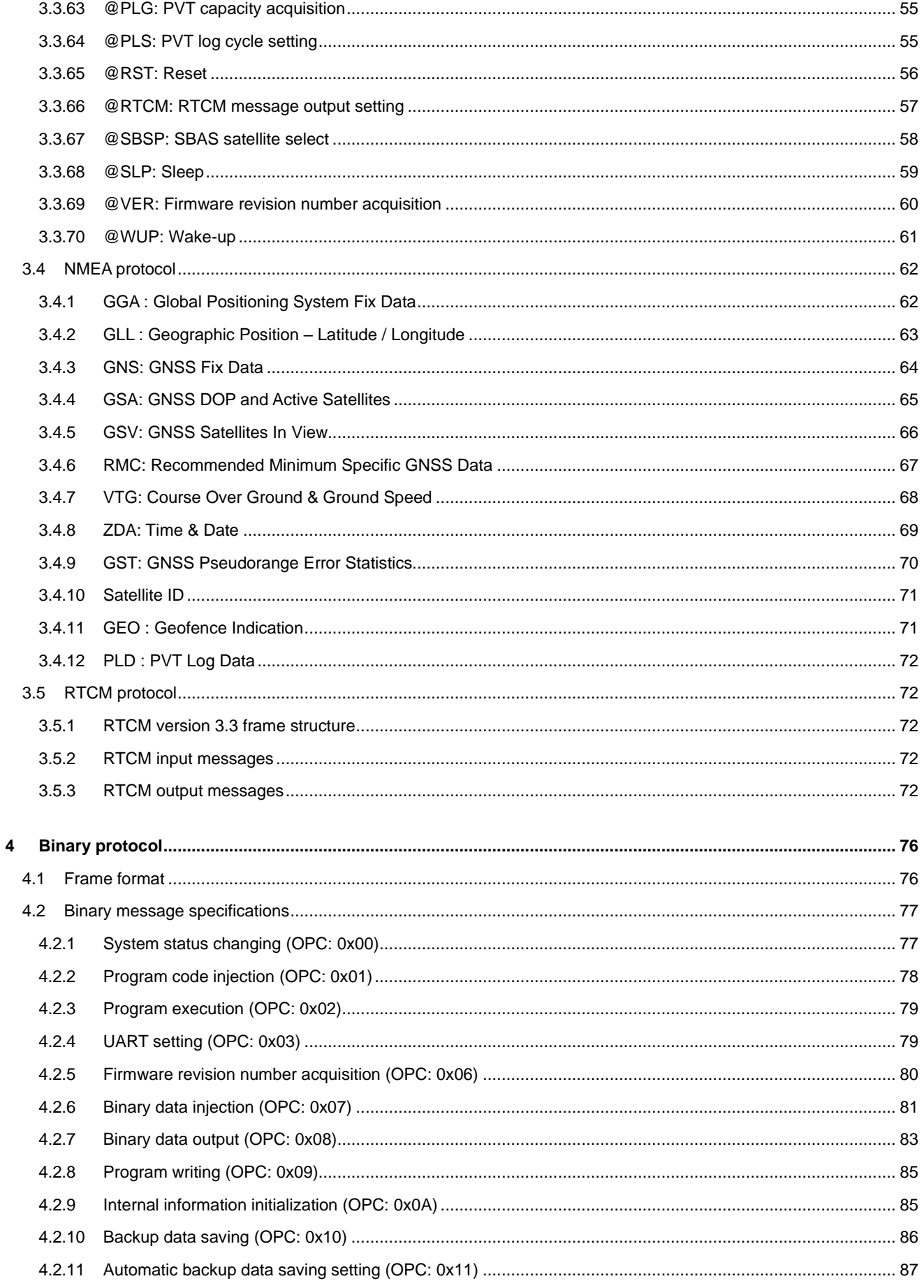

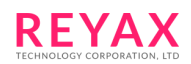

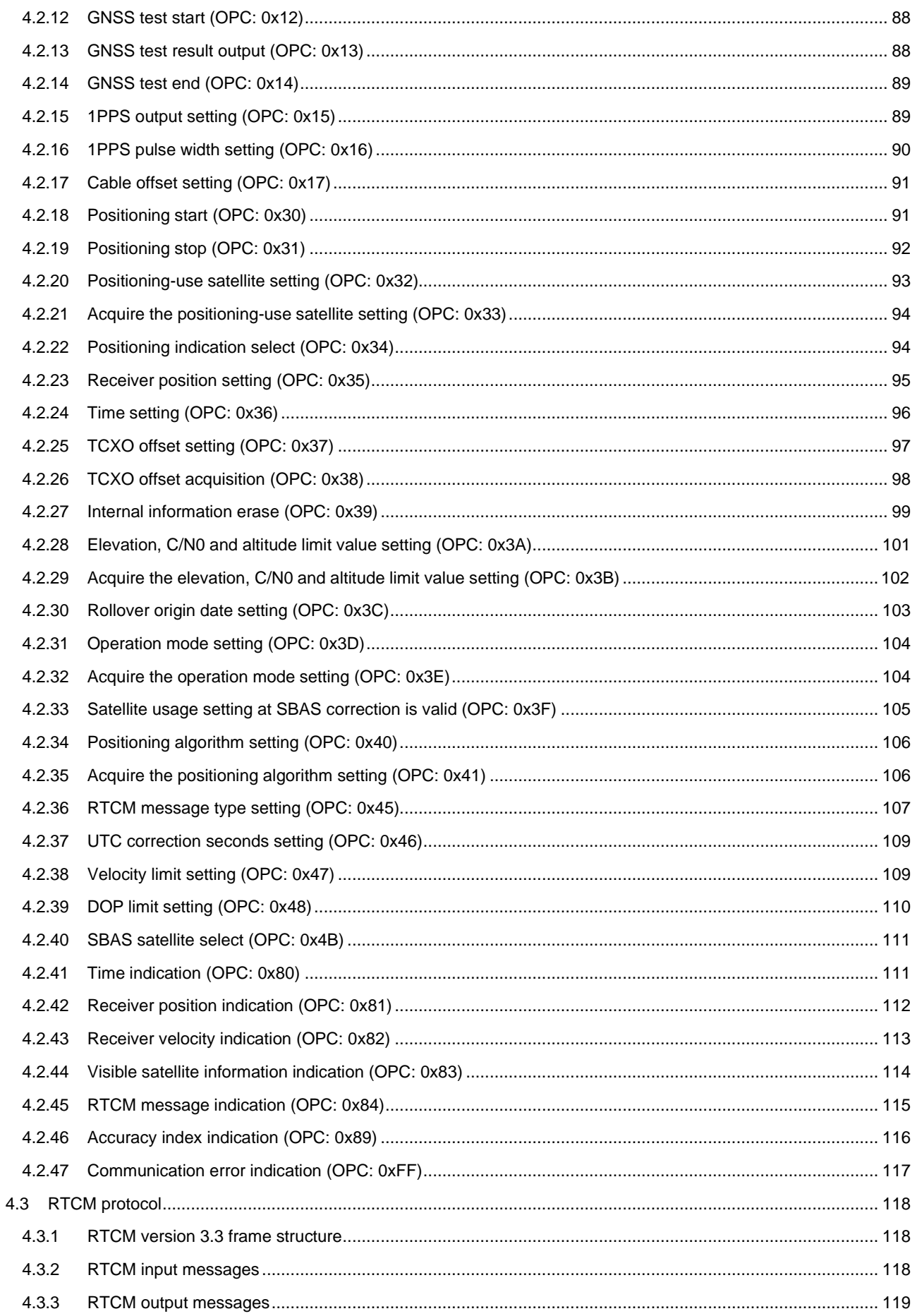

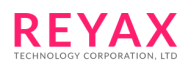

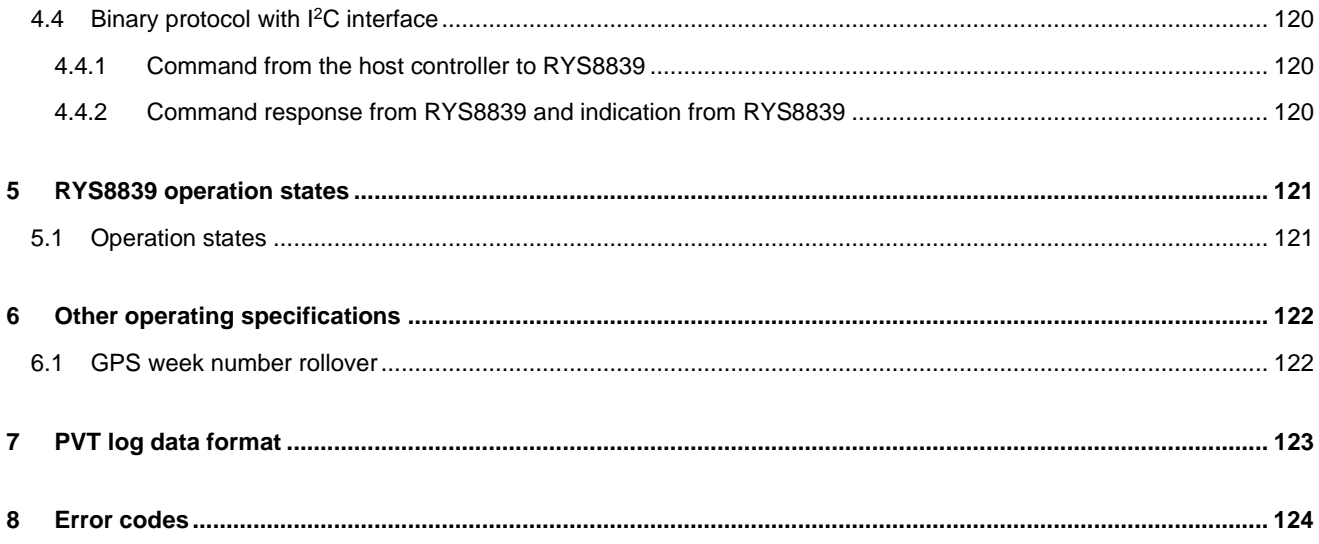

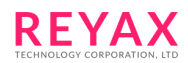

# <span id="page-6-0"></span>**1 What this document contains**

This document sets forth the RYS8839 host controller command specifications.

It describes the command protocol used when the RYS8839 is controlled from the host controller, and the specifications of these commands.

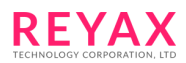

# <span id="page-7-0"></span>**2 Host controller interface specifications**

The RYS8839 is connected to the host controller using UART/I<sup>2</sup>C. This section describes the communicationspecification.

# <span id="page-7-1"></span>**2.1 UART interface**

The default settings of the UART interface are listed below. These settings can be changed by the commands.

- Baud rate : 115,200 bps
- Data length : 8 bits
- Parity : None
- Stop bit : 1 bit
- Flow control : None

# <span id="page-7-2"></span>**2.2 I <sup>2</sup>C interface**

The RYS8839 is operated as I<sup>2</sup>C slave device. The settings of the I<sup>2</sup>C interface are listed below.

- I<sup>2</sup>C clock frequency : 400kHz
- Address length : 7 bits
- Slave address : 0x24

When connecting to I<sup>2</sup>C, one additional GPIO pin (HIF\_INT\_OUT) in the RYS8839 is required to input host controller as "data output request" in addition to SDA and SCL. When output data is available in the RYS8839, theRYS8839 outputs "H" from data output request GPIO. When output data is not available in the RYS8839, the RYS8839 outputs "L" from data output request GPIO. For handling the data from the RYS8839, data output request GPIO should be connected to host controller's interrupt port.

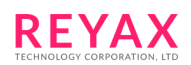

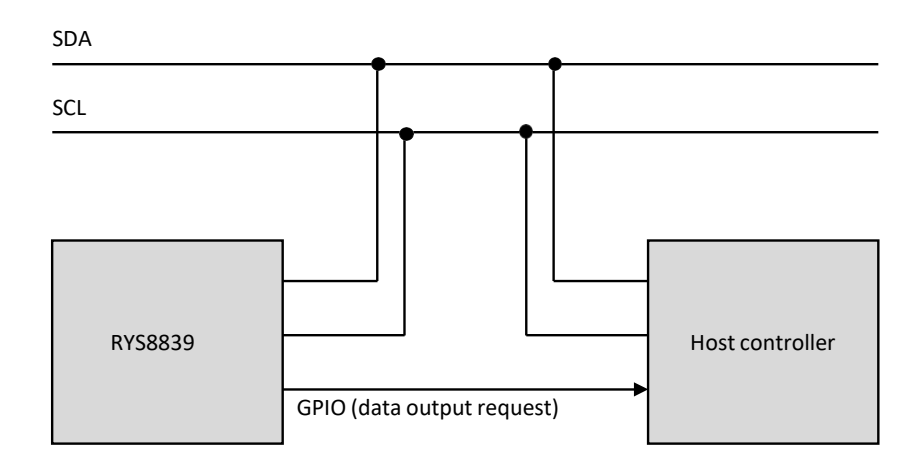

**Fig.1 The connection with host controller using I <sup>2</sup>C**

# **2.3 Communication protocol**

There are 2 communication protocols – ASCII protocol and Binary protocol. Which one to use can be specified by the Configuration file. Refer to section [3 f](#page-9-1)or ASCII protocol, section [4 fo](#page-79-0)r Binary protocol and section [6 f](#page-125-2)or Configuration file.

<sup>12</sup>C interface support Binary protocol only. Please refer to section [4.4](#page-123-0) and for detail of thecommunication method.

# <span id="page-9-1"></span><span id="page-9-0"></span>**3 ASCII protocol**

The RYS8839 communicates with the host controller by the commands described in ASCII code. In this mode, theRYS8839 sends the positioning information with NMEA0183 (ver.4.11) protocol.

# <span id="page-9-2"></span>**3.1 Command format**

Commands are described in ASCII code.

The format for the control commands transmitted to the RYS8839 is given below.

@xxx <arg 1> <arg2> … <CR><LF>

On receipt of a command from the host controller, the RYS8839 transmits the command reply message in accordance with the result yielded by executing the command.

When communication is successful: [xxx] Done<CR><LF> (where "xxx" is the command name) When communication has failed:  $[xxx]$  Err  $n \leq R >> (where "xxx"$  is the command name, and n is the error code)

Take steps to prevent another command from being issued before the reply message (Done or Err) indicating the command completion has been returned from the RYS8839.

The period between the completion of sending the commands and the sending command responses varies according to commands and situations, but it may reach 5s at the worst case. The host controller should judge as a timeout after a lapse of 5s.

# <span id="page-9-3"></span>**3.2 Command sequence**

This section describes the sequence of the commands between the host controller and RYS8839 for each type ofcommand.

#### <span id="page-9-4"></span>3.2.1 Commands not entailing an exchange of data

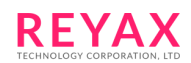

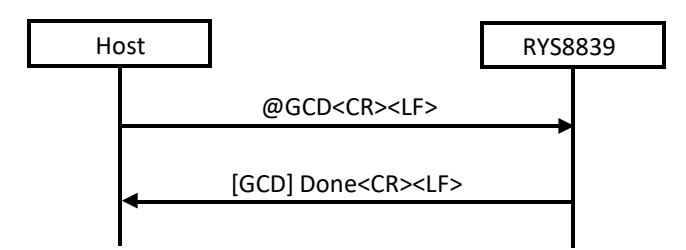

# <span id="page-10-0"></span>**3.2.2 Commands that entail data (ASCII data) transmission from the RYS8839**

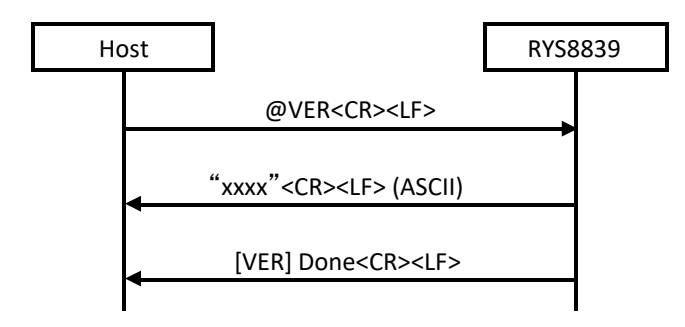

The data to be transmitted is ASCII format data which is terminated using a line break code (<CR><LF>). The data length and data contents differ from one command to another so refer to the command specifications.

# <span id="page-10-1"></span>**3.2.3 Commands that entail data (binary data) transmission from the RYS8839**

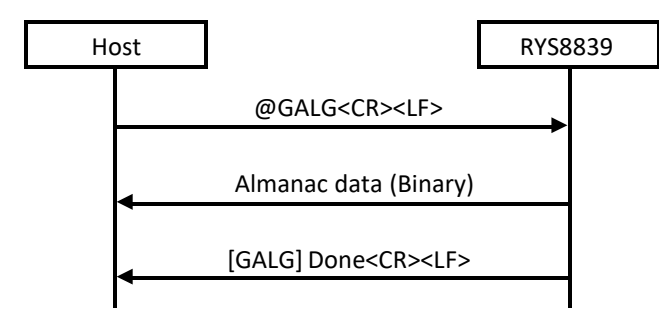

A header and footer that describe the data length, checksum, etc. are inserted into the binary data transmitted from the RYS8839 before and after the data.

The binary data format is shown below.

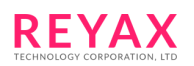

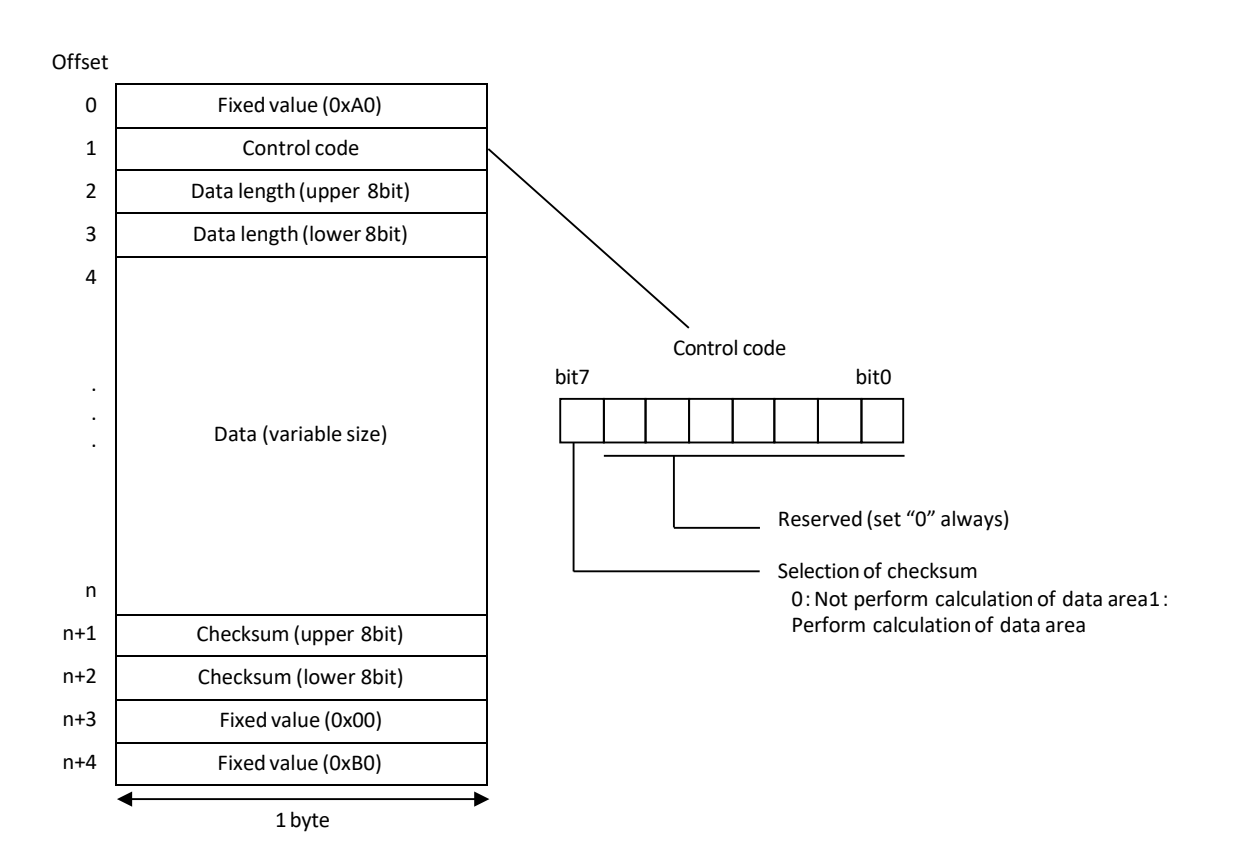

**Fig.3 Binary data format**

The size of the data excluding the header and footer is described in the "data length" area of the header. If the data checksum is to be calculated, first the data checksum is described in the "checksum" area of the footer, and then "1" is described for bit 7 of the control code. When "0" is set for bit 7 of the control code, the data in the "checksum" area of the footer is invalid. The data checksum is the lower 16 bits of the sum of the header and the data area in 8 bits unit.

# <span id="page-12-0"></span>**3.2.4 Commands that entail the injection of data (binary data) into the RYS8839**

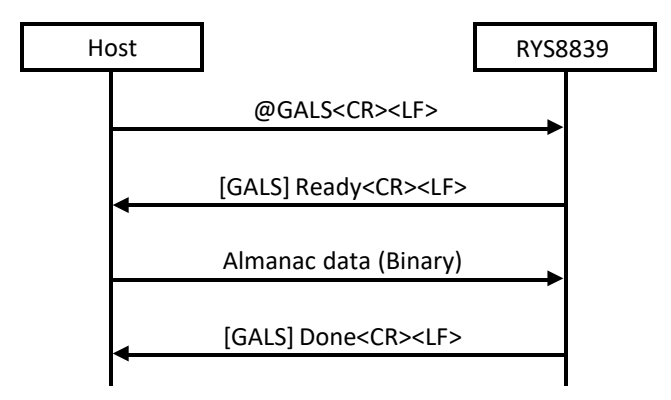

The same data format as for the binary data which is transmitted from the RYS8839 is used. As with the data transmitted from the RYS8839, insert a header and footer before and after the data, and set the appropriate values in the fields.

# <span id="page-12-1"></span>**3.3 Command specifications**

This section describes the specifications of each command in turn.

#### <span id="page-12-2"></span>**3.3.1 @ABPT: Automatic backup data saving interval setting**

This command is used to setting the interval of the automatic backup data saving function. The unit is "minute" and the value from 1 to 1,440 min can be set (default value: 60min) .

This command must be issued at Idle state and the automatic backup data save function disabled.

Please take account to the life of the eMRAM when using this function.

#### Format: **@ABPT <arg 1><CR><LF>**

Argument:

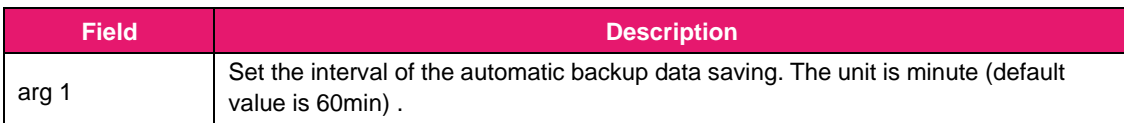

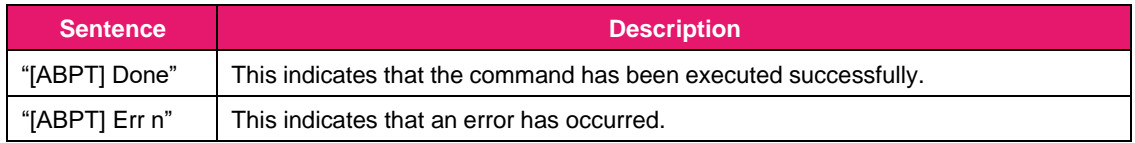

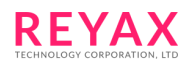

Sequence:

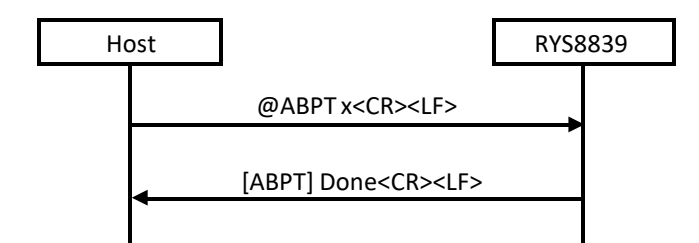

# **3.3.2 @ABUP: Automatic backup data saving ON/OFF**

<span id="page-13-0"></span>This command is used to control the automatic backup data saving function.

When "1" is specified for the argument, the backup data contents are saved in the eMRAM automatically at the first fix (This save is not executed if the time specified by @ABPT has not elapsed since the last save). Then the backup data contents are saved in the flash memory automatically with specified interval set by @ABPT beginning at the first fix.

For information about the backup data, see "@BUP".

This command must be issued at Idle state. When this command is issued at Exec state, an error be returned. When the automatic backup data save is executing, the NMEA sentence may occasionally have erratic output. Please take account to the life of the eMRAM when using this function.

Format: **@ABUP <arg 1><CR><LF>**

#### Argument:

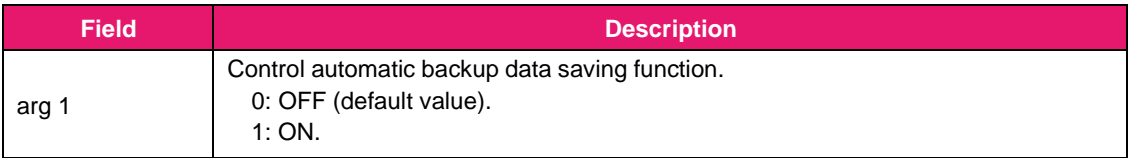

#### Response:

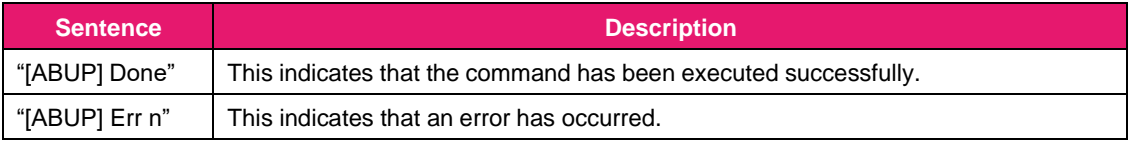

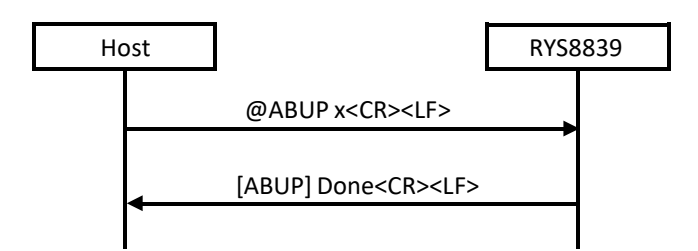

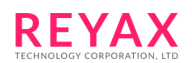

# <span id="page-14-0"></span>**3.3.3 @ALMG: Almanac data acquisition**

This command is used to acquire the almanac data received by RYS8839. When the command is received, the RYS8839 transmits the almanac data (binary data) of the specified satellite system to the host controller.The satellite system is specified by the argument.

This command must be issued at "Idle" mode.

# Format: **@ALMG<CR><LF>**

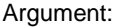

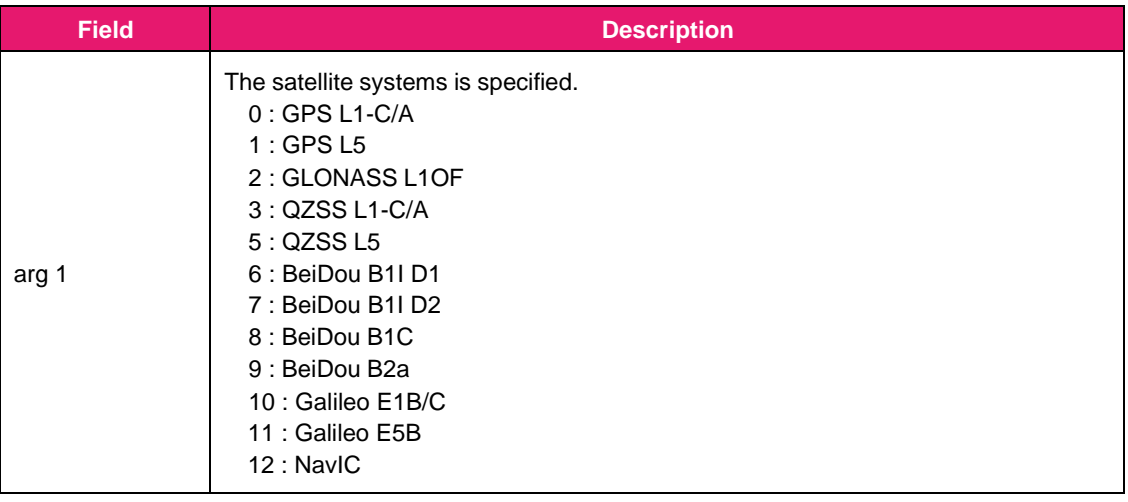

#### Response:

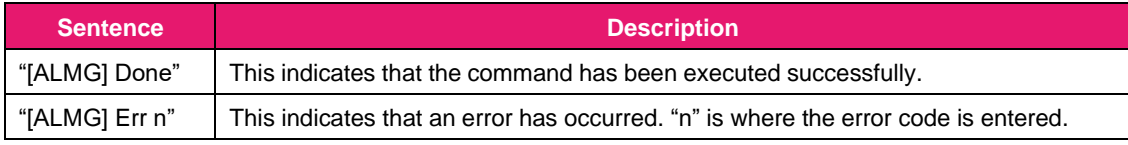

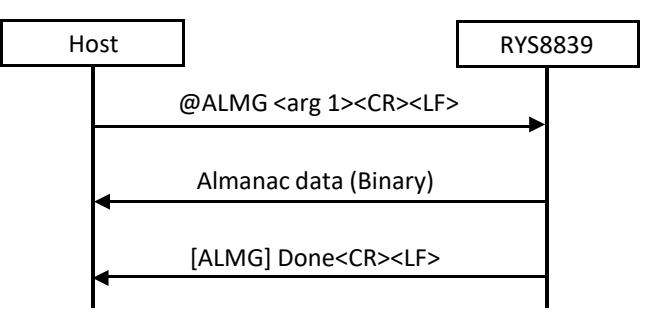

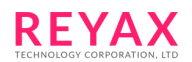

# <span id="page-15-0"></span>**3.3.4 @ALMS: Almanac data injection**

This command is used to inject the almanac data into the RYS8839. Transmit the almanac data (binary data) following the Ready response from the RYS8839.

The satellite system is specified by the argument.

This command must be issued at "Idle" mode.

#### Format: **@ALMS<CR><LF>**

Argument:

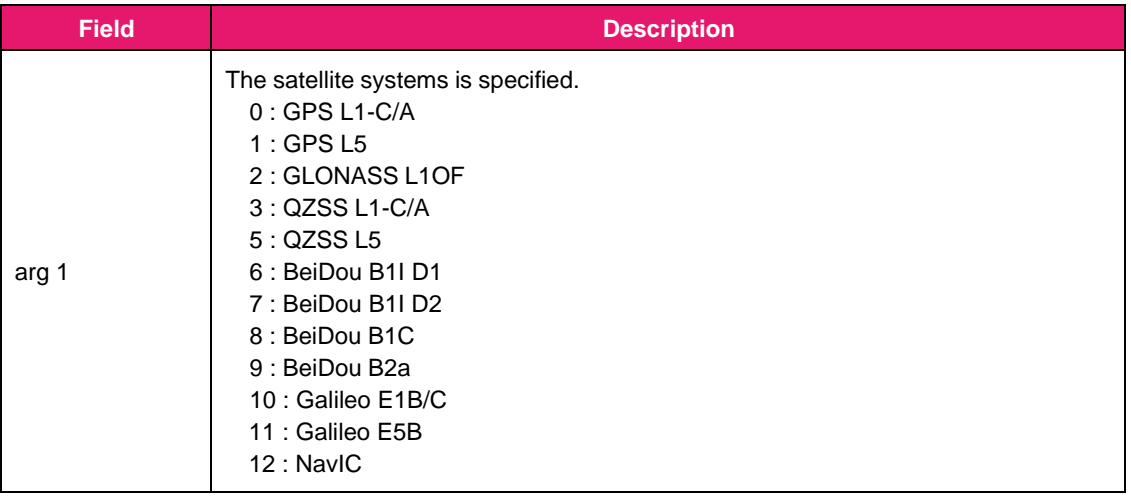

# Response:

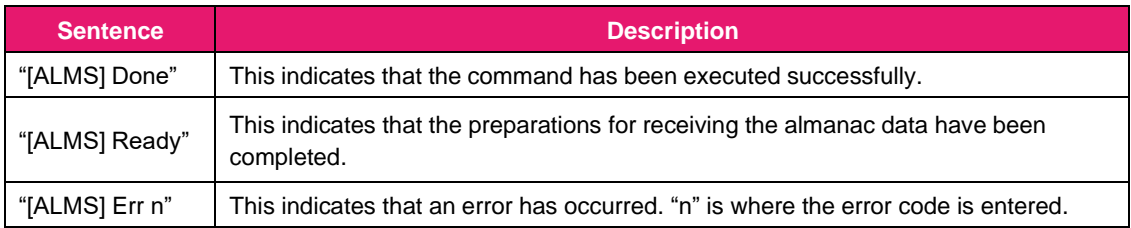

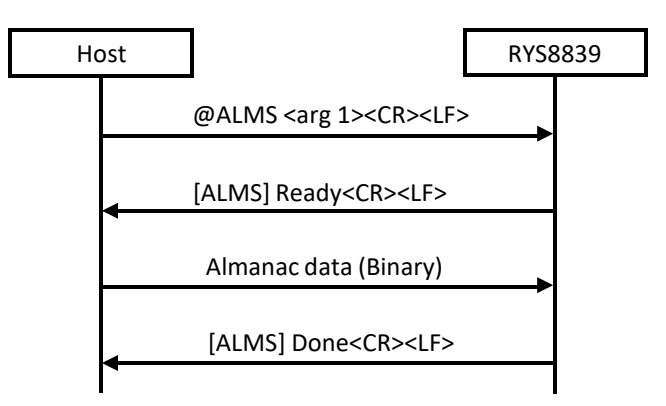

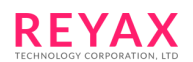

# <span id="page-16-0"></span>**3.3.5 @BSSL: Output sentence select**

This command is used to select the NMEA sentence to be output.

The sentences are assigned to each of the bits of the argument. "1" is set for the bits of the sentences which are to be output, and "0" is set for the bits of the sentences whose output is not required. Arguments can be specified in decimal or hexadecimal notation. With hexadecimal notation, add '0x' in front of the numeral.

Format: **@BSSL <arg 1><CR><LF>**

Argument:

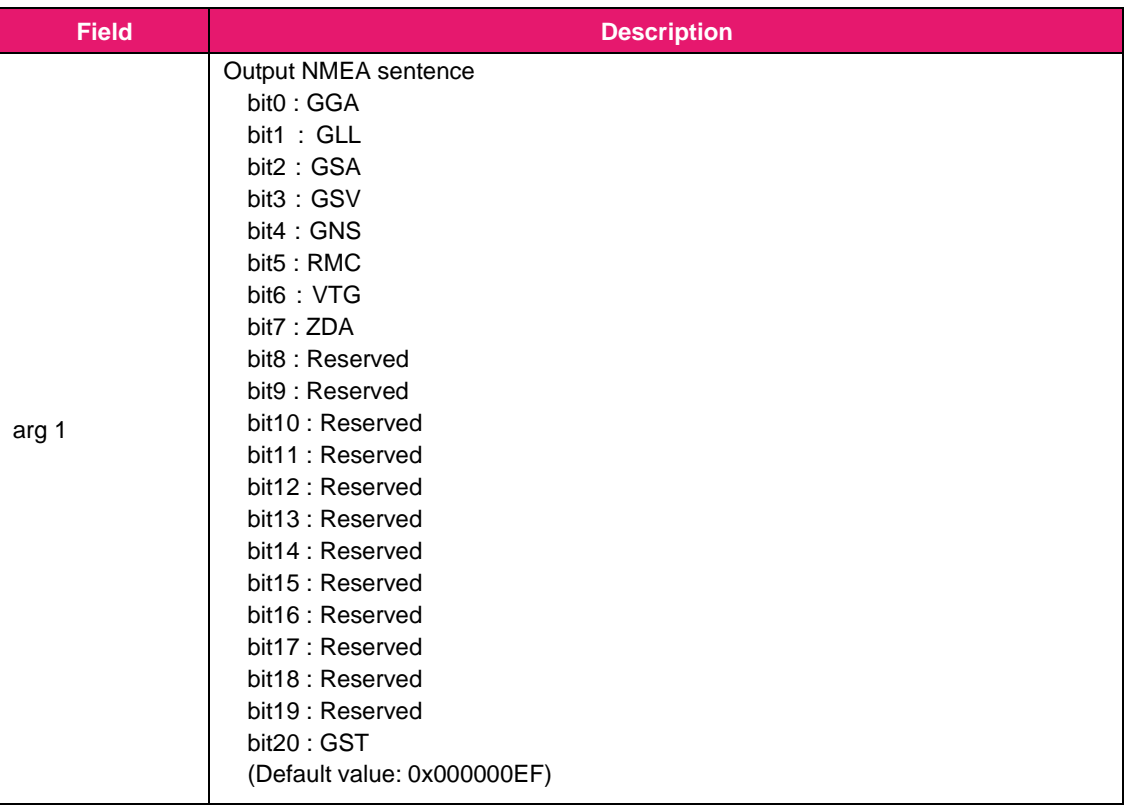

#### Response:

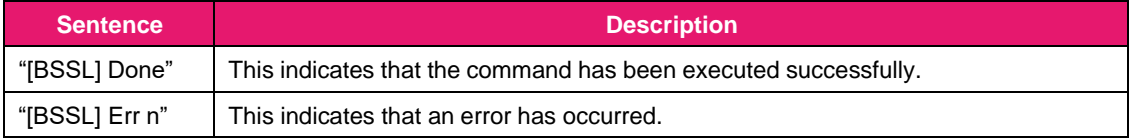

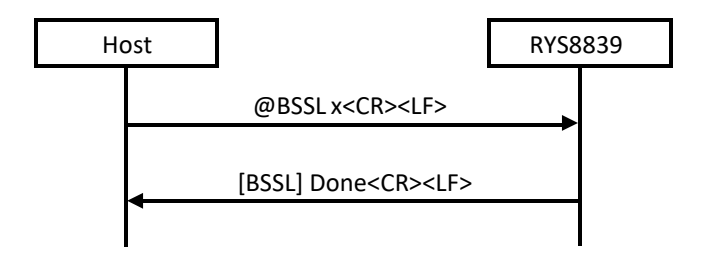

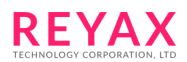

#### Examples of commands:

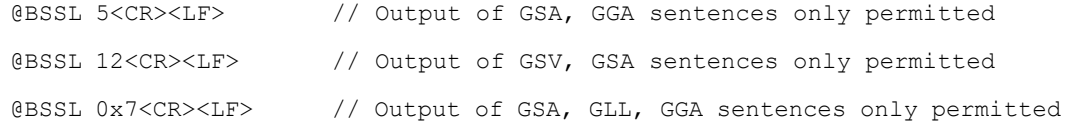

## <span id="page-17-0"></span>**3.3.6 @BUP: Backup data saving**

This command is used to save the backup data. The backup data contents are saved in the eMRAM. There are two types of the backup data – Navigation data (the receiver position, ephemeris, almanac, TCXO offset and other information required for hot start) and Command settings data (the parameters set by each commands). Navigation data are automatically restored at a boot-up and an wakeup from Deep Sleep. Command settings data are automatically restored only at an wakeup from Deep Sleep.

Navigation data is required for hot start, and by saving the backup data in the eMRAM using this command, hot start can be initiated even when the system is booted from power OFF. (The time must be injected.) This command must be issued at Idle state. When this command is issued at Exec state, error is returned. For information about the operation status, see [5.1.](#page-125-1)

Format: **@BUP<CR><LF>**

Argument: None

#### Response:

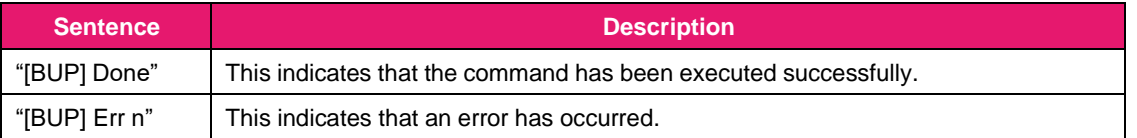

Sequence:

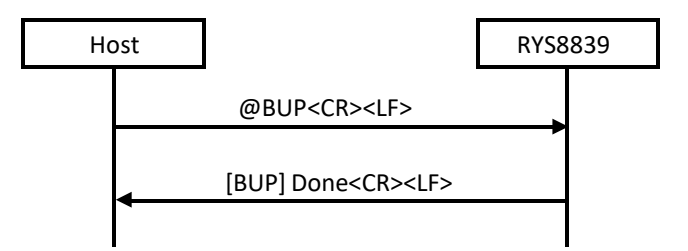

# **3.3.7 @BUPC: Backup data clear**

<span id="page-17-1"></span>This command is used to clear the backup data saved in the eMRAM by @BUP.

This command must be issued at Idle state and the automatic backup data save function disabled.

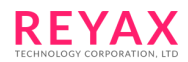

# Format: **@BUPC<CR><LF>**

#### Argument: None

# Response:

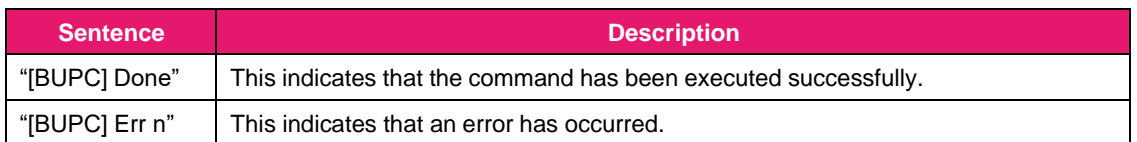

#### Sequence:

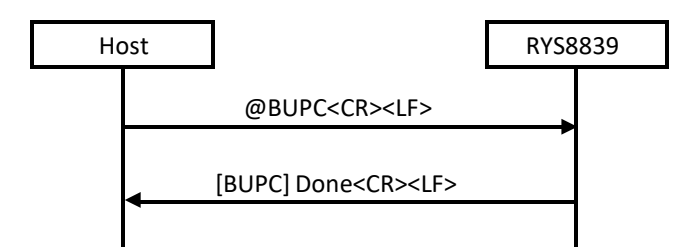

# **3.3.8 @CSBR: UART0 baud rate setting**

<span id="page-18-0"></span>This command is used to set the UART0 baud rate of the RYS8839.

When the command is executed successfully, the RYS8839 changes the baud rate after 100ms waiting, then

sends "Done" response.

When the command has failed, the original baud rate is not changed. In the default status, the baud rate is set to 115200 bps.

## Format: **@CSBR <arg 1><CR><LF>**

#### Argument:

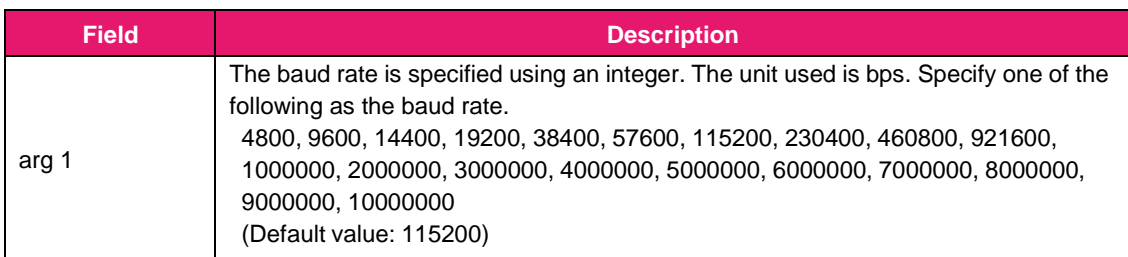

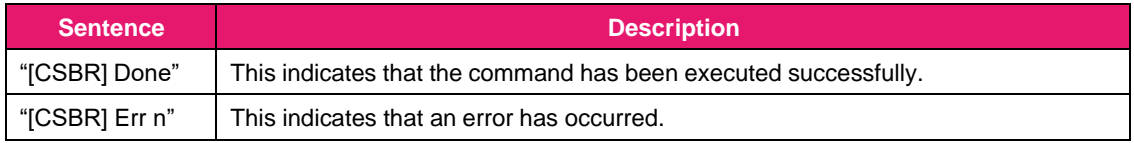

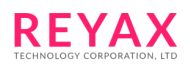

#### Sequence:

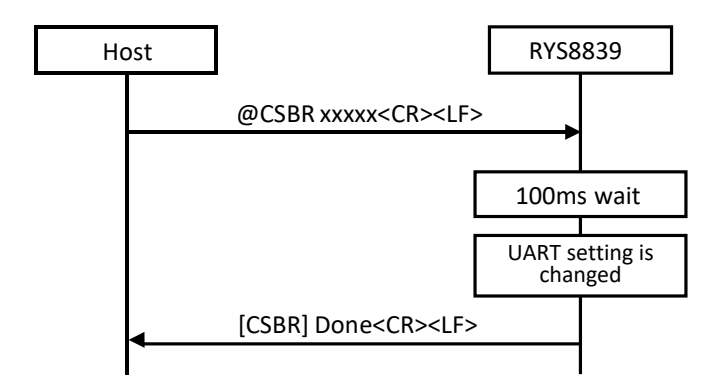

# **3.3.9 @CSPS: UART0 communication parameter setting**

<span id="page-19-0"></span>This command is used to set the UART0 communication parameter (hardware flow control) of the RYS8839. When the command is executed successfully, the RYS8839 changes the UART0 communication parameter after 100ms waiting, then sends "Done" response.

When the command has failed, the original settings are not changed. In the default status, the hardware flow control is none.

Format: **@CSPS <arg 1><CR><LF>**

# Argument:

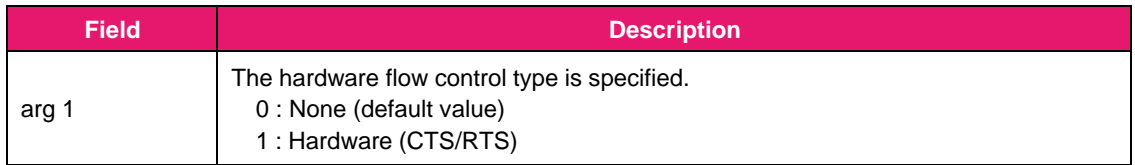

## Response:

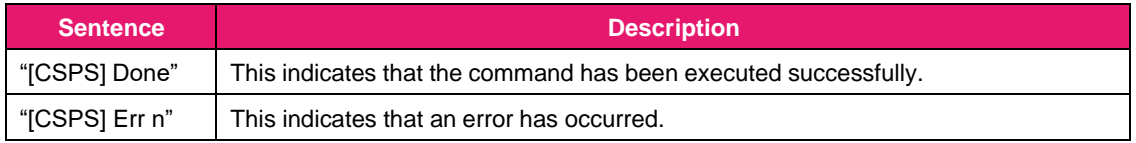

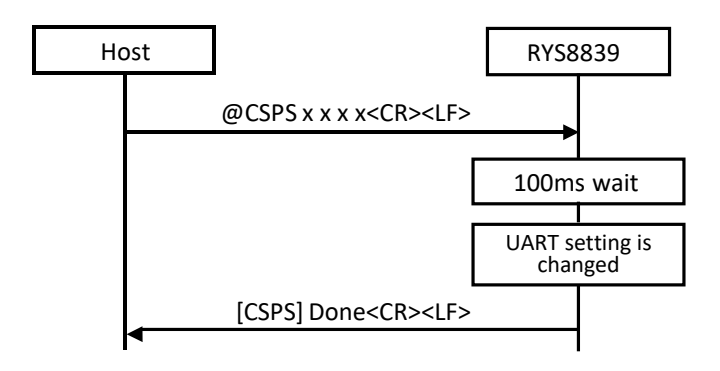

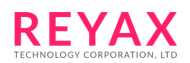

# <span id="page-20-0"></span>**3.3.10 @EPHG: Ephemeris data acquisition**

This command is used to acquire the ephemeris data received by RYS8839. When the command is received, the RYS8839 transmits the ephemeris data (binary data) of the specified satellite system to the host controller. The satellite system is specified by the argument.

This command must be issued at "Idle" mode.

Format: **@EPHG<CR><LF>**

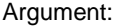

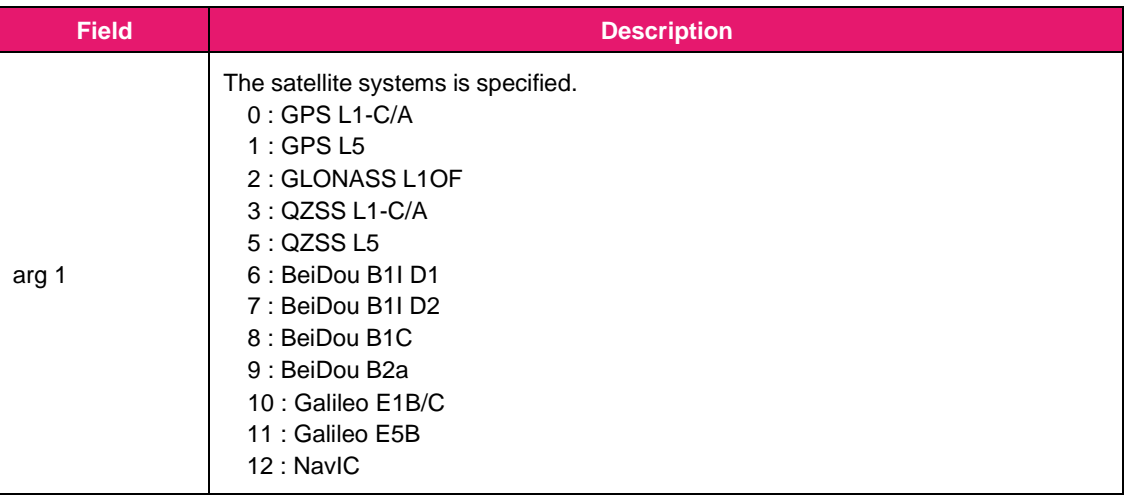

#### Response:

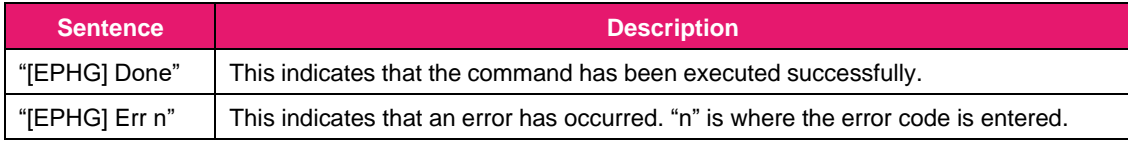

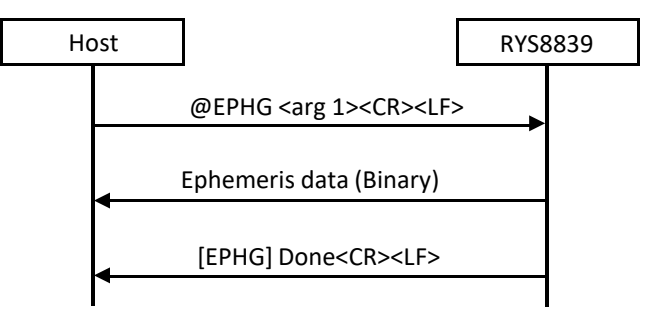

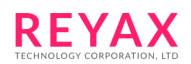

# <span id="page-21-0"></span>**3.3.11 @EPHS: Ephemeris data injection**

This command is used to inject the ephemeris data into the RYS8839. Transmit the ephemeris data (binarydata) following the Ready response from the RYS8839.

The satellite system is specified by the argument.

This command must be issued at "Idle" mode.

#### Format: **@EPHS<CR><LF>**

Argument:

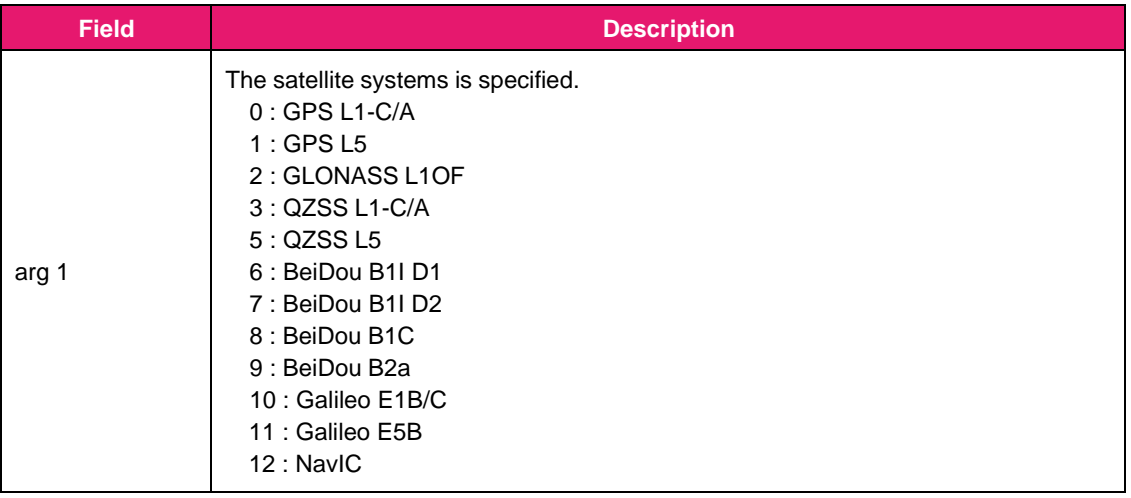

# Response:

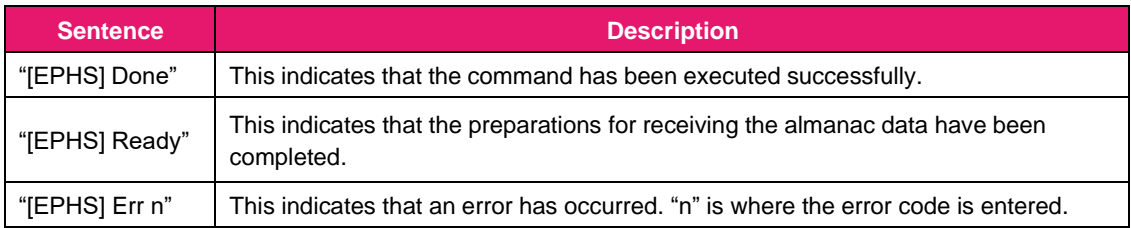

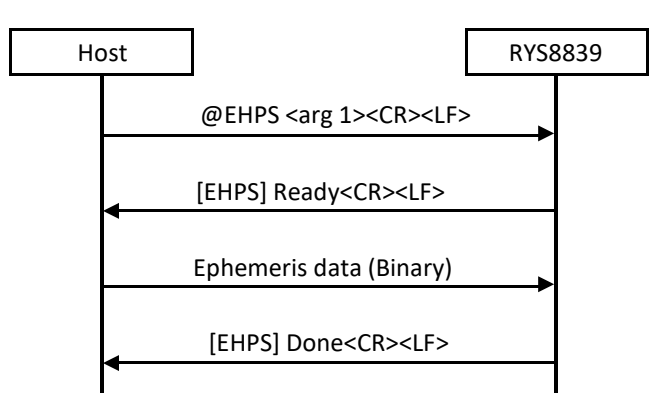

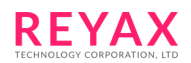

# <span id="page-22-0"></span>**3.3.12 @FAER: Internal information initialization**

This command is used to erase the whole of internal data and initialize the RYS8839. Ephemeris, almanac, receiver position/velocity, TCXO offset on the flash memory or eMRAM and time are erased. After erasing these data, the RYS8839 will reboot.

This command must be issued at Idle state.

#### Format: **@FAER <arg 1><CR><LF>**

Argument:

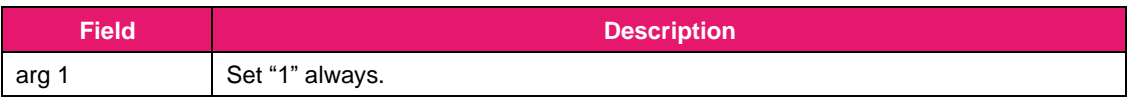

Response:

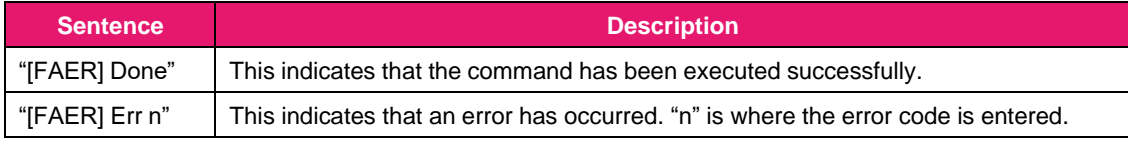

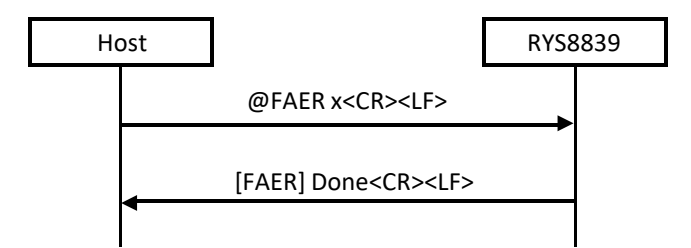

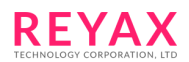

# <span id="page-23-0"></span>**3.3.13 @GCD: Cold start**

This command is used to start the positioning with cold start. Ephemeris and almanac are erased. Different from @GDCD, time, receiver position and TCXO offset are not erased.

Format: **@GCD<CR><LF>**

Argument: None

Response:

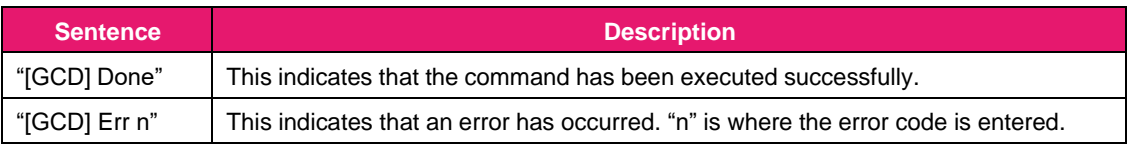

Sequence:

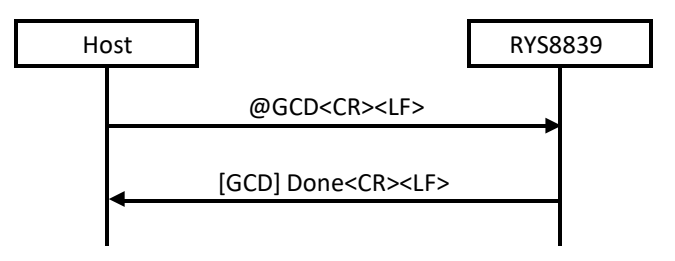

# **3.3.14 @GCLR: Internal information erase**

<span id="page-23-1"></span>This command is used to erase the internal data (e.g. the data received from the satellites, time) . When issuing this command with setting "1" to the bits the data assigned, these data will be erased. This command must be issued at "Idle" mode.

Format: **@GCLR <arg 1><CR><LF>**

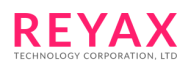

# Argument:

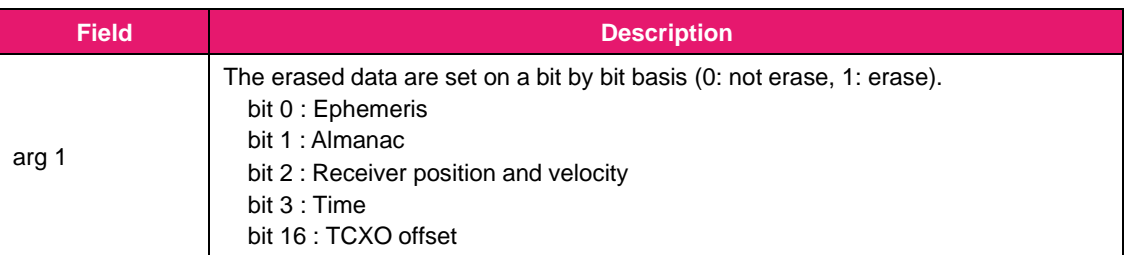

# Response:

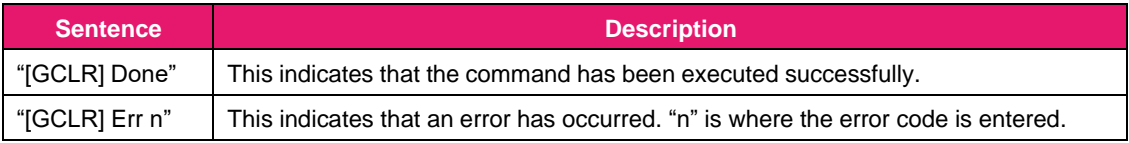

# Sequence:

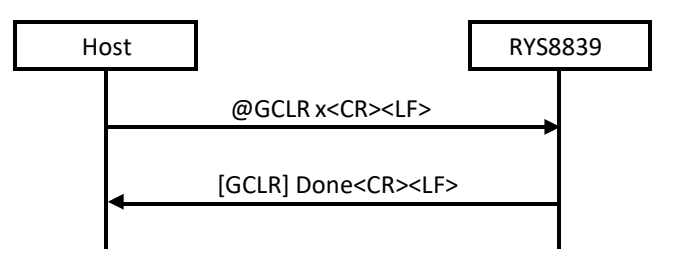

# **3.3.15 @GCNL: C/N0 limit value setting**

<span id="page-24-0"></span>This command is used to set the minimum C/N0 value for the satellites for position calculation. The satellites which C/N0 is under this setting will not be used for position calculation. The value from 0 to 50 can be specified. When 0 is specified, C/N0 limit value is set to the default value.

It is desirable to use the default setting, since this change may affect the performance.

#### Format: **@GCNL <arg 1><CR><LF>**

# Argument:

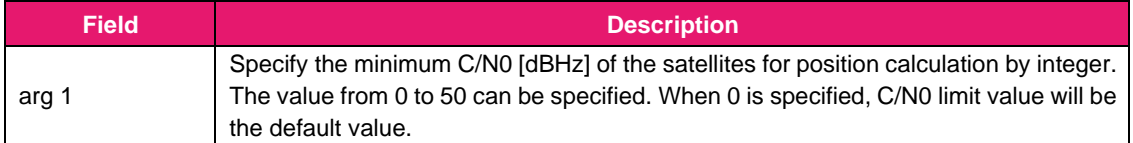

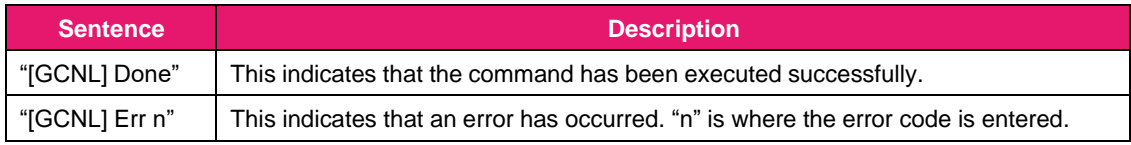

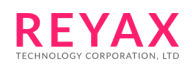

#### Sequence:

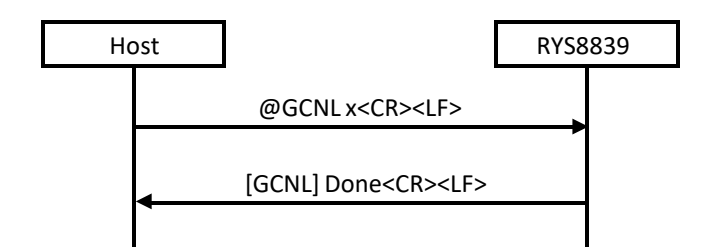

#### **3.3.16 @GDCD: Deep cold start**

<span id="page-25-0"></span>This command is used to start the positioning with cold start. Different from @GCD, all information - ephemeris, almanac, time, receiver position and TCXO offset are erased.

Format: **@GDCD<CR><LF>**

Argument: None

Response:

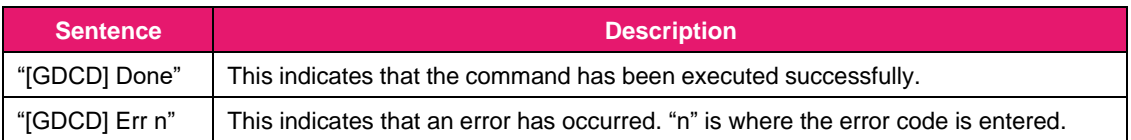

Sequence:

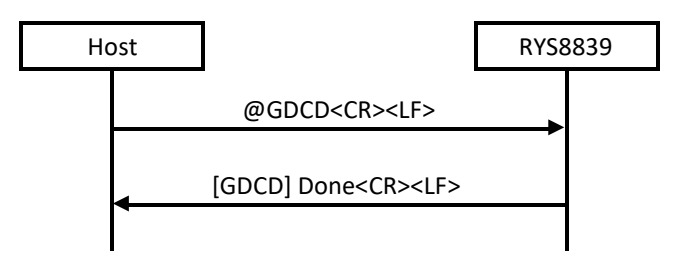

# **3.3.17 @GELV: Elevation limit value setting**

<span id="page-25-1"></span>This command is used to set the minimum elevation angle (0 to 90 degree) value for the satellites to track. The satellites which elevation angle is under this setting will not be tracked.

It is desirable to use the default setting, since this change may affect the performance.

Format: **@GCNL <arg 1><CR><LF>**

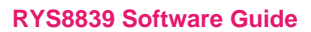

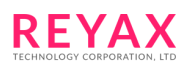

# Argument:

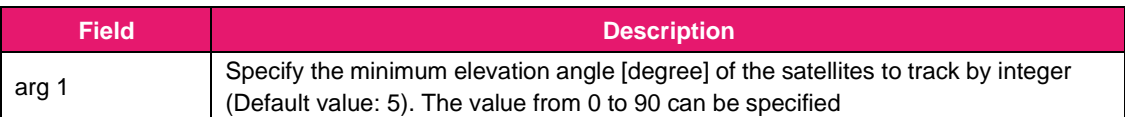

# Response:

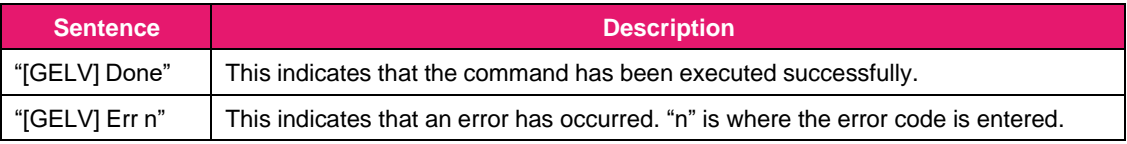

#### Sequence:

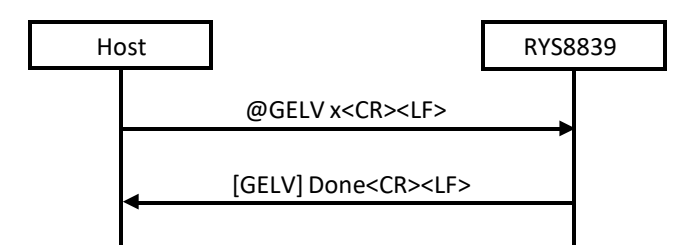

# **3.3.18 @GEOA: Register the geofence region**

<span id="page-26-0"></span>This command is used to register the geofence region. Specify the longitude/latitude/radius of the center location of the region. The north latitude and east longitude directions are "+" values so when specifying the receiver position using a south latitude and west longitude, add a "-" (minus) sign in front to the values.

Format: **@GEOA <arg 1> <arg 2> <arg 3> <arg 4><CR><LF>**

#### Argument:

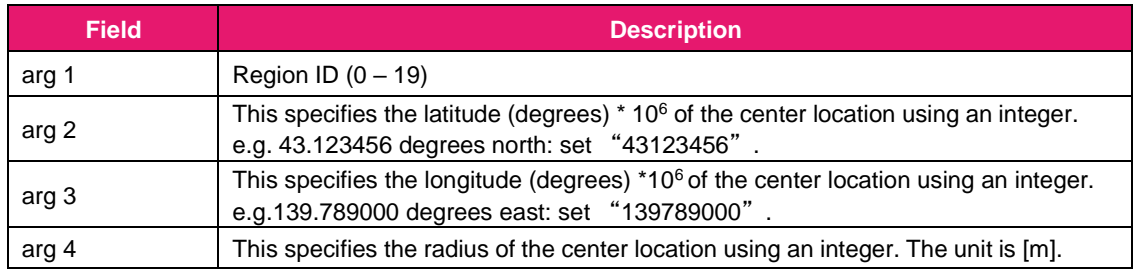

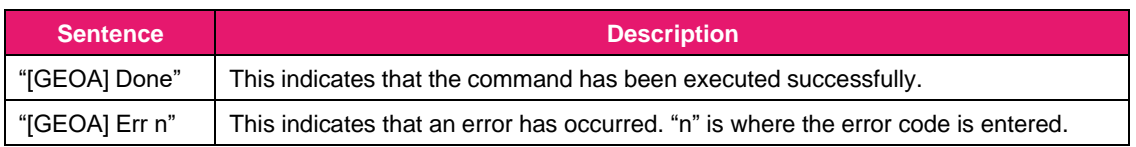

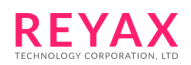

#### Sequence:

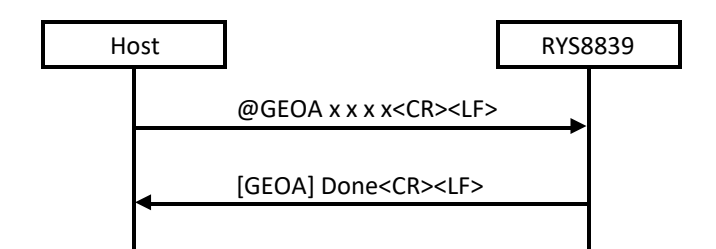

# **3.3.19 @GEOC: Acquire the geofence region settings**

<span id="page-27-0"></span>This command is used to acquire the geofence region settings. The longitude/latitude/radius of the specified geofence region will return separated by a commas. When the unregistered region ID is specified, the error will returns.

Format: **@GEOC <arg 1><CR><LF>**

Argument:

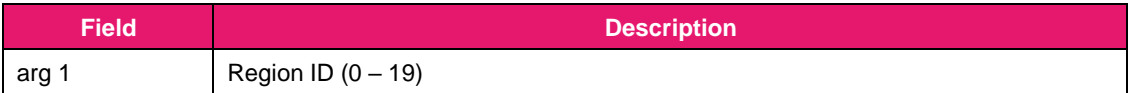

Response:

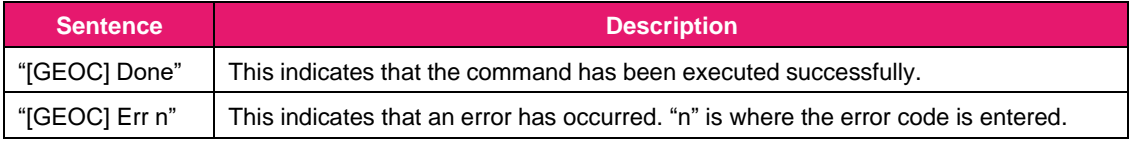

Sequence:

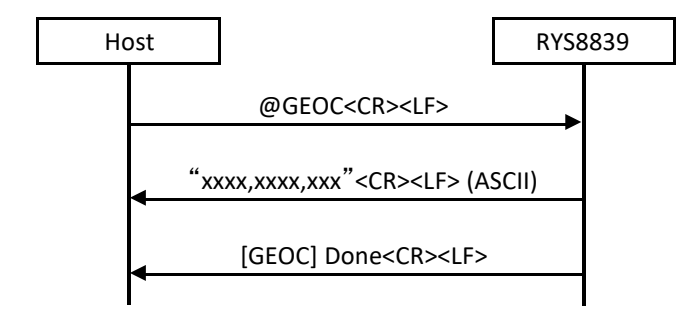

#### Examples of return value:

```
35123456,-139987650,100<CR><LF> // North latitude 35.123456 degree,
                        // west longitude 139.987650 degree,
                         // radius 100m
```
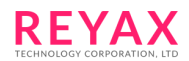

# <span id="page-28-0"></span>**3.3.20 @GEOE: Delete the geofence region**

This command is used to delete the registered geofence region.

```
Format: @GEOE <arg 1><CR><LF>
```
Argument:

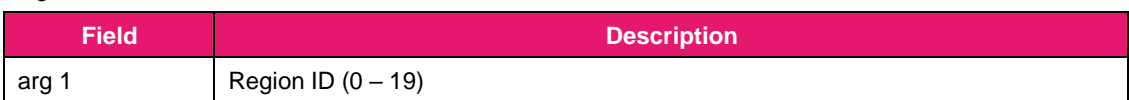

Response:

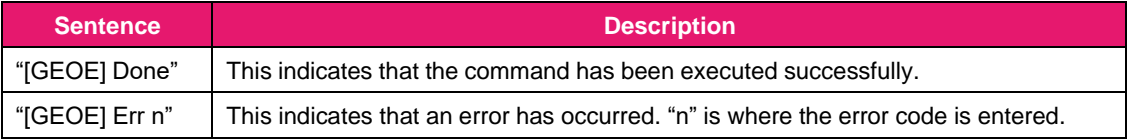

Sequence:

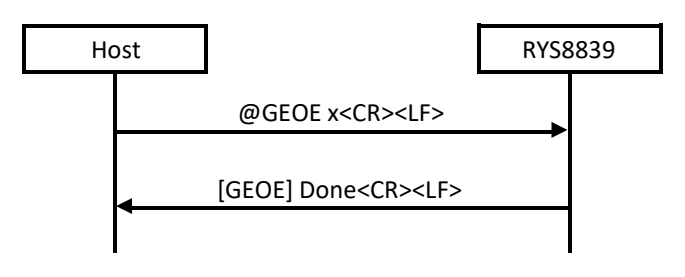

# **3.3.21 @GEOH: Geofence setting**

<span id="page-28-1"></span>This command is used to configure the geofence functionality settings.

This command must be issued at "Idle" mode.

Format: **@GEOH <arg 1> <arg 2> <arg 3><CR><LF>**

#### Argument:

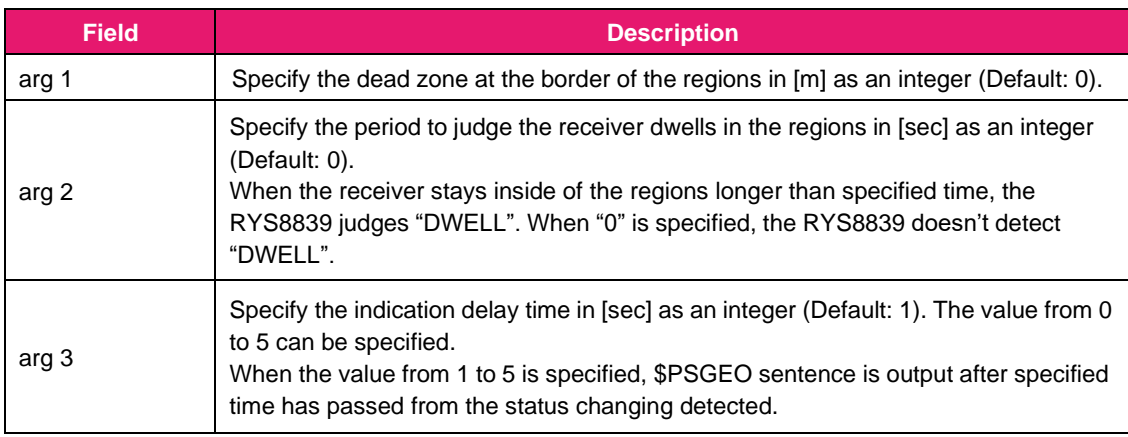

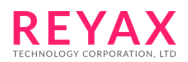

#### Response:

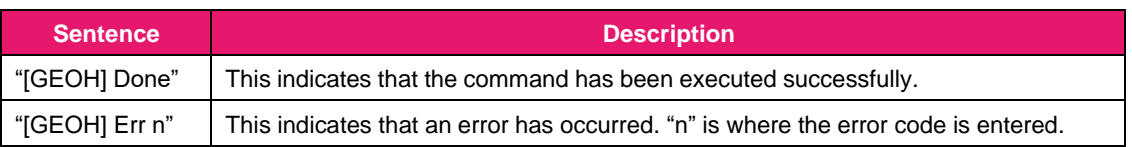

Sequence:

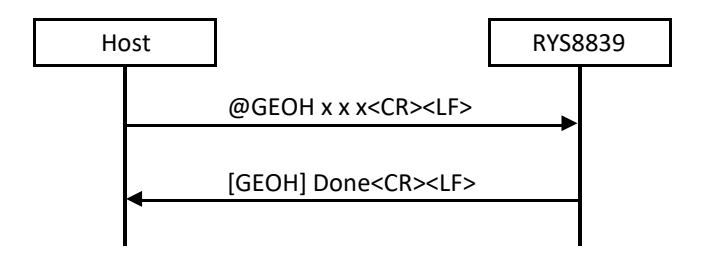

# **3.3.22 @GEOL: Delete all geofence region**

<span id="page-29-0"></span>This command is used to delete all registered geofence region.

Format: **@GEOL<CR><LF>**

Argument: None

Response:

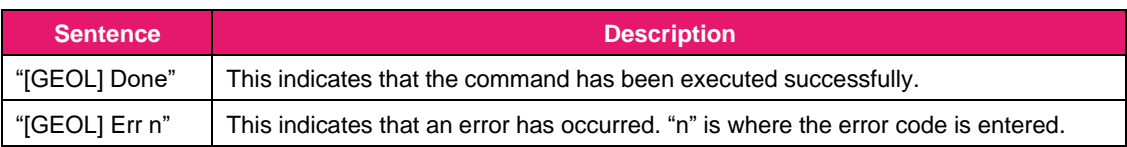

Sequence:

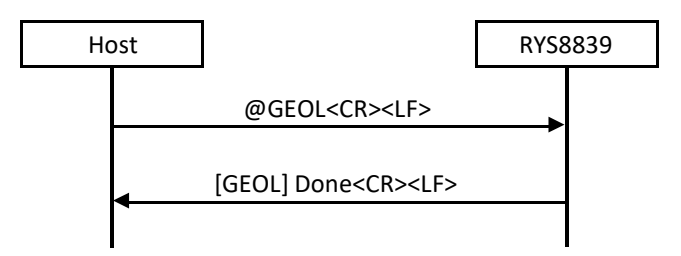

# **3.3.23 @GEOM: Modify the geofence region**

<span id="page-29-1"></span>This command is used to modify the registered geofence region. Specify the longitude/latitude/radius of the center location of the region. The north latitude and east longitude directions are "+" values so when specifying the receiver position using a south latitude and west longitude, add a "-" (minus) sign in front to the values. When the unregistered region ID is specified, the error will returns.

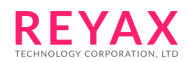

### Format: **@GEOM <arg 1> <arg 2> <arg 3> <arg 4><CR><LF>**

#### Argument:

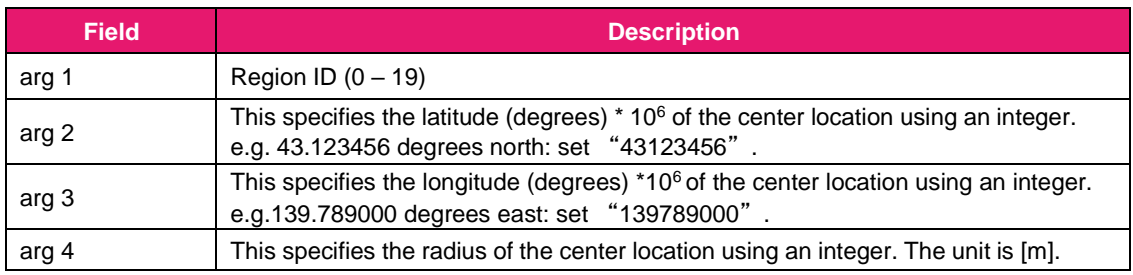

#### Response:

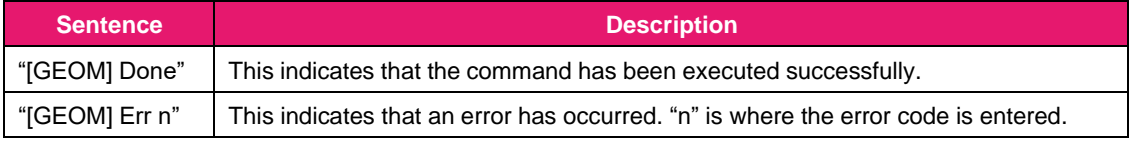

Sequence:

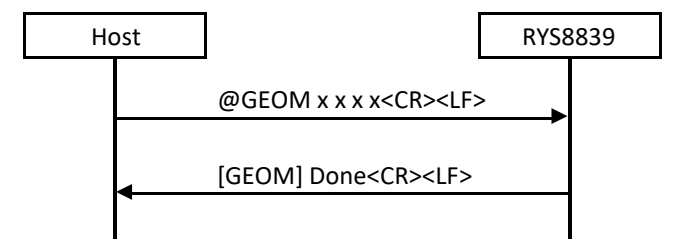

# **3.3.24 @GEOP: Geofence region status output**

<span id="page-30-0"></span>This command is used to output the status of all registered geofence region by \$PSGEO. When the RYS8839 receives this command, the RYS8839 output \$PSGEO at a next timing of NMEA sentence output and informs the status of all registered geofence region even if there is no status changing.

Format: **@GEOP<CR><LF>**

Argument: None

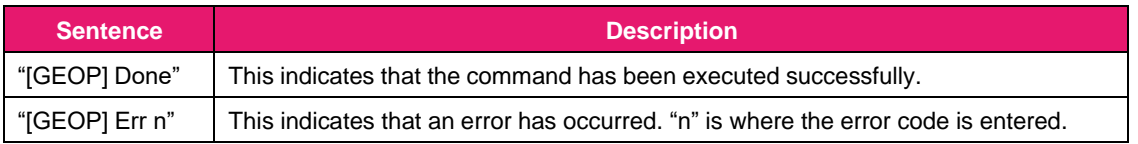

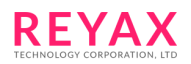

#### Sequence:

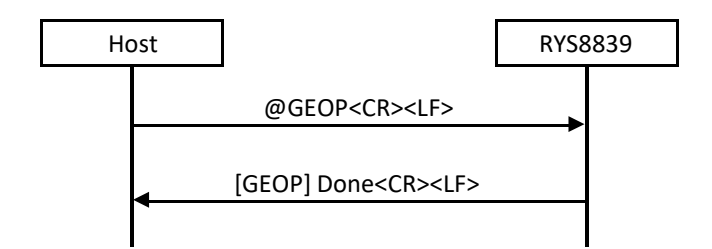

#### **3.3.25 @GEOS: Acquire the registered geofence region**

<span id="page-31-0"></span>This command is used to acquire the registered geofence region. The 8-digit / hexadecimal integer in which the bits for the registered region is "1" will return with the prefix "0x".

Format: **@GEOS<CR><LF>**

Argument: None

Response:

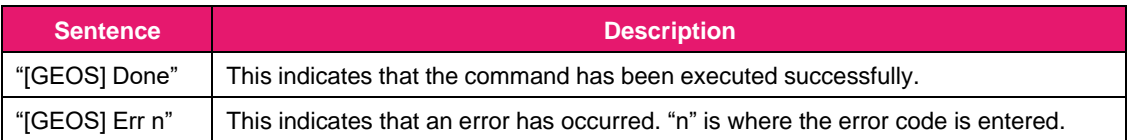

Sequence:

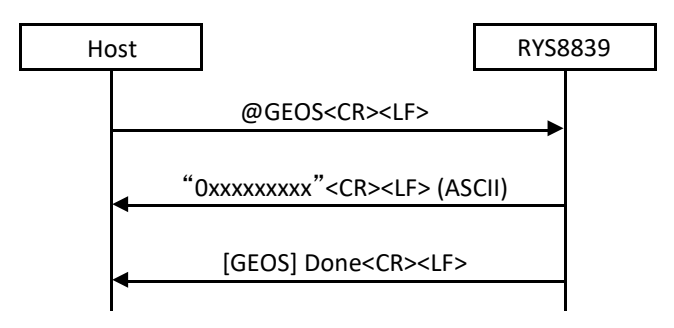

Examples of return value:

0x00080001<CR><LF> // Region ID 0 and 19 are registered.

# <span id="page-31-1"></span>**3.3.26 @GGCL: Acquire the C/N limit setting**

This command is used to acquire the C/N limit setting by @GCNL command. It returns the argument of @GCNL.

Format: **@GGCL<CR><LF>**

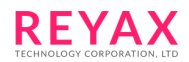

#### Argument: None

# Response:

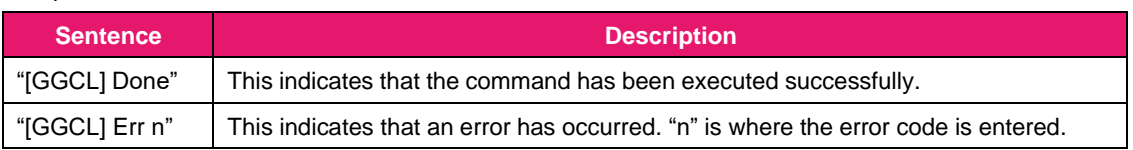

Sequence:

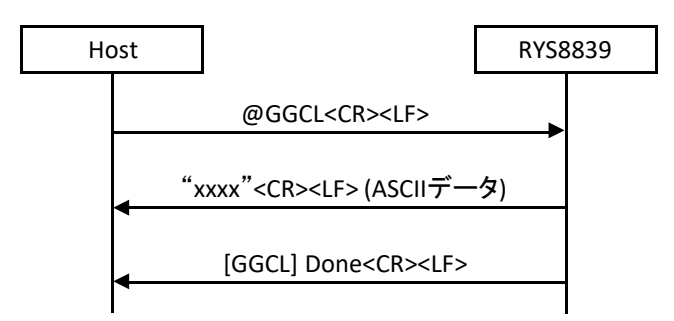

# **3.3.27 @GGCO: Acquire the cable offset setting**

<span id="page-32-0"></span>This command is used to acquire the cable offset setting for 1PPS output by @GSCO command. It returns the argument of @GSCO. The unit of the return value is ns.

Format: **@GGCO<CR><LF>**

Argument: None

#### Response:

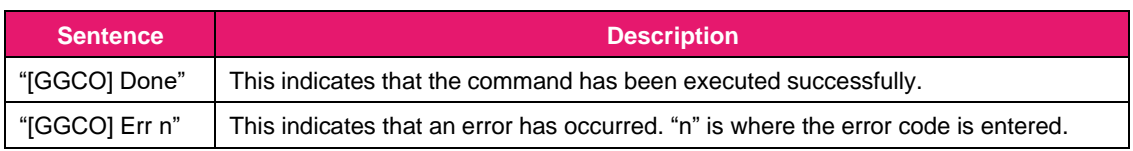

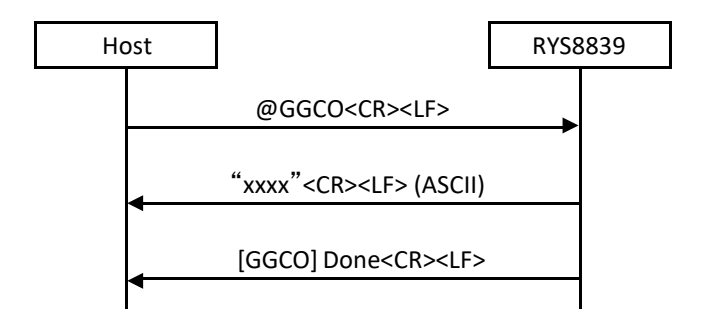

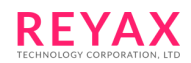

# <span id="page-33-0"></span>**3.3.28 @GGDL: Acquire the DOP limit setting**

This command is used to acquire the DOP limit setting by @GSCO command. It returns the argument of @GSDL.

Format: **@GGDL<CR><LF>**

Argument: None

#### Response:

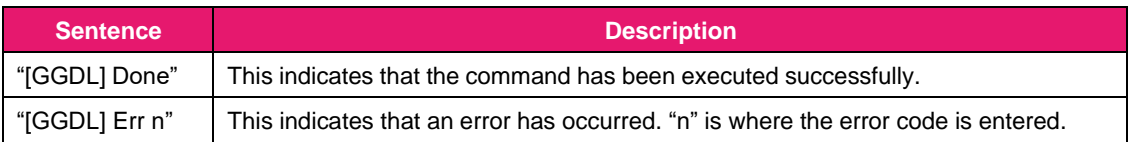

Sequence:

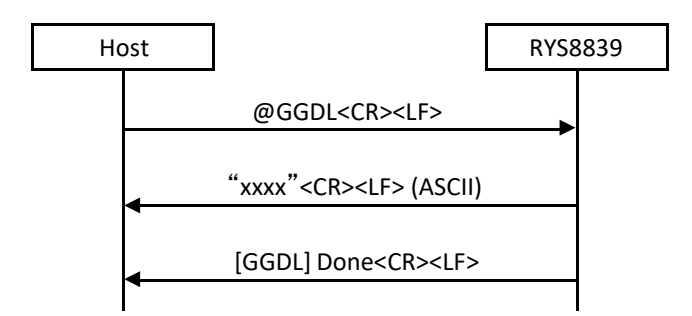

# **3.3.29 @GGDS: Acquire UTC correction seconds**

<span id="page-33-1"></span>This command is used to acquire the current UTC correction seconds value. This value is used to convert GPS time to UTC time. It returns the argument of @GSDS or the value received from the satellites in integer.

Format: **@GGDS<CR><LF>**

Argument: None

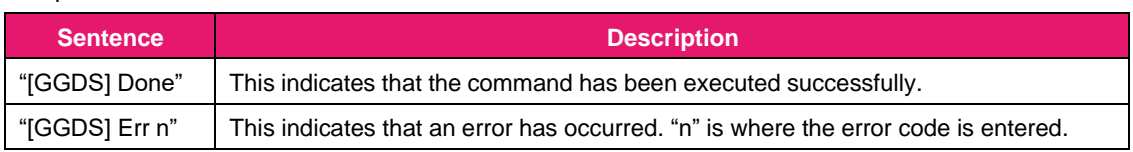

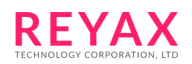

# Sequence:

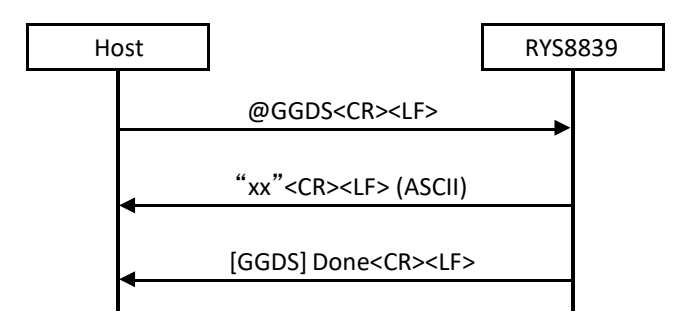

# **3.3.30 @GGEL: Acquire the elevation limit setting**

<span id="page-34-0"></span>This command is used to acquire the elevation limit setting by @GELV command. It returns the argument of @GELV.

Format: **@GGEL<CR><LF>**

Argument: None

# Response:

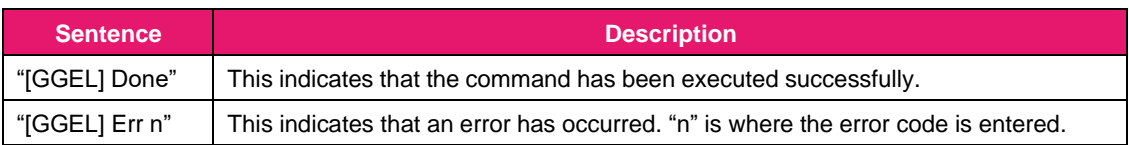

Sequence:

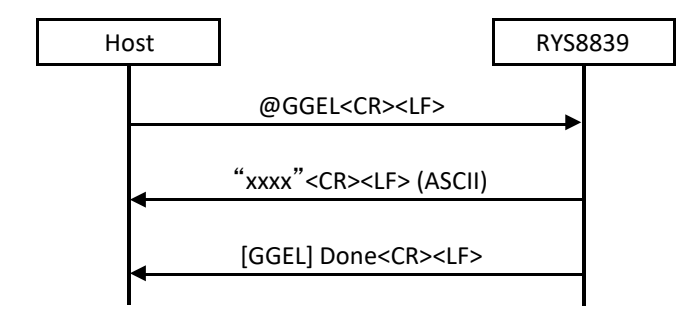

# **3.3.31 @GGHL: Acquire the altitude limit setting**

<span id="page-34-1"></span>This command is used to acquire the altitude limit setting by @GHLI command. It returns the argument of @GHLI.

Format: **@GGHL<CR><LF>**

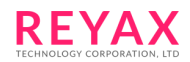

#### Argument: None

# Response:

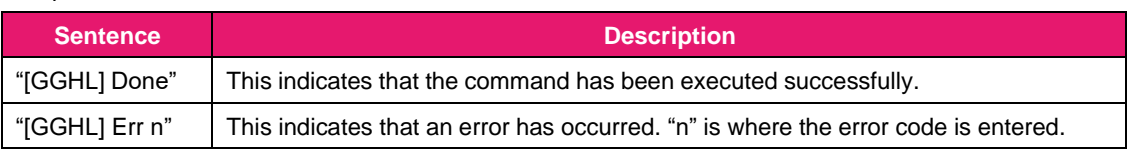

Sequence:

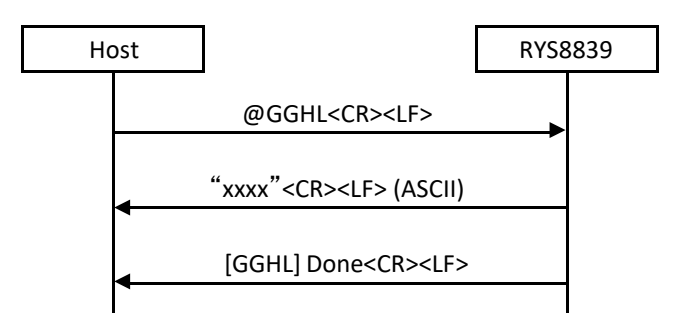

#### **3.3.32 @GGLP: Acquire the leap second information**

<span id="page-35-0"></span>This command is used to acquire the leap second information that the receiver has. The RYS8839 returnscurrent leap second, next leap second update date and next leap second.

When the RYS8839 has not received the leap second information from the satellites, "next leap second update" and "next leap second" will be NULL.

The 2<sup>nd</sup> field of the return value is an invalid value. Please ignore it.

Format: **@GGLP<CR><LF>**

Argument: None

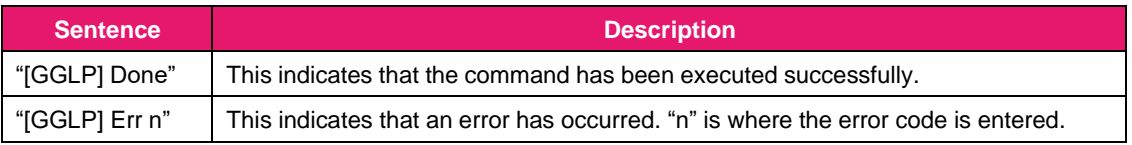
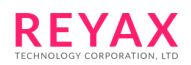

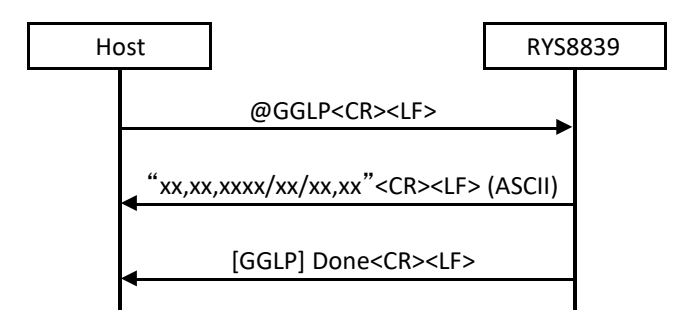

#### Examples of return value:

- 17,17,2017/1/3,18<CR><LF> // Current leap second: 17s, (invalid value),
	- // Next leap second update date: 3rd Jan. 2017,
	- // Next leap second: 18s

### **3.3.33 @GGNS: Acquire the positioning-use satellite setting**

This command is used to acquire the positioning-use satellite systems setting by @GNS command. It returns the argument of @GNS.

Format: **@GGNS<CR><LF>**

Argument: None

Response:

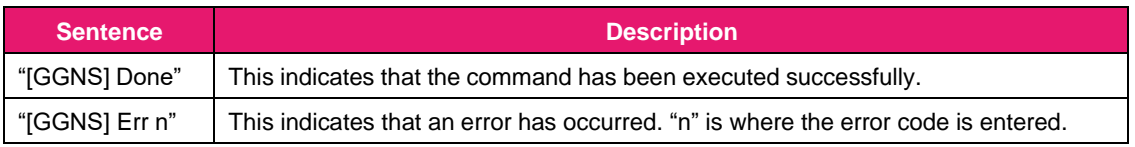

Sequence:

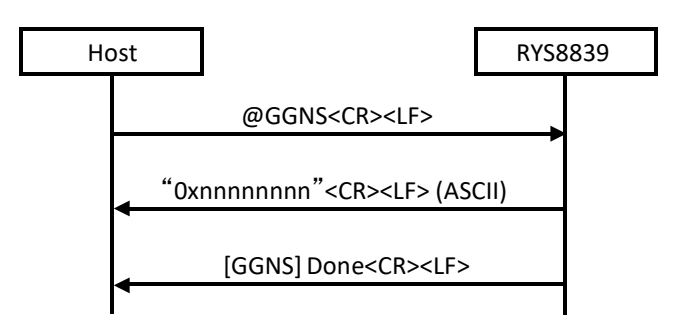

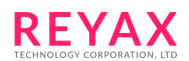

## **3.3.34 @GGOP: Acquire the operation mode setting**

This command is used to acquire the operation mode setting by @GSOP command. It returns the argument of @GSOP separated by comma.

Format: **@GGOP<CR><LF>**

Argument: None

Response:

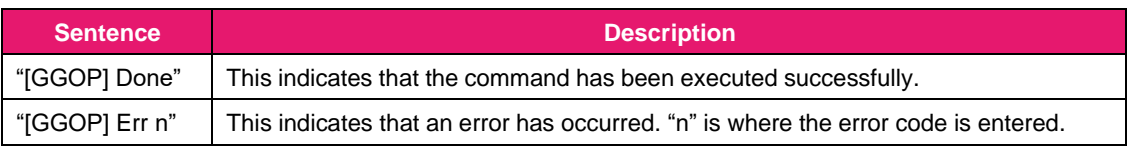

Sequence:

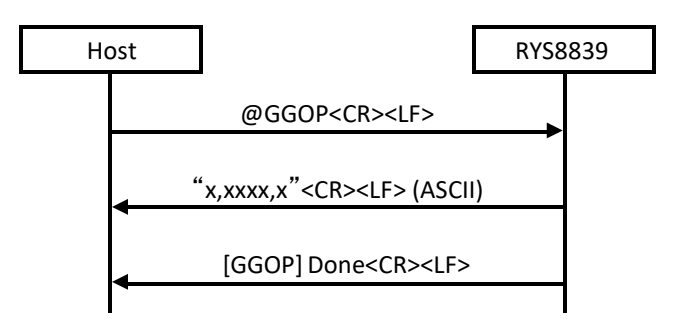

## **3.3.35 @GGSL: Acquire the velocity limit setting**

This command is used to acquire the velocity limit setting by @GSSL command. It returns the argument of @GSSL.

Format: **@GGSL<CR><LF>**

Argument: None

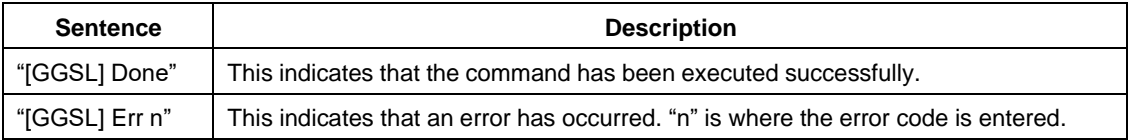

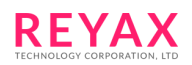

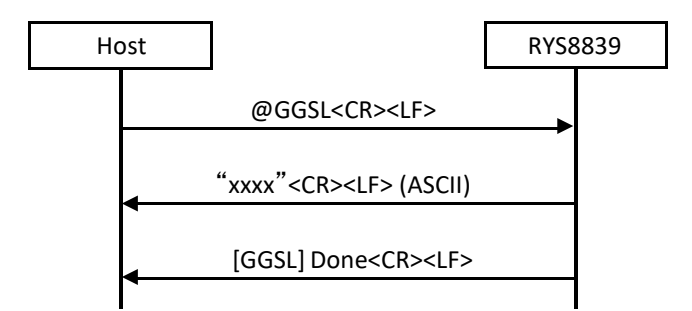

## **3.3.36 @GHLI: Altitude limit setting**

This command is used to set the upper and lower limit of the altitude value at position calculation. When the calculated altitude was out of this range, the positioning calculation result is treated as "no fix". The "+" or "-" direction can be specified by adding a sign to the arguments. If the sign is omitted, it is regarded as "+". It is desirable to use the default setting, since this change may affect the performance.

Format: @GHLI <arg 1> <arg 2><CR><LF>

#### Argument:

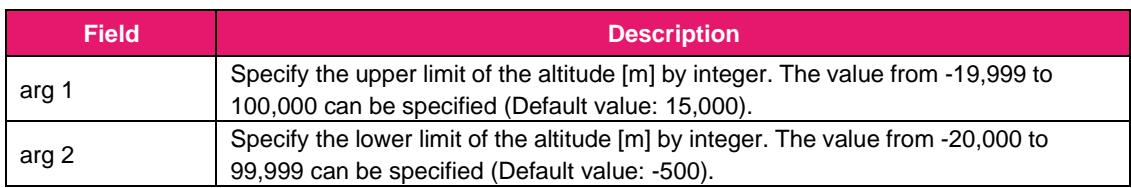

#### Response:

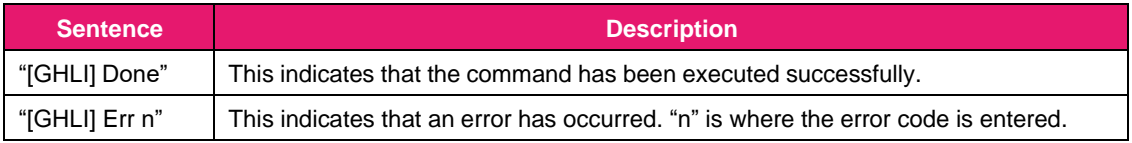

Sequence:

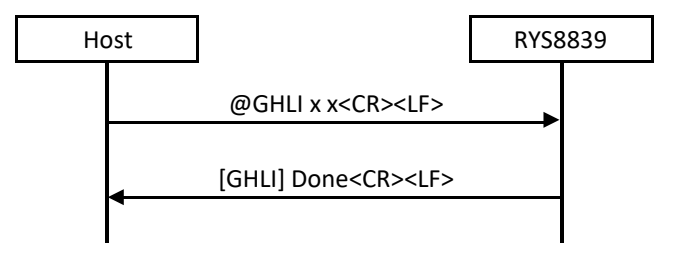

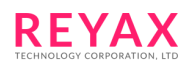

## **3.3.37 @GNS: Positioning-use satellite setting**

This command is used to select the satellite systems to be used for positioning.

The satellite systems are assigned to the bits of the argument. "1" is set for the bits of the systems which are to be used and "0" is set for the bits of the systems which are not be used. Arguments can be specified in decimal or hexadecimal notation. With hexadecimal notation, add "0x" in front of the numeral.

This command must be issued at "Idle" mode.

Format: **@GNS <arg 1><CR><LF>**

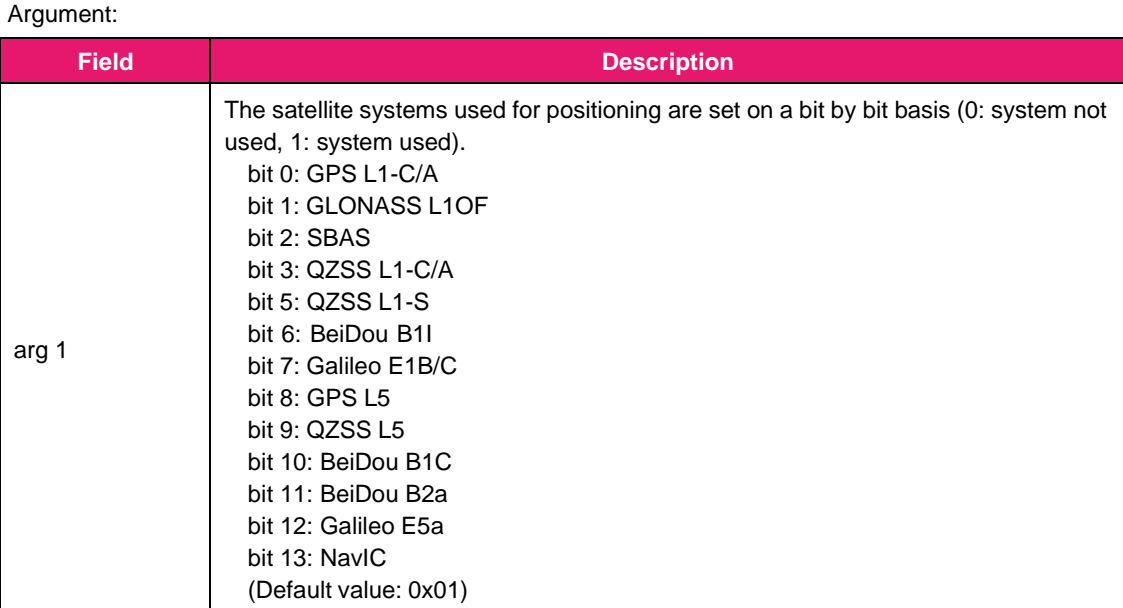

### Response:

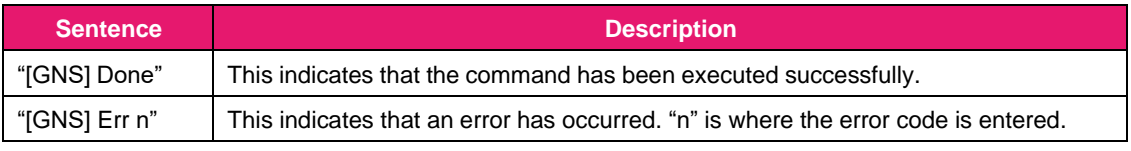

Sequence:

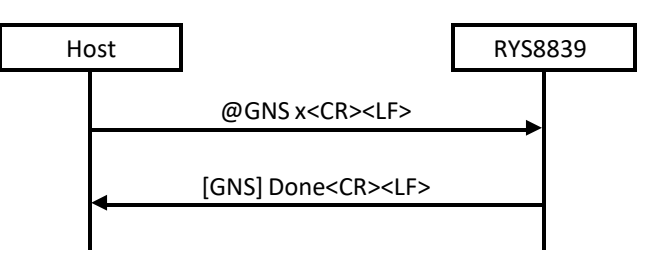

## **3.3.38 @GPOS: Receiver position setting**

This command is used to set the approximate position of the receiver in the RYS8839.

The receiver position is set using ellipsoidal coordinates (latitude, longitude) and altitude. The north latitude and

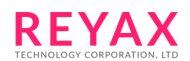

east longitude directions are "+" values so when specifying the receiver position using a south latitude and west longitude, add a "-" (minus) sign in front to the values.

The receiver position, current time and TCXO offset value are required in order to initiate a hot start so the receiver position must have been set in the RYS8839 prior to hot start using this command. (This is not necessary if the position is backed up in the eMRAM.)

Format: **@GPOS <arg 1> <arg 2> <arg 3><CR><LF>**

### Argument:

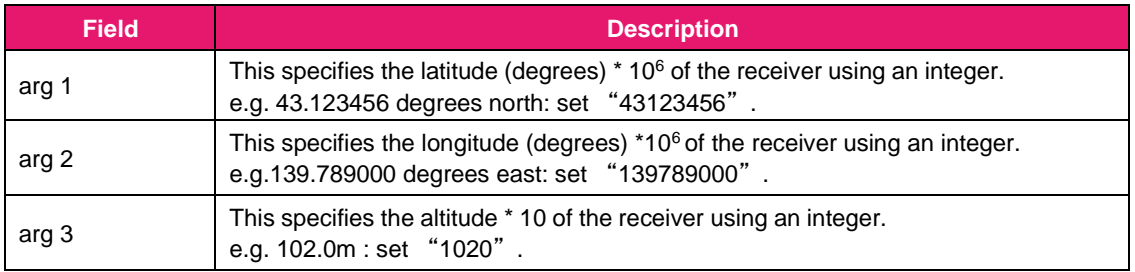

#### Response:

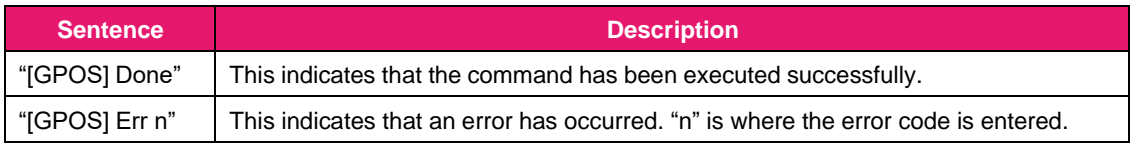

Sequence:

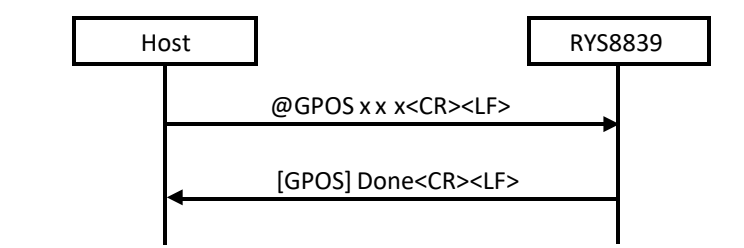

#### Examples of commands:

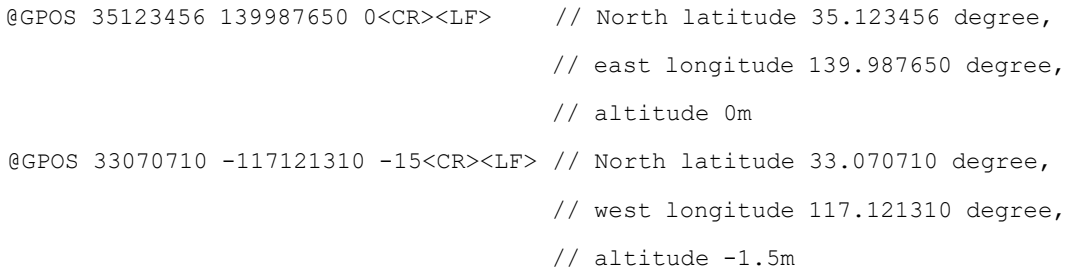

# **3.3.39 @GPPS: 1PPS output setting**

This command is used to control 1PPS output.

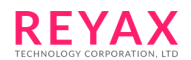

When 1PPS output is enabled, timing pulse output is 1s period from 1PPS output port. When "1" is set to the argument, the timing pulse outputs after clock information being received from GNSS. When "2" is set to the argument, the timing pulse outputs always during positioning operation. When "3" is set to the argument, the timing pulse outputs only during position is fixed.

When 1PPS output is disabled, timing pulse does not output from 1PPS output port.

#### Format: **@GPPS <arg 1><CR><LF>**

#### Argument:

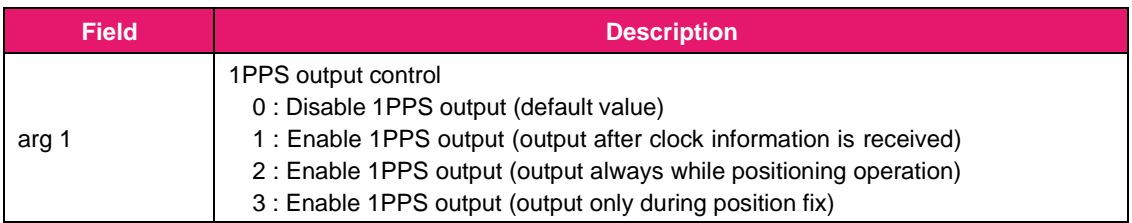

#### Response:

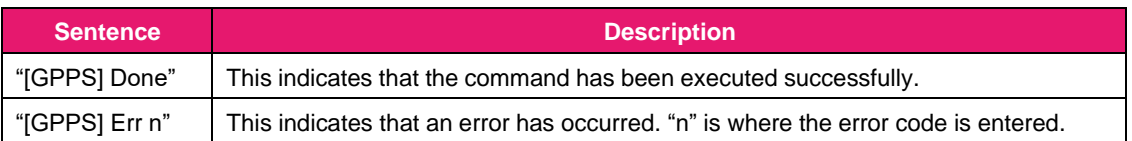

### Sequence:

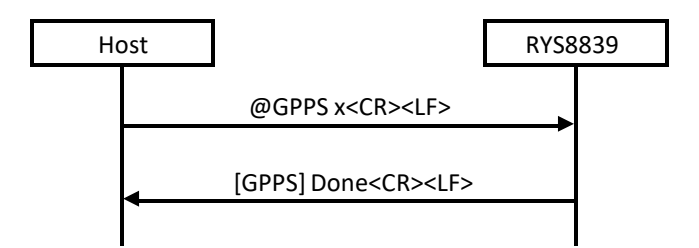

## **3.3.40 @GPPW: 1PPS pulse width setting**

This command is used to set the pulse width of 1PPS output. The pulse width value is set in ms as an integer. The range is from 125ms to 900ms. If the setting value exceeds this range, the error will return.

Format: **@GPPS <arg 1><CR><LF>**

#### Argument:

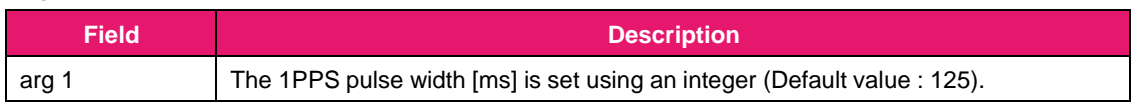

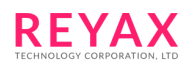

### Response:

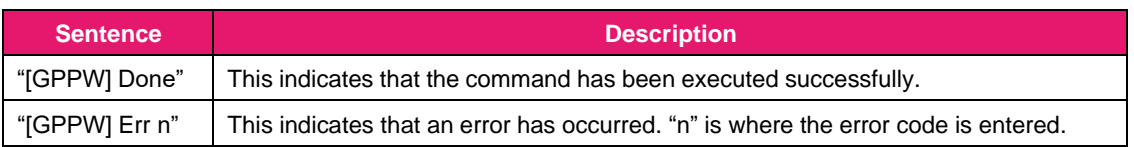

Sequence:

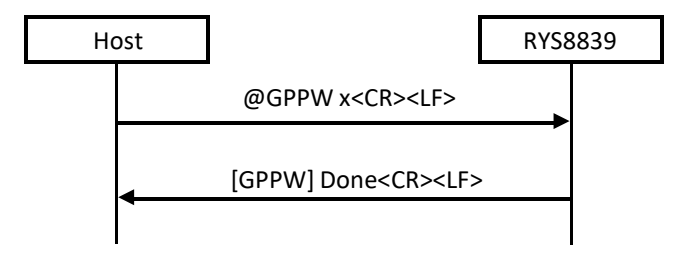

## **3.3.41 @GPTC: TCXO offset acquisition**

This command is used to acquire the TCXO offset value measured by the RYS8839. When the command is received, the RYS8839 transmits the TCXO offset value (ASCII data) . The unit of the TCXO offset value is"Hz" and the sign (+ or -) is added at the top.

The value converted by GPS L1 frequency is acquired. When getting TCXO frequency offset, this value must be multiplied by (-1 \* Nominal frequency of TCXO) / 1575420000.

When the TCXO offset has not been calculated, the text "INVALID" returns.

Format: **@GPTC<CR><LF>**

Argument: None

Response:

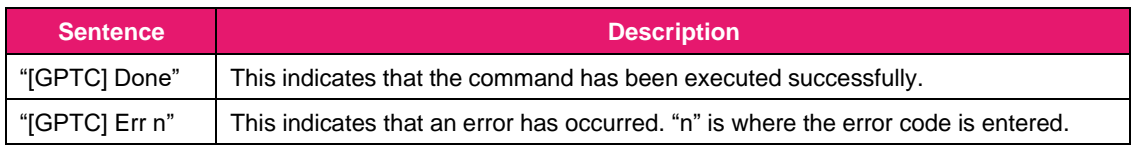

Sequence:

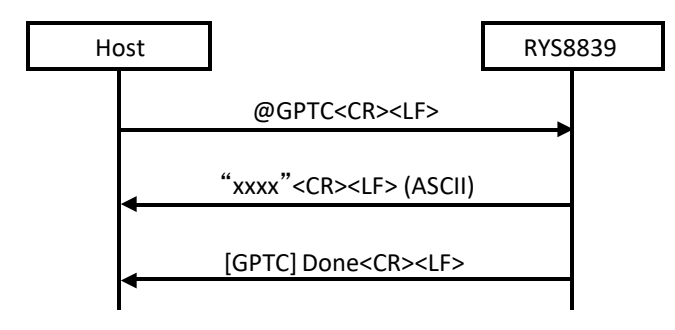

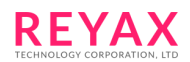

### **3.3.42 @GSBA: Satellite usage setting at SBAS correction is valid**

This command is used to select the satellite usage for positioning at SBAS correction is valid. This setting has no influence to the operation at SBAS and is not selected by @GNS command or SBAS correction is not valid.

Format: **@GSBA <arg 1><CR><LF>**

#### Arguent:

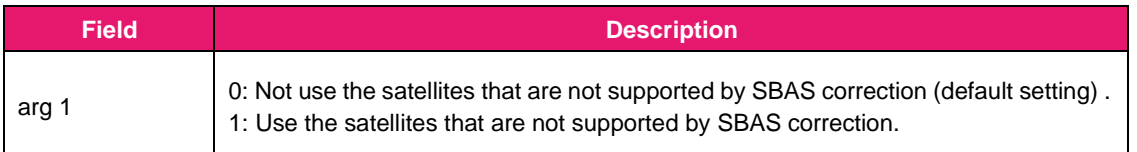

Response:

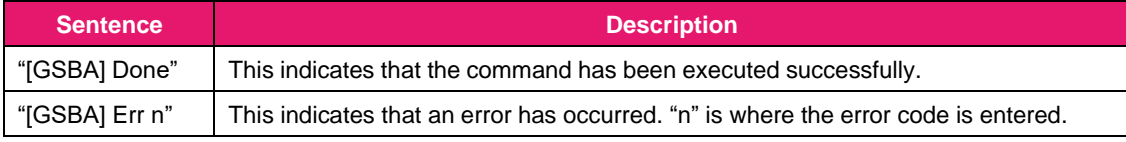

Sequence:

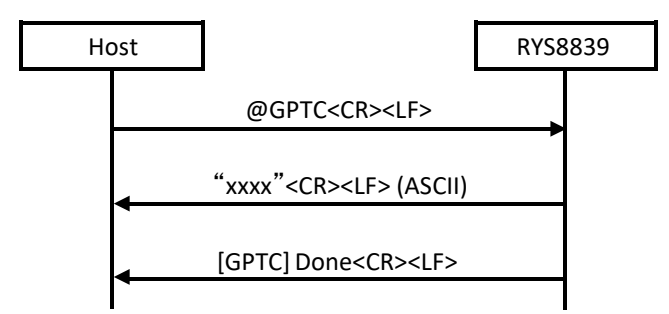

### **3.3.43 @GSCO: Cable offset setting**

PPS output timing can be adjusted by this command with considering the delay of the antenna cable. The cable offset value of the receiver is set in [ns]. The maximum value is 500,000,000ns (500ms).

Format: **@GSCO <arg 1><CR><LF>**

Argument:

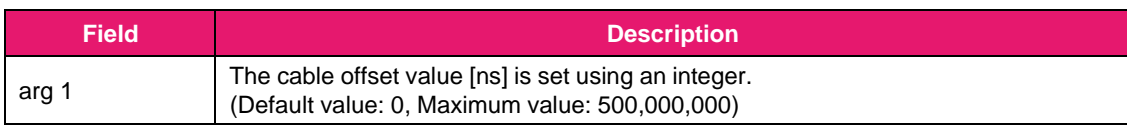

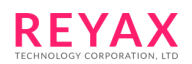

### Response:

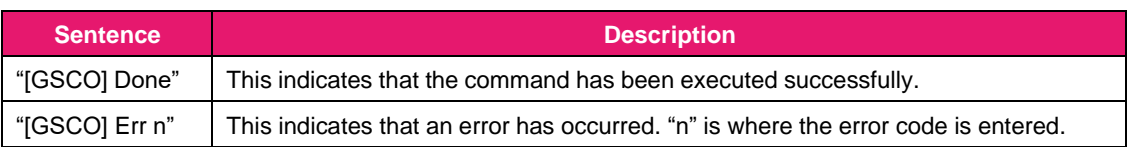

Sequence:

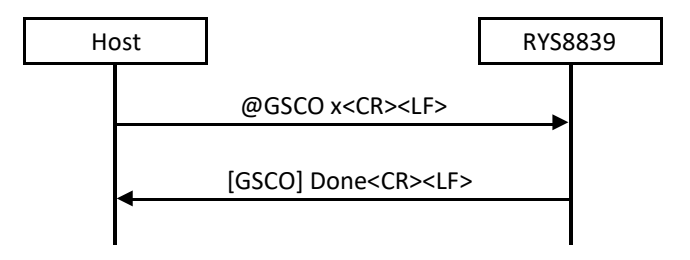

## **3.3.44 @GSDL: DOP limit setting**

This command is used to set the DOP limit value. When PDOP value exceeds this setting, it judged as non-fixed and the calculate position is not output. The value from 0 to 100 can be specified. The default value is 12. It is desirable to use the default setting, since this change may affect the performance.

Format: **@GSDL <arg 1><CR><LF>**

#### Argument:

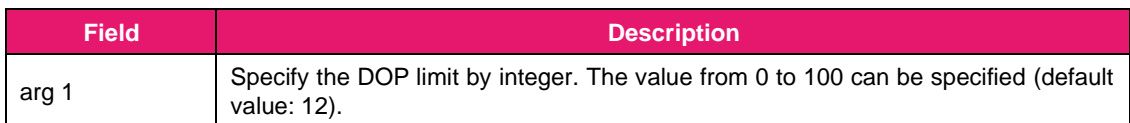

## Response:

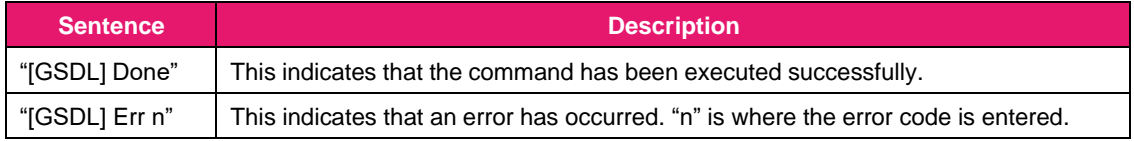

Sequence:

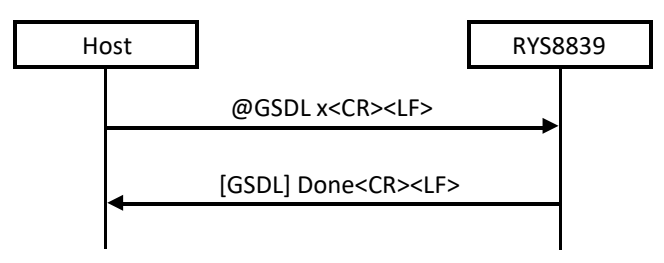

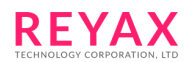

## **3.3.45 @GSDS: UTC correction seconds setting**

This command is used to set the correction seconds for converting GPS time to UTC time. This is a total number of leap second insertions from 1980/1/6 (starting time of GPS time). This value is used to convert GPS time to UTC time.

When the UTC correction seconds are received from the satellites, it is overwritten.

Format: **@GSDS <arg 1><CR><LF>**

Argument:

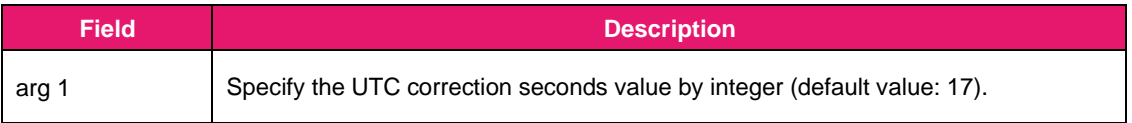

Response:

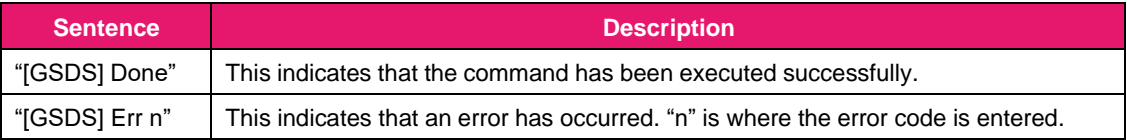

Sequence:

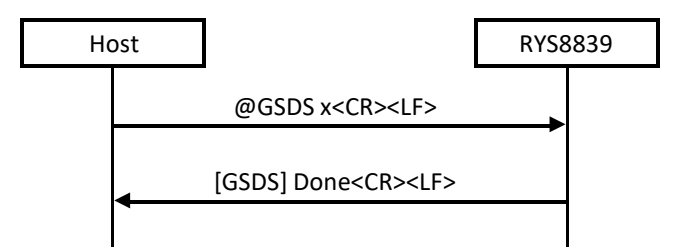

### **3.3.46 @GSOP: Operation mode setting**

This command is used to set the positioning cycle of the RYS8839.

The sleep time can be specified for the intermittent operation. The positioning operation is performed during the remaining time of the positioning cycle after operation has transferred to the Deep Sleep state for the time specified with each specified positioning cycle.

When Power Config-1, 2 and 3 are applied to the RYS8839 power configuration, less than 1,000ms cannot be specified to the positioning cycle (the error will return).

Format: **@GSOP <arg 1> <arg 2> <arg 3><CR><LF>**

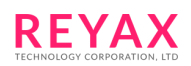

# Argument:

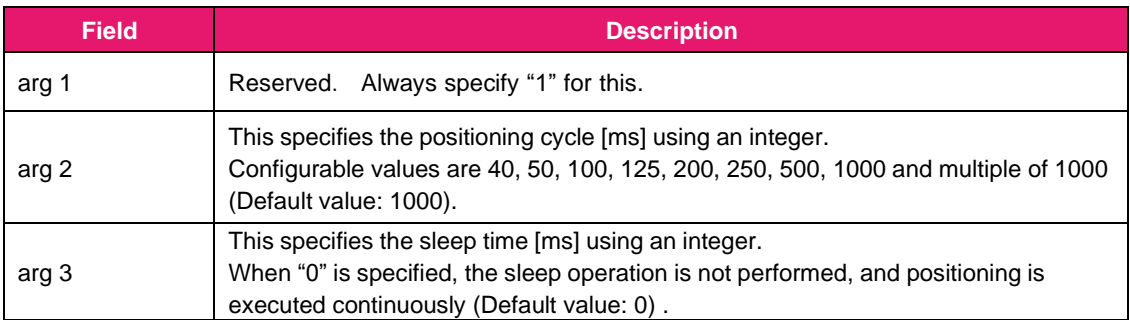

## Response:

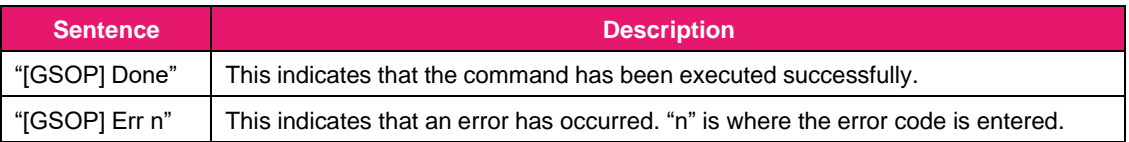

Sequence:

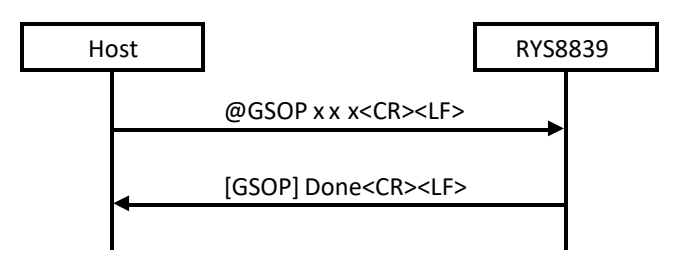

# **3.3.47 @GSSR: 1PPS reference setting**

This command is used to select the reference of 1PPS. 1PPS is generated and output in synchronization with the time set by this command.

Format: **@GSPR <arg 1><CR><LF>**

Argument:

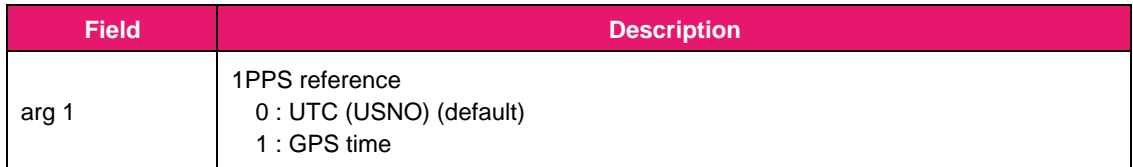

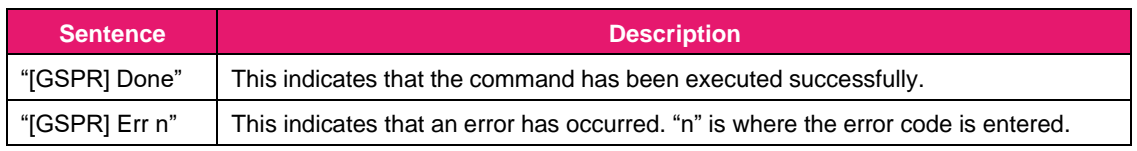

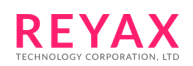

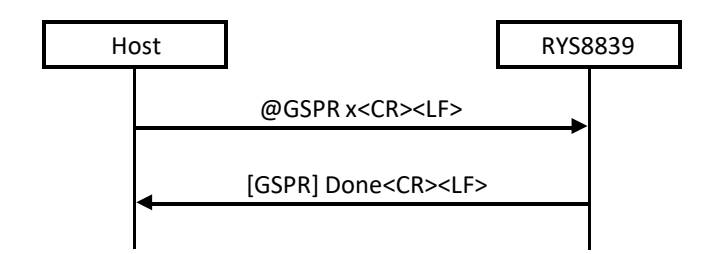

## **3.3.48 @GSR: Hot start**

This command is used to start positioning using a hot start. When the conditions for the hot start have not been met, positioning is started automatically using a warm start or cold start.

Format: **@GSR<CR><LF>**

Argument: None

Response:

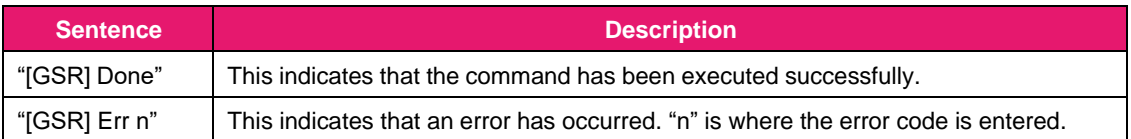

Sequence:

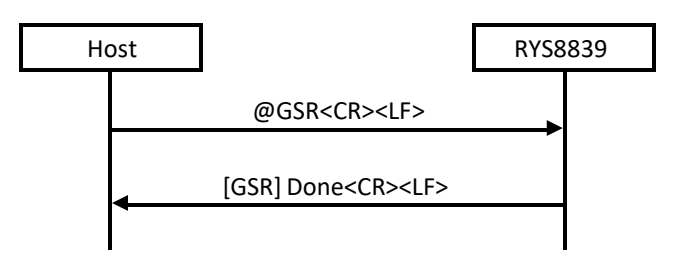

### **3.3.49 @GSSD: Rollover origin date setting**

This command is used to set the origin date for detecting GPS week number rollover. From the date set by this command to 1,024 weeks later, the RYS8839 can calculate GPS week number correctly. Refer to [8.1](#page-126-0) for the detail of GPS week number rollover.

Format: **@GSSD <arg 1> <arg 2> <arg 3><CR><LF>**

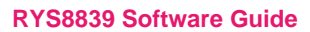

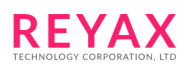

## Argument:

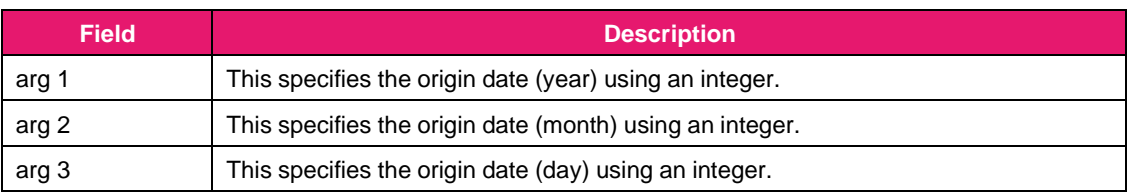

## Response:

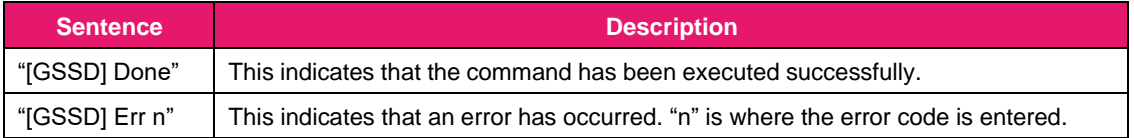

## Sequence:

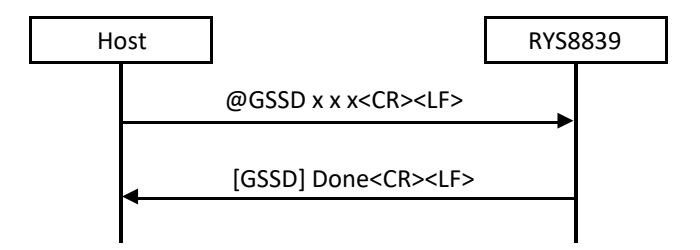

## **3.3.50 @GSSL: Velocity limit setting**

This command is used to set the velocity limit value. The unit is m/s. When the calculated velocity exceeds this setting, it judged as non-fixed and the calculate velocity is not output. The value from 1 to 600 can be specified. The default value is 150.

It is desirable to use the default setting, since this change may affect the performance.

## Format: **@GSSL <arg 1><CR><LF>**

### Argument:

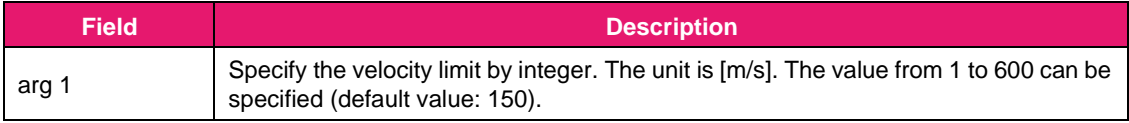

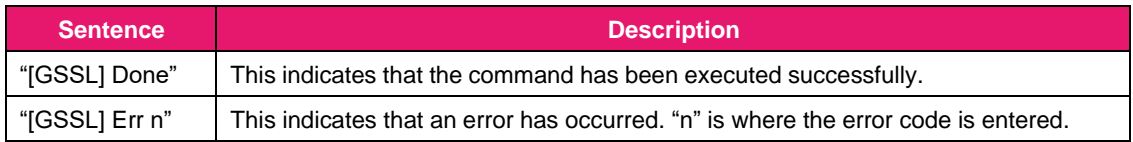

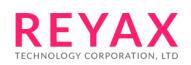

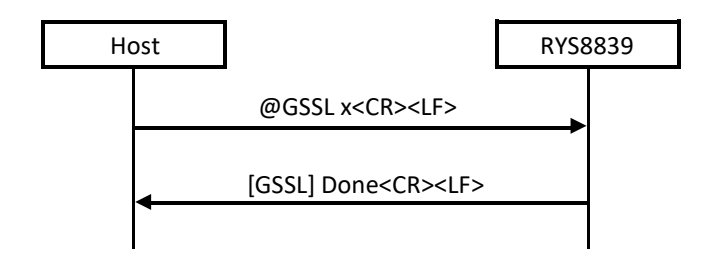

## **3.3.51 @GSTP: Positioning stop**

This command is used to stop the positioning. The RYS8839 transfers to the Idle state.

Format: **@GSTP<CR><LF>**

Argument: None

Response:

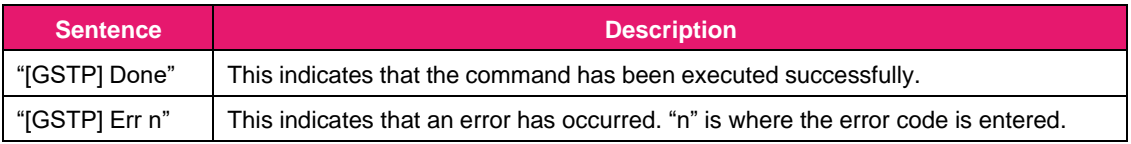

Sequence:

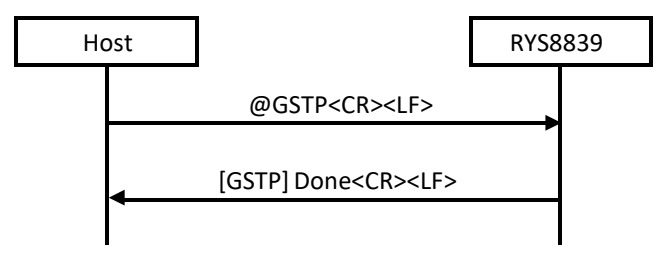

# **3.3.52 @GSW: Warm start**

This command is used to start positioning using a warm start. When the conditions for the warm start have not been met, positioning is started automatically using a cold start.

Format: **@GSW<CR><LF>**

Argument: None

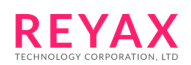

### Response:

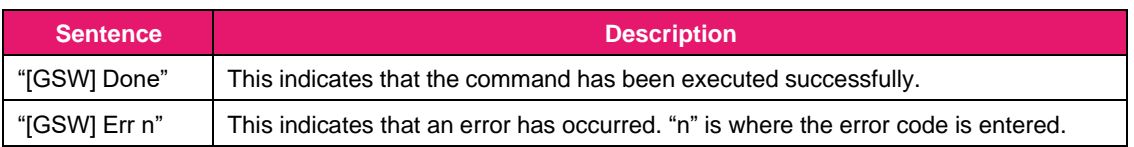

Sequence:

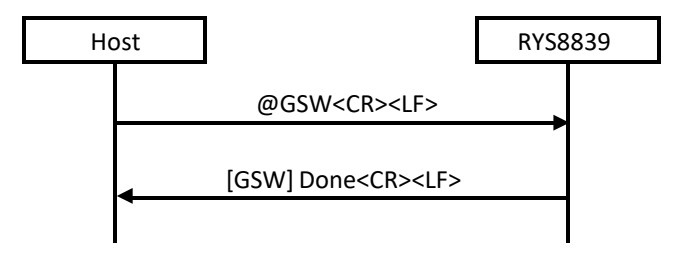

# **3.3.53 @GTCX: TCXO offset setting**

This command is used to set the TCXO offset value of the receiver in the RYS8839. The TCXO offset value ofthe receiver is set in Hz. The "+" or "-" direction can be specified by adding a sign to the argument. The receiver position, current time and TCXO offset value are required in order to initiate a hot start so the time must have been set in the RYS8839 prior to hot start using this command (This is not necessary if the time is backed up on the eMRAM).

Format: **@GTCX <arg 1><CR><LF>**

### Argument:

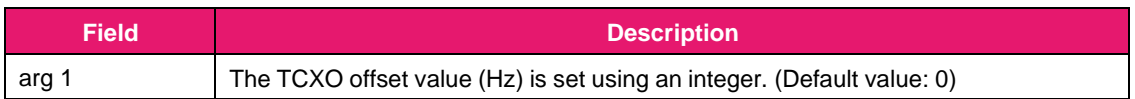

Response:

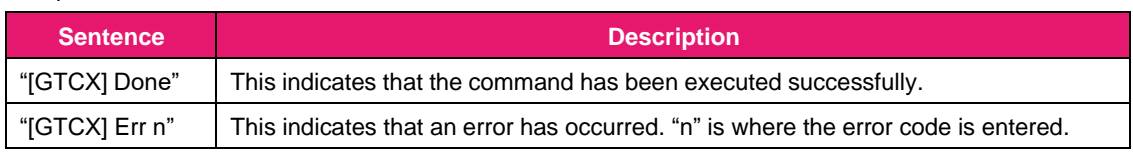

### Sequence:

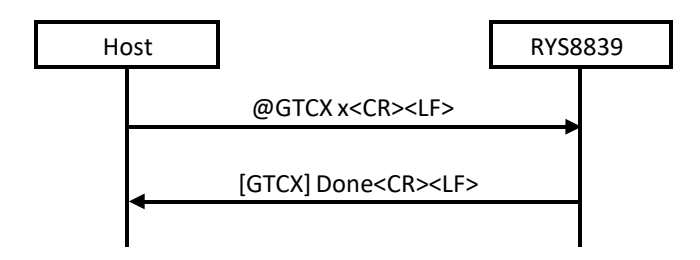

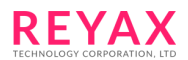

#### Examples of commands:

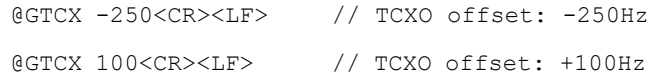

## **3.3.54 @GTE: GNSS test end**

This command is used to end the GNSS test. When the test is ended using the command, the RYS8839 returns to the state in which normal commands can be received.

Format: **@GTE<CR><LF>**

Argument: None

Response:

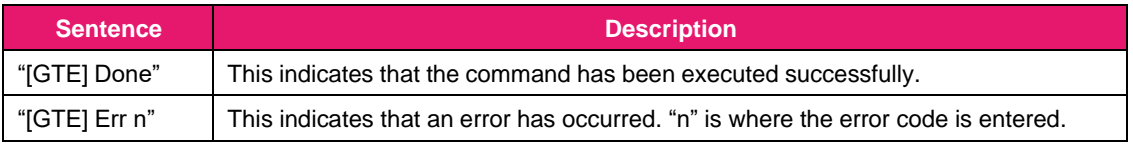

Sequence:

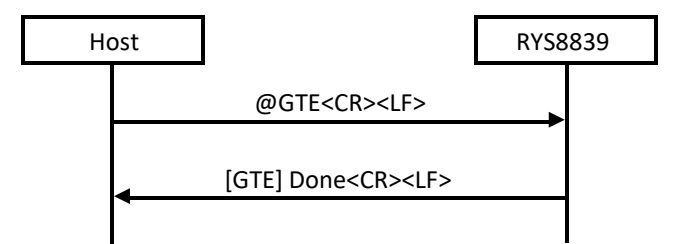

### **3.3.55 @GTIM: Time setting**

This command is used to set the time of the receiver in the RYS8839. The UTC time standard is used for the receiver time which employs the format of year, month, day, hours, minutes and seconds.

The receiver position, current time and TCXO offset value are required in order to initiate a hot start so the time must have been set in the RYS8839 prior to hot start using this command.

Format: **@GTIM <arg 1> <arg 2> <arg 3> <arg 4> <arg 5> <arg 6><CR><LF>**

Argument:

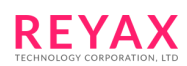

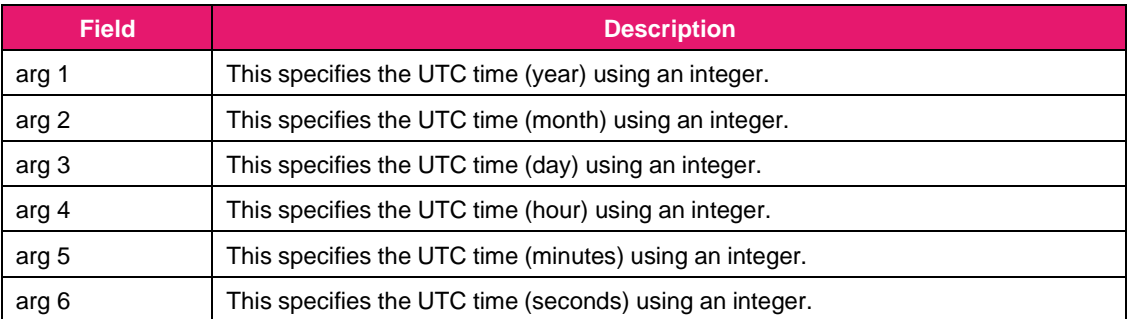

### Response:

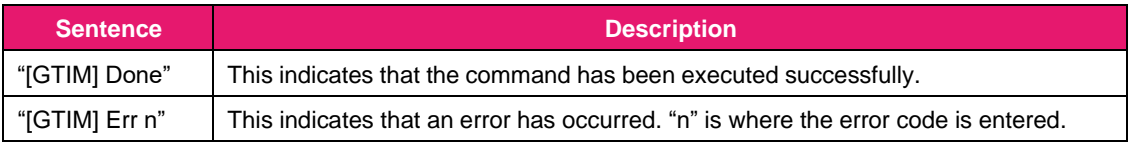

### Sequence:

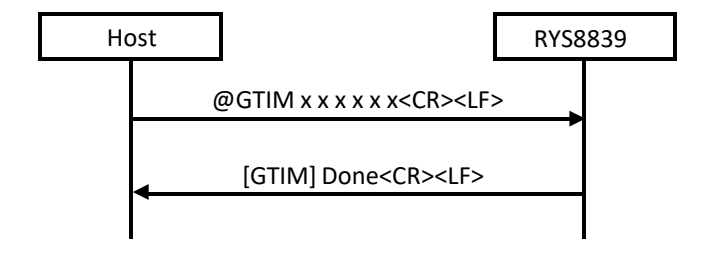

# Examples of commands:

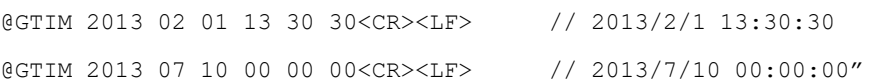

## **3.3.56 @GTR: GNSS test result output**

This command is used to output the GNSS test results. Wait one second after the @GTS command is issued, and then issue the command.

The CN level [dBHz] and Doppler frequency [Hz] of specified 2 satellites are returned as the test results.

Format: **@GTR<CR><LF>**

Argument: None

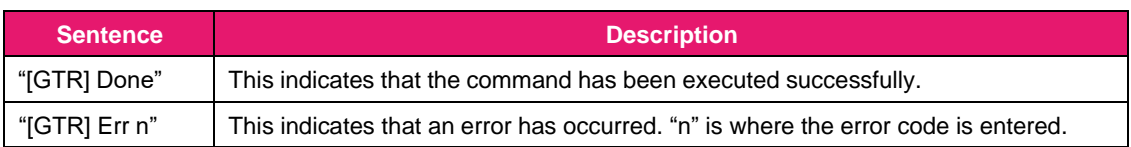

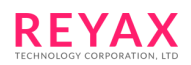

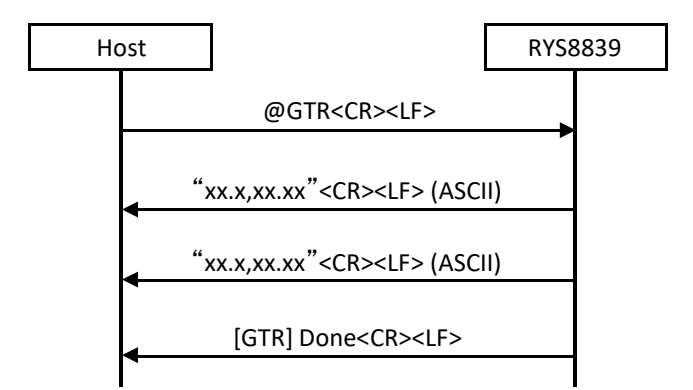

## **3.3.57 @GTS: GNSS test start**

This command is used to start the GNSS test. The test results will be output by issuing the @GTR command.

2 satellites can be specified and used for testing.

This command can be issued only in the Idle state. When it is issued, no subsequent commands except for the @GTR and @GTE commands are accepted.

Format: **@GTS <arg 1> <arg 2> <arg 3> <arg 4><CR><LF>**

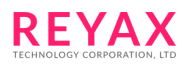

## Argument:

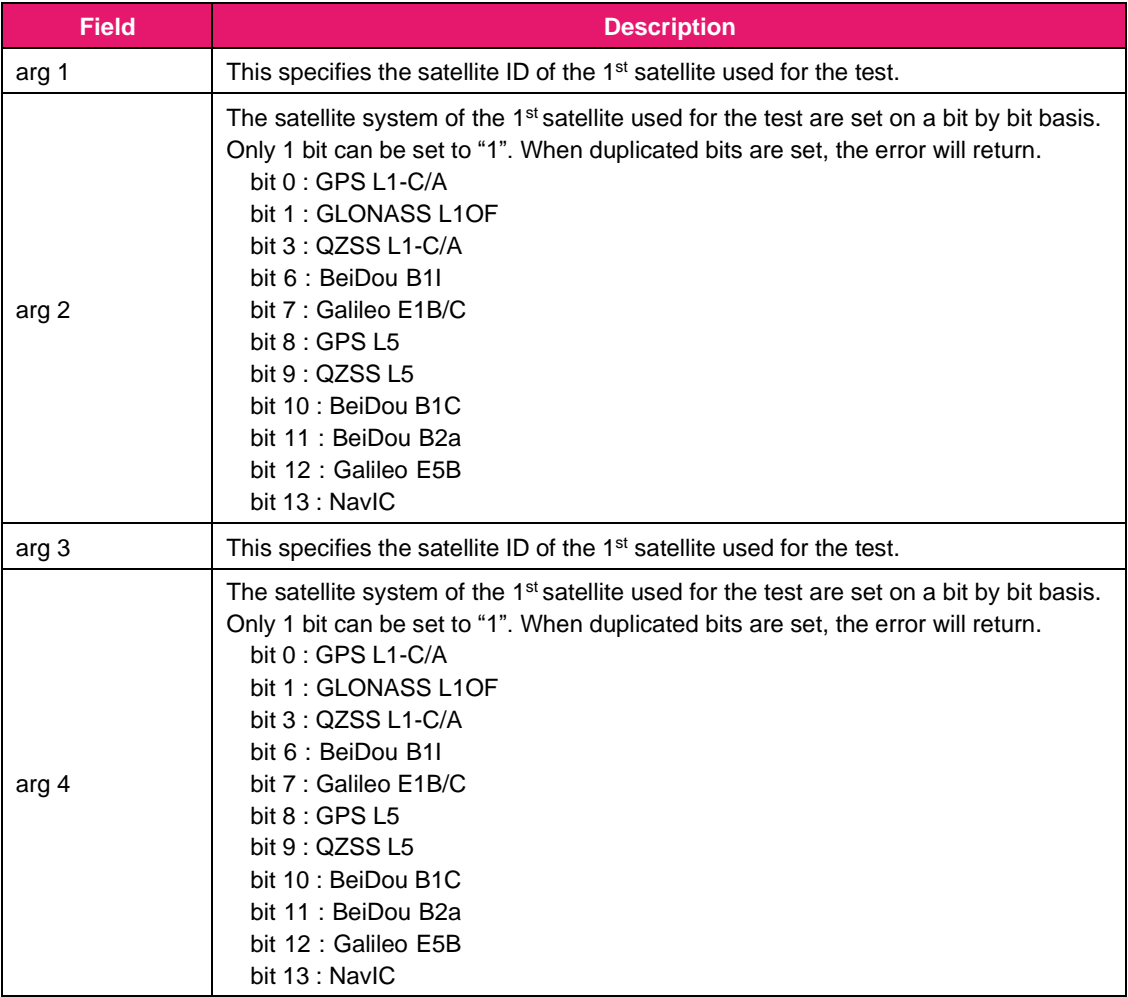

## Response:

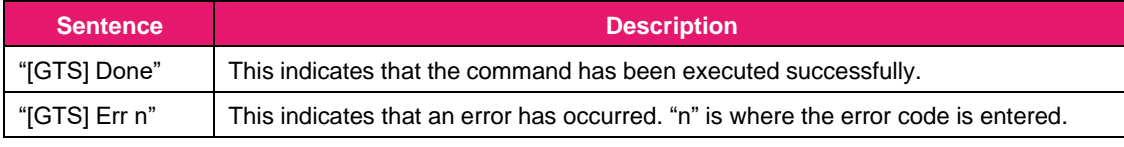

Sequence:

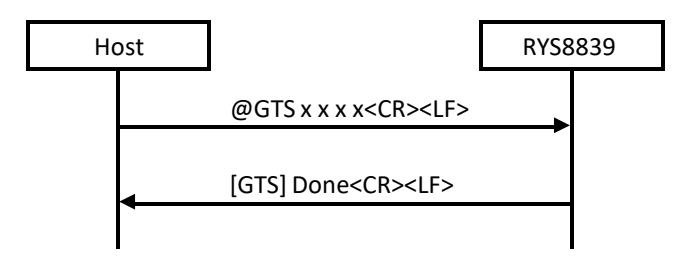

## Examples of commands:

@GTS 1 0x00 2 0x40<CR><LF> // The test is started using SV1 of GPS L1/A and SV2 of BeiDou B1I.

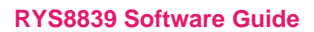

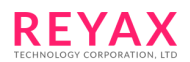

## **3.3.58 @GUSE: Positioning algorithm setting**

This command is used to select the GNSS positioning algorithm for special use cases.

#### Format: **@GUSE <arg 1><CR><LF>**

#### Argument:

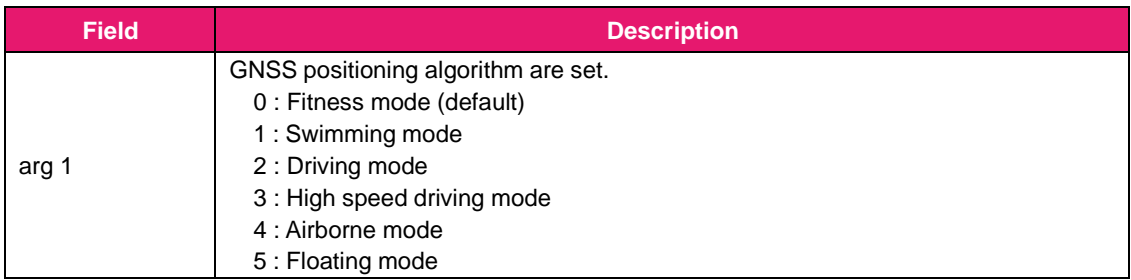

#### Response:

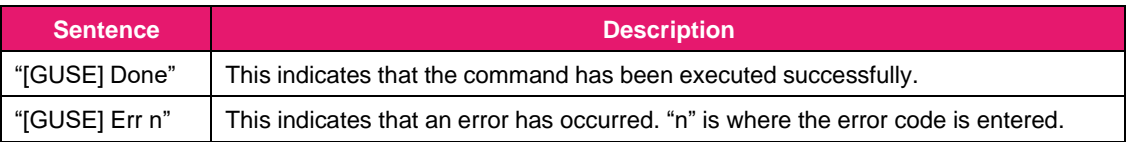

#### Sequence:

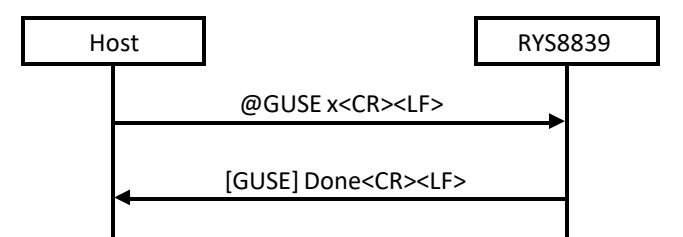

## **3.3.59 @PLB: PVT log acquisition suspension**

This command is used to suspend the PVT log acquisition.

The RYS8839 suspends the PVT log data output if this command is issued while the PVT log data is being output from the RYS8839 by the @PLD command. If PVT log acquisition is then performed again using the @PLD command, the PVT logs are output again starting with the first log.

Format: **@PLB<CR><LF>**

Argument: None

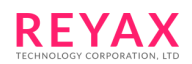

#### Response:

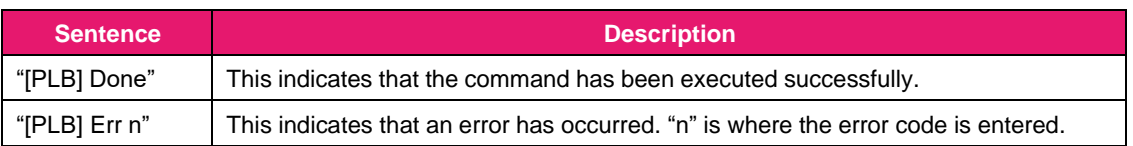

Sequence:

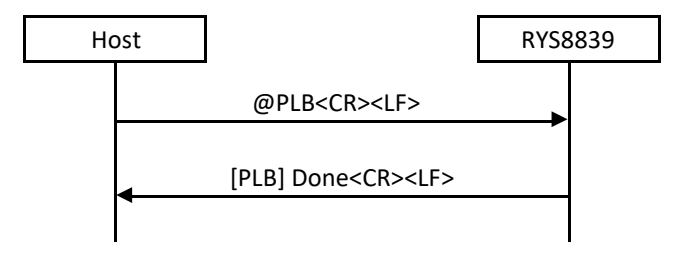

## **3.3.60 @PLC: PVT log ON/OFF**

This RYS8839 command is used to control the starting or stopping of PVT log recording.

When recording start has been specified, PVT log recording is started in accordance with the recording cycle.

The PVT logs are recorded in the flash memory. Data is added to the PVT logs if it was already recorded up to a

midway point. When the recording area is full, recording stops automatically. Before any further data is recorded, the data area must be deleted.

If recording stop has been specified, the recording of the PVT logs is stopped.

#### Format: **@PLC <arg 1><CR><LF>**

#### Argument:

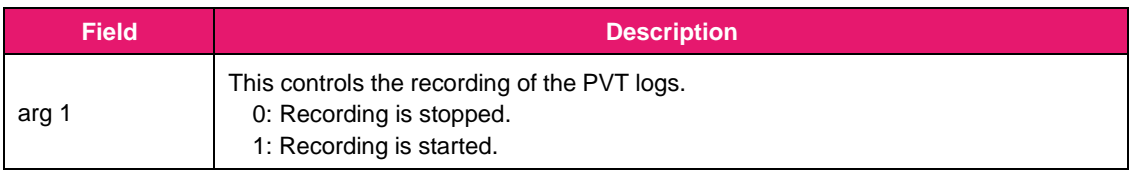

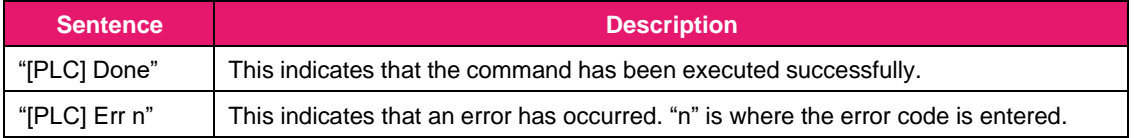

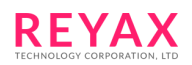

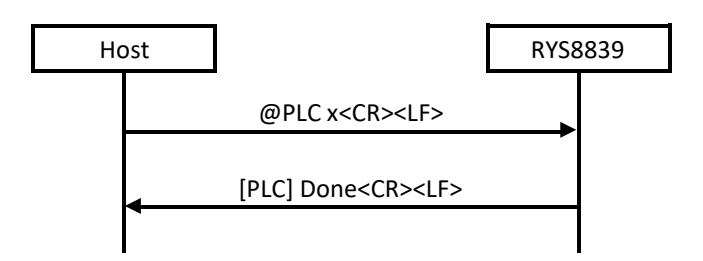

## **3.3.61 @PLD: PVT log data acquisition**

This command is used to acquire the PVT log data from the RYS8839. When the RYS8839 receives the command, the command reply response is transmitted to the host controller, and then the PVT log data (asynchronous data) is transmitted to the host controller.

In terms of the PVT log transmission size, the data is divided into packets in accordance with the recording capacity of the logs concerned, and the data is transmitted. The data divided into packets is transmitted following the \$PSPLD sentence (PID = "0"). When the transmission of all the PVT log data is completed, the \$PSPLD sentence (PID = "1") which indicates the packet end is transmitted. Furthermore, the \$PSPLD sentence output cannot be controlled using the @BSSL command (It is output at all times).

The PVT log data is 18 bytes data per log in the binary format, and when it is output as asynchronous data, data equivalent to a maximum of 10 logs (180 bytes + 1 byte for checksum) per packet is transmitted.

Even when the PVT log data is acquired using this command, the PVT log data recorded in the flash memory is not erased. Therefore, when this command is issued again, the PVT logs are acquired again starting with the PVT log data at the start. Issue the @PLE command when PVT log data is to be erased. Issue this command in the state when PVT log recording has stopped.

### Format: **@PLD<CR><LF>**

#### Argument: None

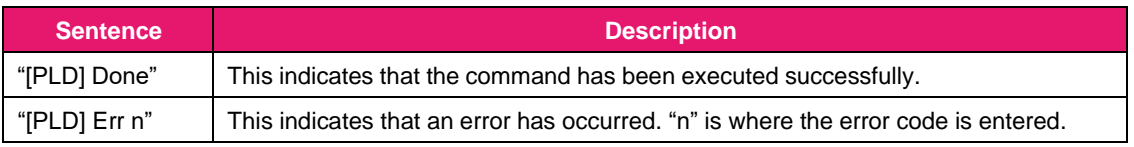

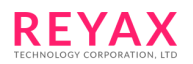

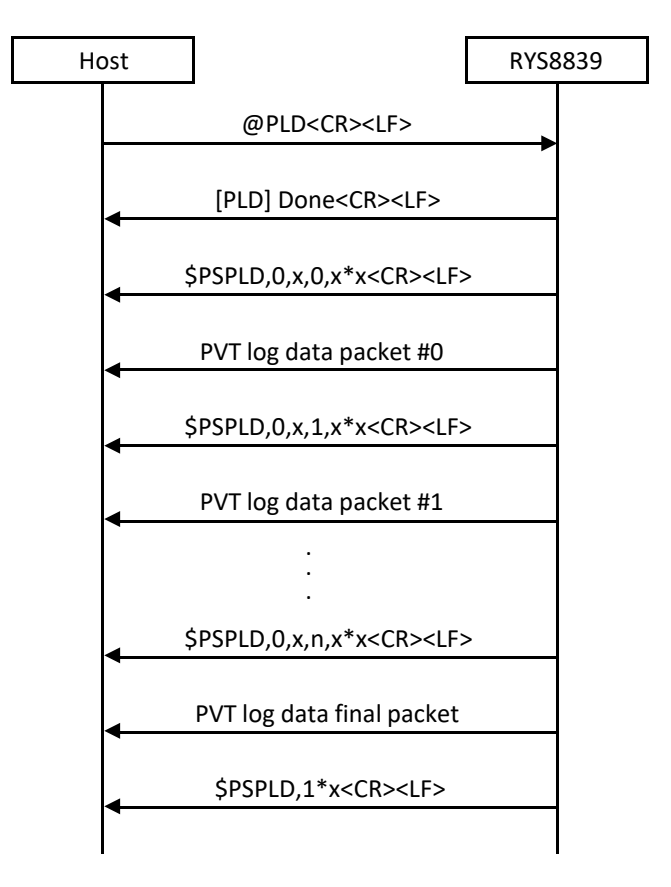

## **3.3.62 @PLE: PVT log data erase**

This command is used for the RYS8839 to erase the PVT log data area. When the RYS8839 receives thiscommand, it erases all the already recorded PVT log data.

Issue this command in the state when PVT log recording has stopped.

Format: **@PLE<CR><LF>**

Argument: None

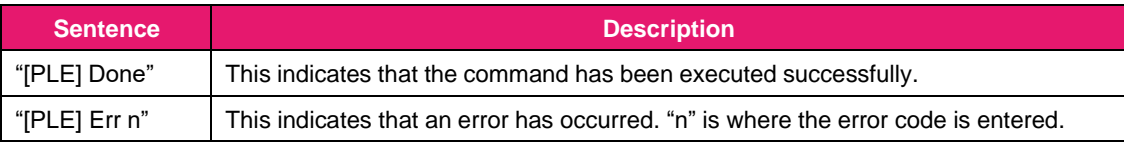

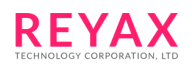

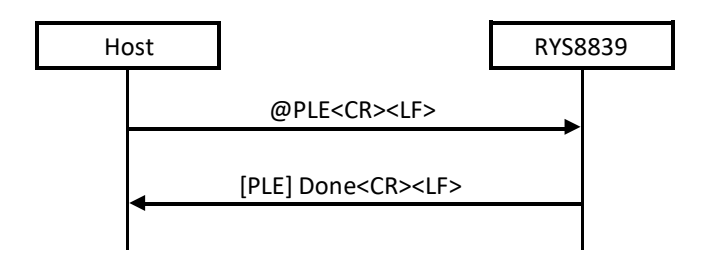

### **3.3.63 @PLG: PVT capacity acquisition**

This command is used to acquire the capacity of the already recorded PVT logs. When the RYS8839 receivesthis command, it transmits the PVT log recording capacity (in byte size increments) to the host controller.

Format: **@PLG<CR><LF>**

Argument: None

Response:

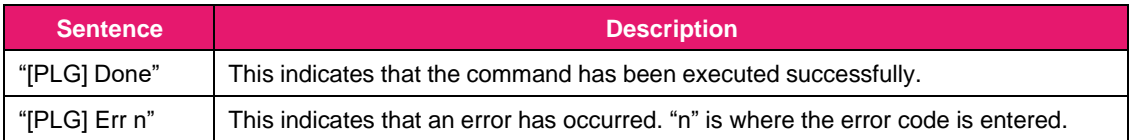

Sequence:

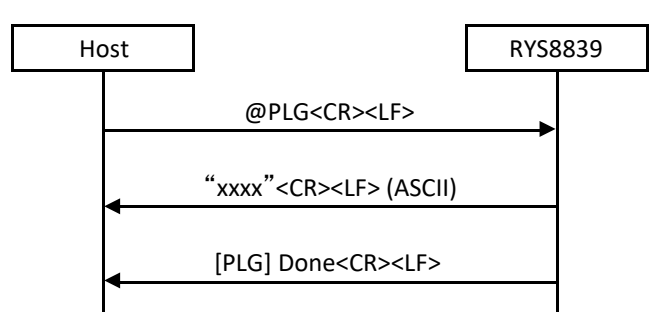

## **3.3.64 @PLS: PVT log cycle setting**

This command is used to set the recording cycle of the PVT logs. The recording cycle is specified as a multiple of the NMEA output cycle.

The default setting is "1" in cases where PVT logs have been recorded without establishing this setting using this command.

Issue this command in the state when PVT log recording has stopped.

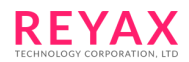

## Format: **@PLS <arg 1><CR><LF>**

## Argument:

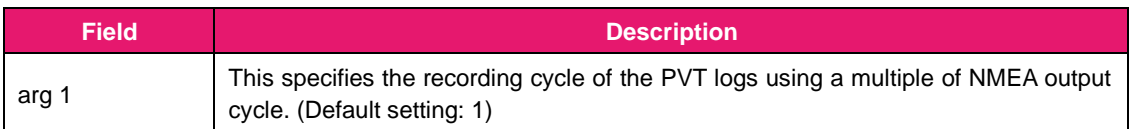

#### Response:

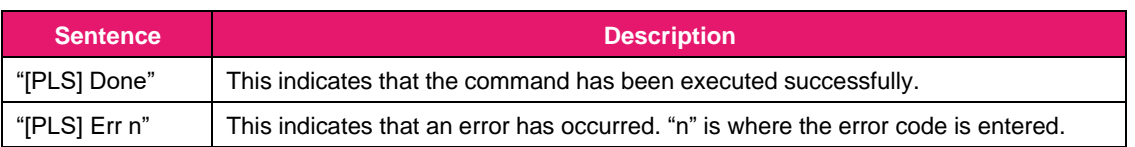

Sequence:

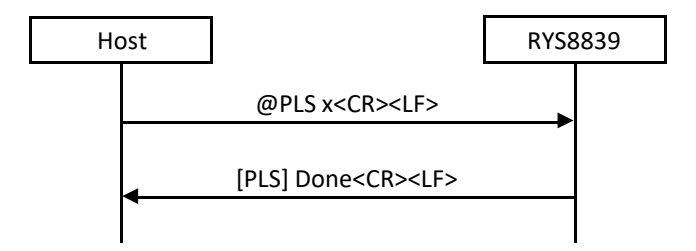

### **3.3.65 @RST: Reset**

This command is used to reset the RYS8839. All setting is clear and the RYS8839 is re-booted.

Format: **@RST<CR><LF>**

Argument: None

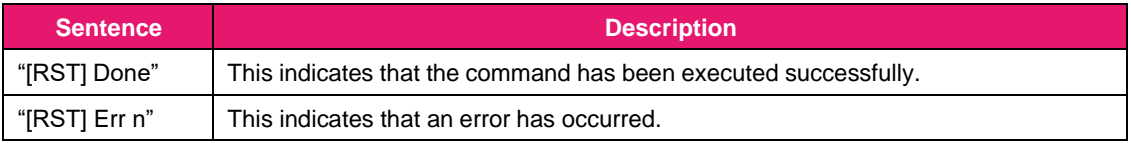

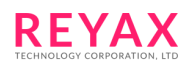

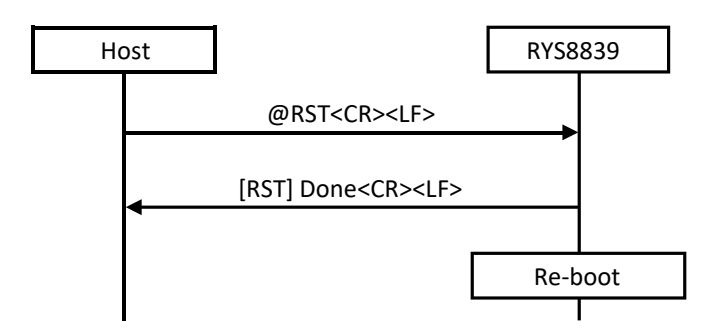

### **3.3.66 @RTCM: RTCM message output setting**

This command is used to enable/disable RTCM message output.

The message types are assigned to each the bits of the argument. "1" is set for the bits of the message types which are to be output, and "0" is set for the bits of the message types whose output is not required. The selected RTCM message types are output with the frequency specified by @GSOP command.

Arguments can be specified in decimal or hexadecimal notation. With hexadecimal notation, add '0x' in front of the numeral.

Format: **@RTCM <arg 1><CR><LF>**

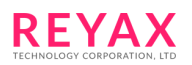

## Argument:

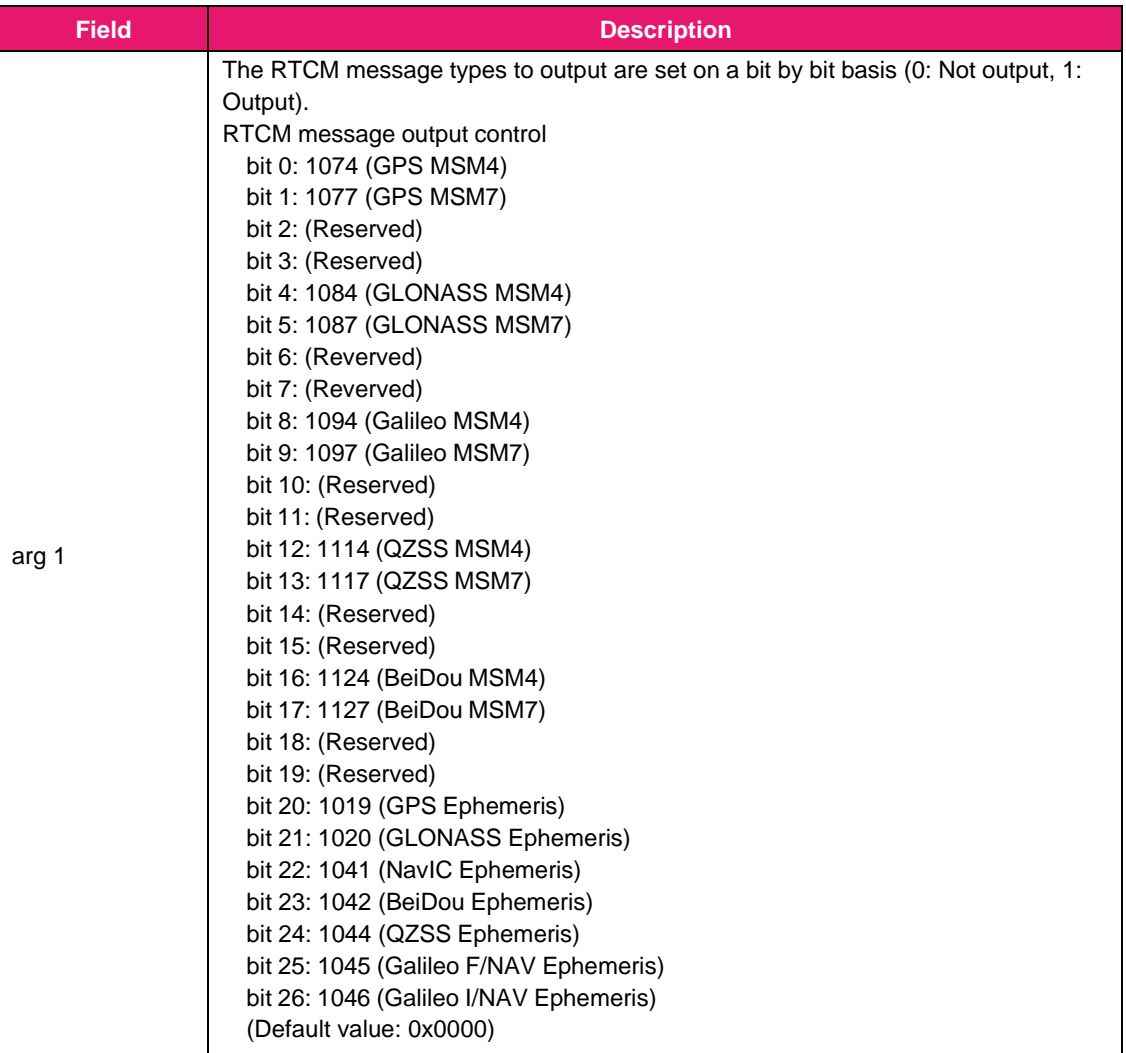

#### Response:

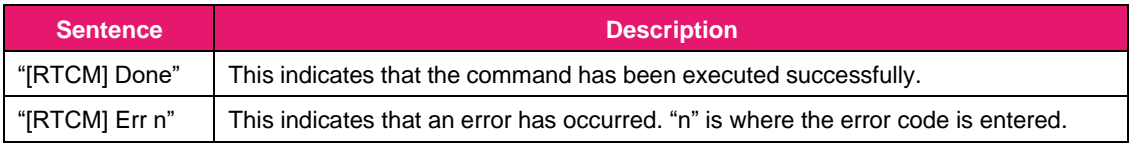

Sequence:

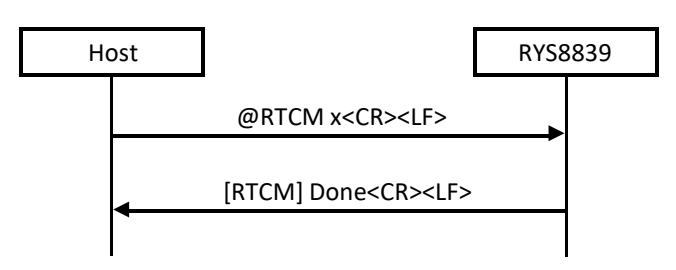

# **3.3.67 @SBSP: SBAS satellite select**

This command is used to select which SBAS satellite to be used when SBAS is used. Only one satellite from

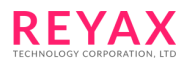

GAGAN, WAAS, EGNOS, MSAS, SDCM and BDSBAS can be selected. The RYS8839 will search just the specified SBAS satellite and not search the other SBAS satellites.

Format: **@SBSP <arg 1><CR><LF>**

#### Argument:

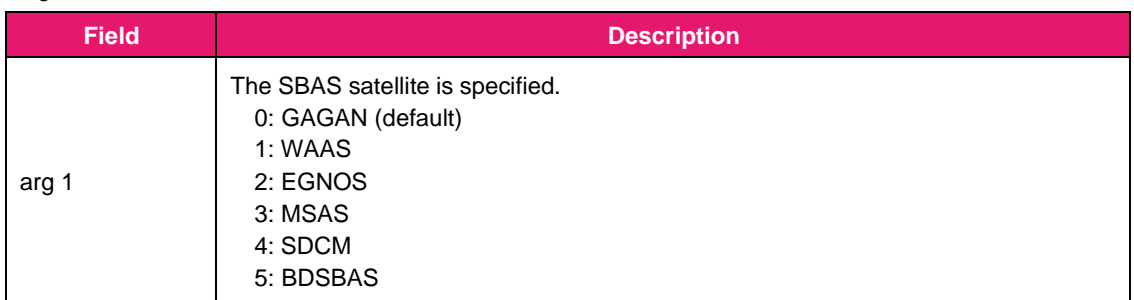

#### Response:

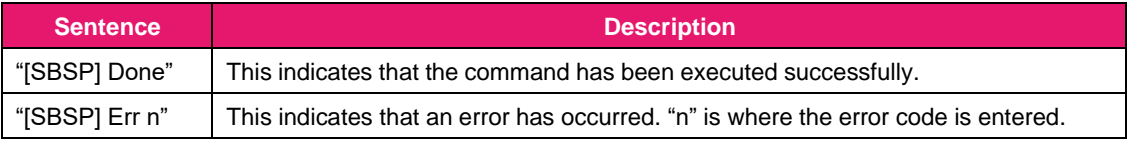

#### Sequence:

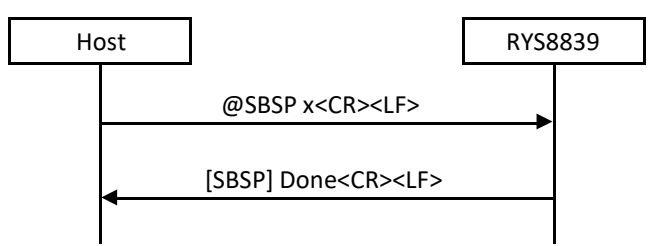

# **3.3.68 @SLP: Sleep**

This command is used to transfer operation to the Sleep state. It specifies transfer to each sleep state using an argument. The status at sleeping differs according to Sleep states.

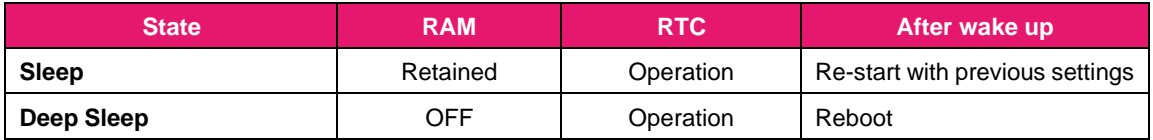

The parameters set by each commands are erased at Deep Sleep since RAM stops operation. If these parameter are needed to be retained, issue @BUP before entering Deep Sleep mode by this command. Please also refer to the explanation of @BUP.

This command must be issued at Idle state. When this command is issued at Exec state, error will be returned.

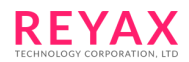

## Format: **@SLP <arg 1><CR><LF>**

## Argument:

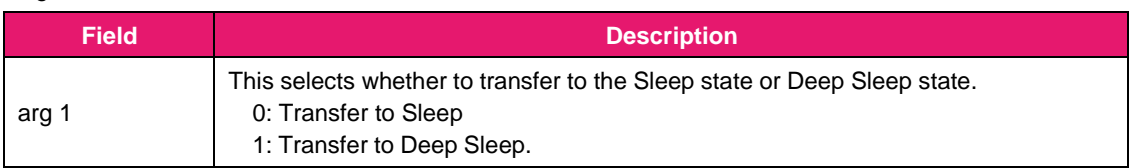

### Response:

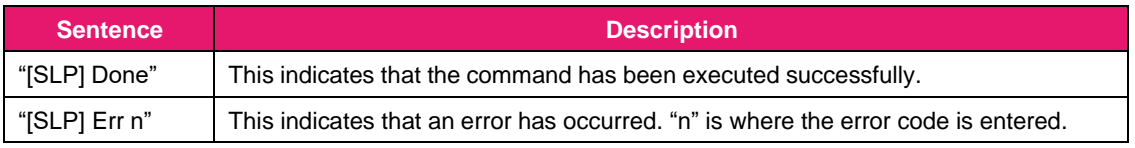

## Sequence:

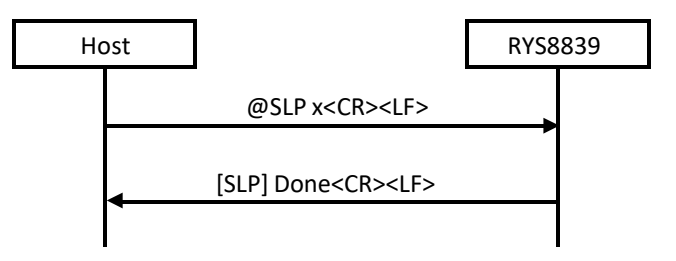

## **3.3.69 @VER: Firmware revision number acquisition**

This command is used to acquire the revision number of the firmware.

### Format: **@VER<CR><LF>**

## Argument: None

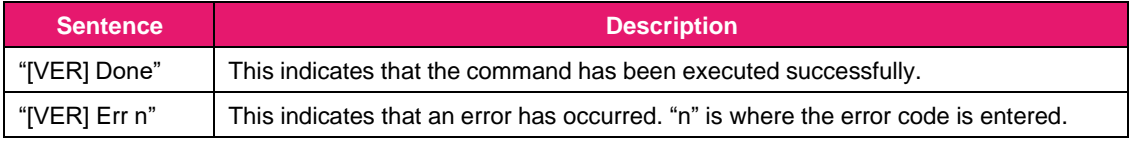

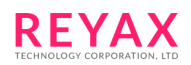

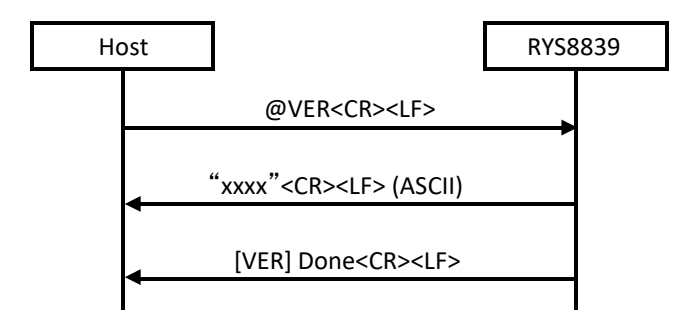

### **3.3.70 @WUP: Wake-up**

This command is used to transfer to the Idle state from the Sleep state.

When this command has been issued in the Sleep state, the command will not respond until the transfer to the Idle state is completed. Repeat the command until the command reply is received.

Format: **@WUP<CR><LF>**

Argument: None

Response:

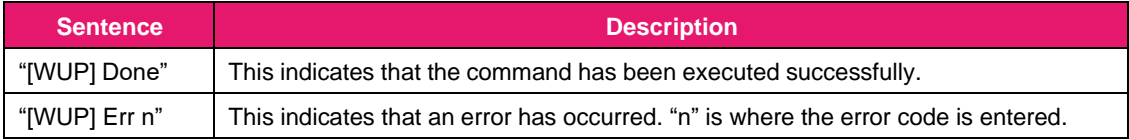

Sequence:

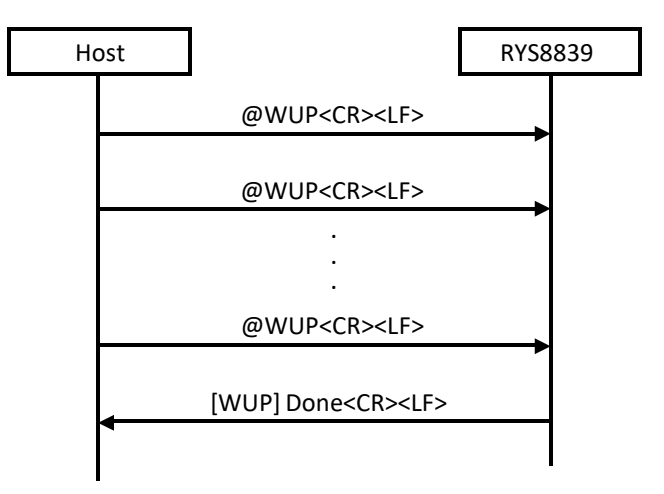

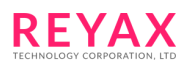

# **3.4 NMEA protocol**

The RYS8839 supports NMEA compliant sentence output.

The following NMEA 0183 (ver 4.11) sentences are supported. Which sentences to output can be selected with @BSSL command. Output frequency can be set with @GSOP command.

## **3.4.1 GGA : Global Positioning System Fix Data**

Format:\$--GGA,hhmmss.ss,llll.ll,a,yyyyy.yy,a,x,xx,x.x,x.x,M,x.x,M,x.x,xxxx\*hh**<CR><LF>**

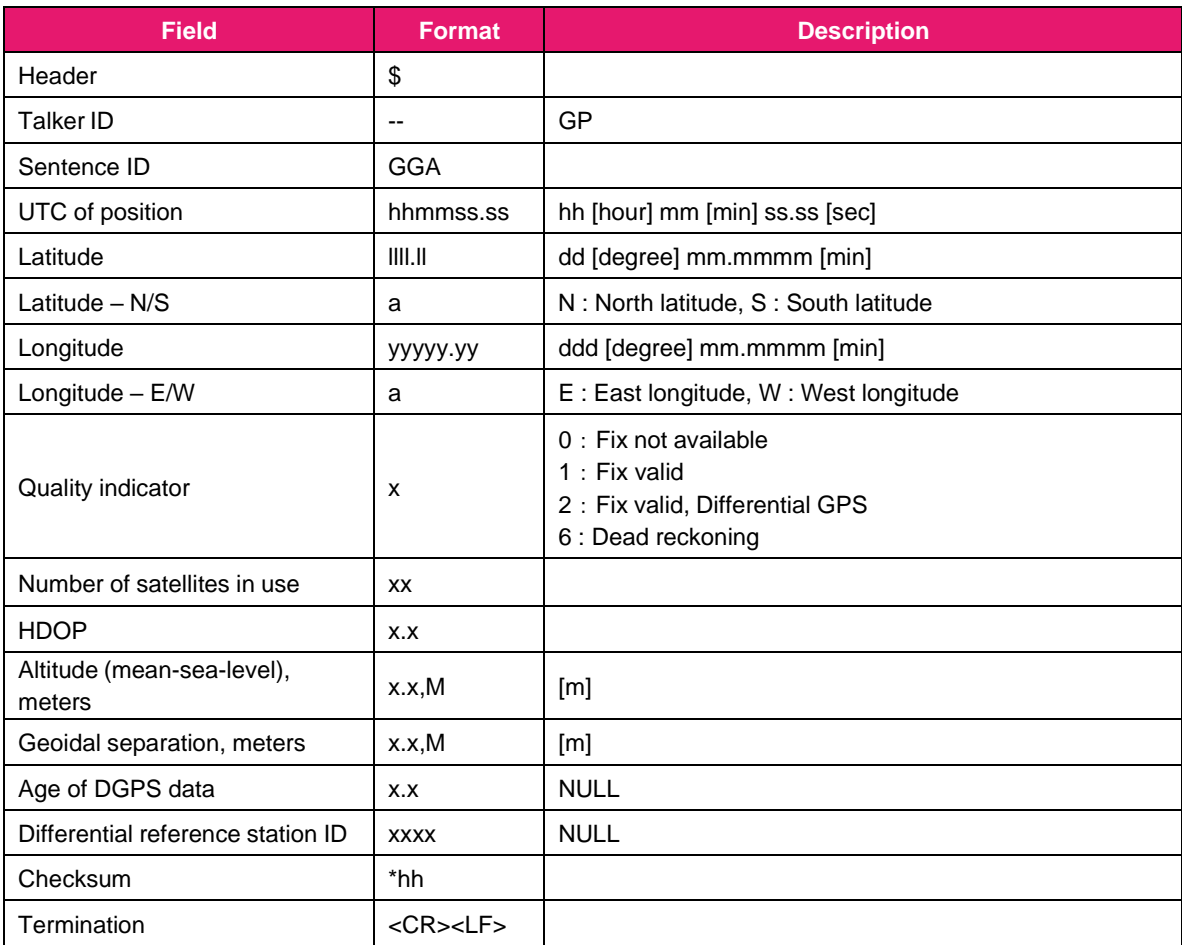

#### Fields:

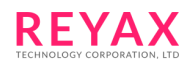

# **3.4.2 GLL : Geographic Position – Latitude / Longitude**

Format : \$--GLL,llll.ll,a,yyyyy.yy,a,hhmmss.ss,A,a\*hh**<CR><LF>**

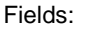

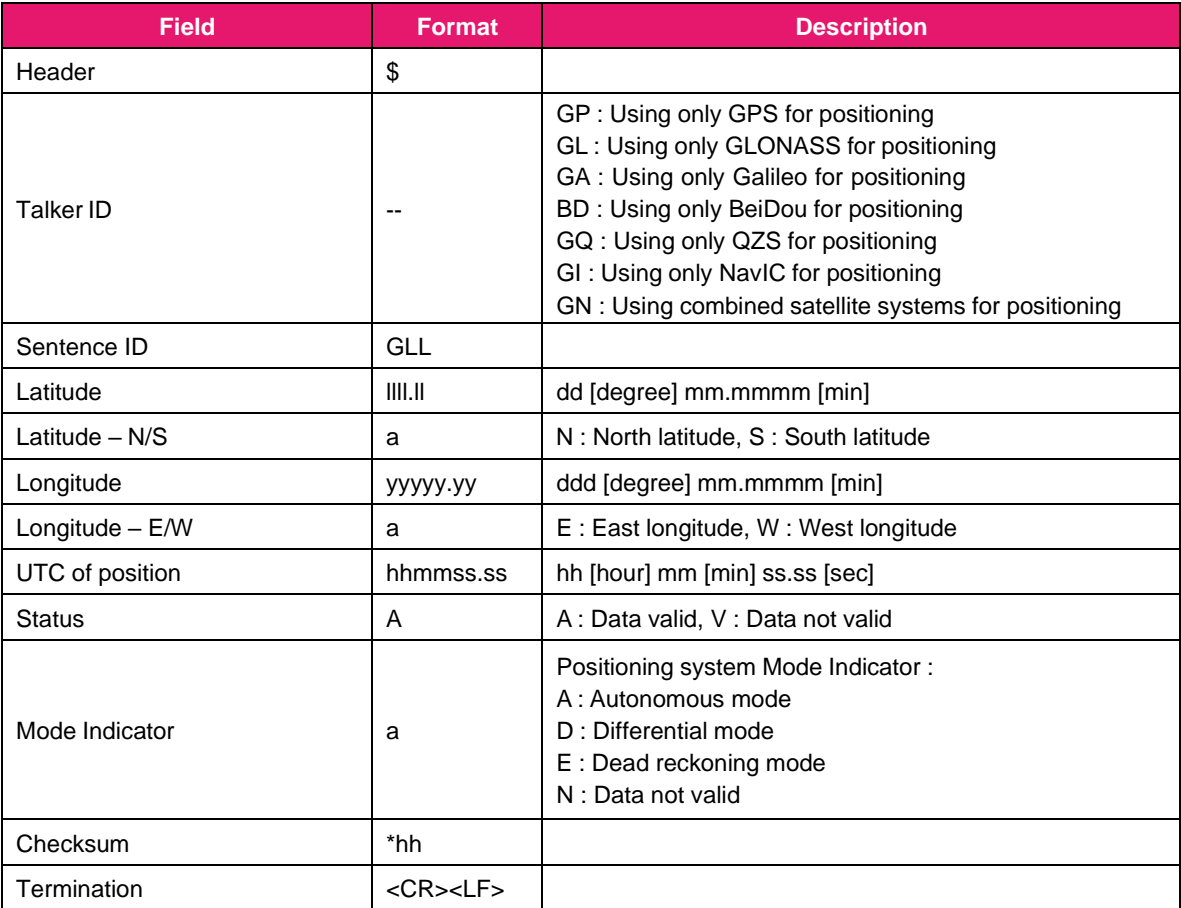

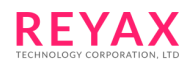

# **3.4.3 GNS: GNSS Fix Data**

## Format:

\$--GNS,hhmmss.ss,llll.ll,a,yyyyy.yy,a,c--c,xx,x.x,x.x,M,x.x,M,x.x,xxxx,a\*hh**<CR><LF>**

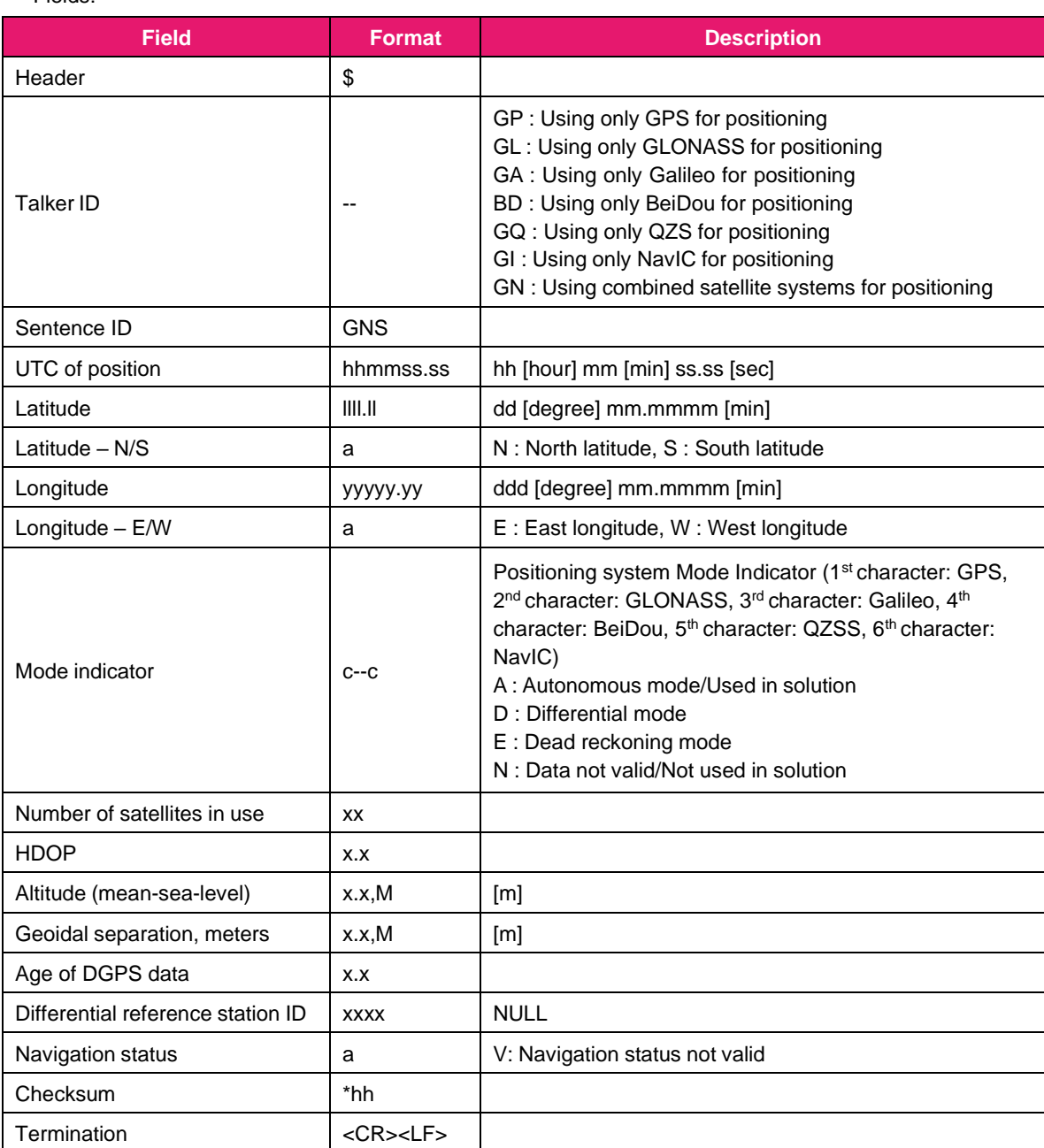

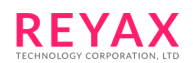

## **3.4.4 GSA: GNSS DOP and Active Satellites**

When the combined satellite systems are used for positioning, the sentences from each satellite system are output one by one (Talker ID of each sentences are "GN").

Format:\$--GSA,a,x,xx,xx,xx,xx,xx,xx,xx,xx,xx,xx,xx,xx,x.x,x.x,x.x,h\*hh**<CR><LF>**

Fields:

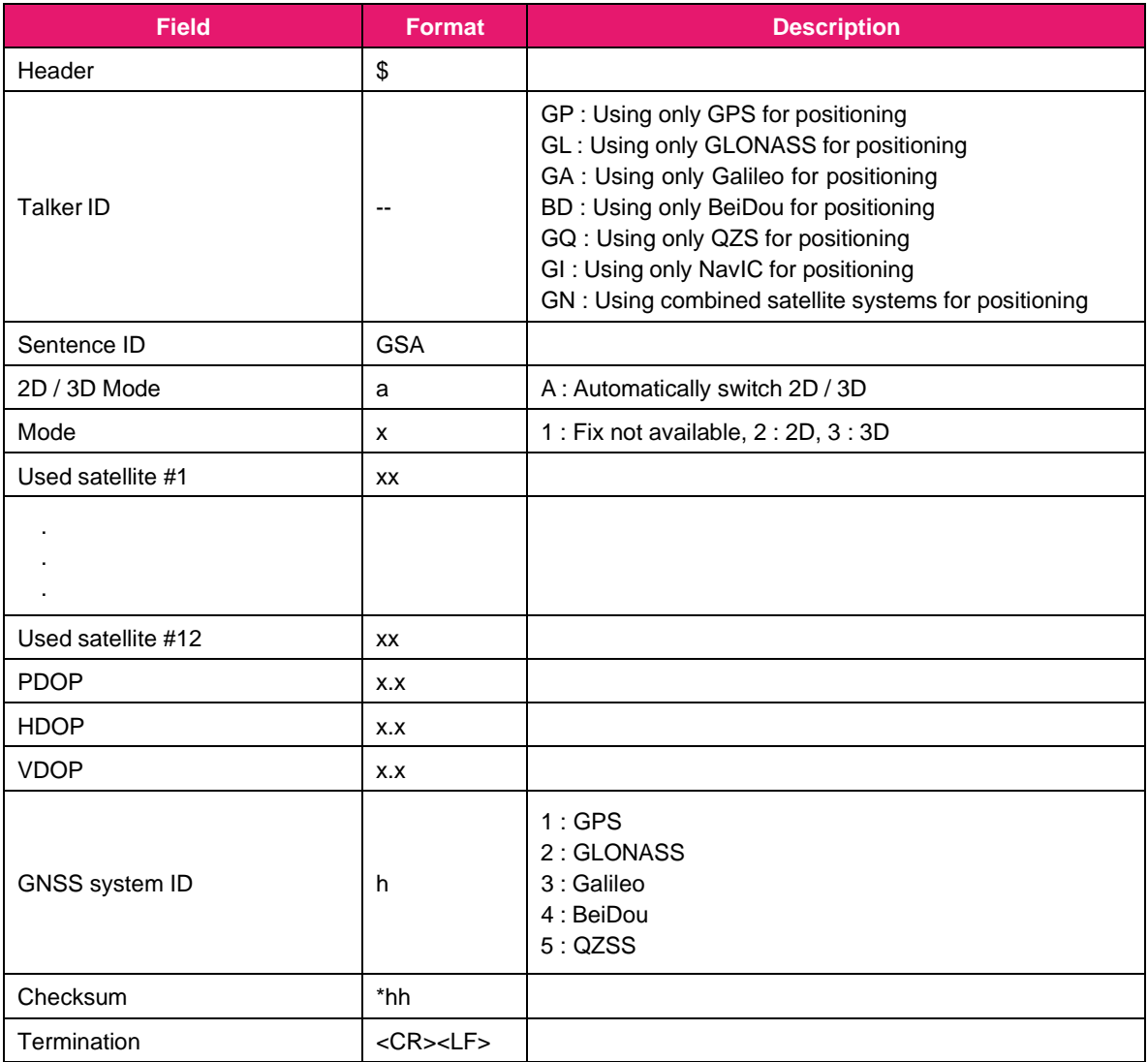

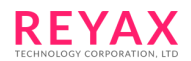

## **3.4.5 GSV: GNSS Satellites In View**

Format : \$--GSV,x,x,xx,xx,xx,xxx,xx, ...... ,xx,xx,xxx,xx,h\*hh**<CR><LF>**

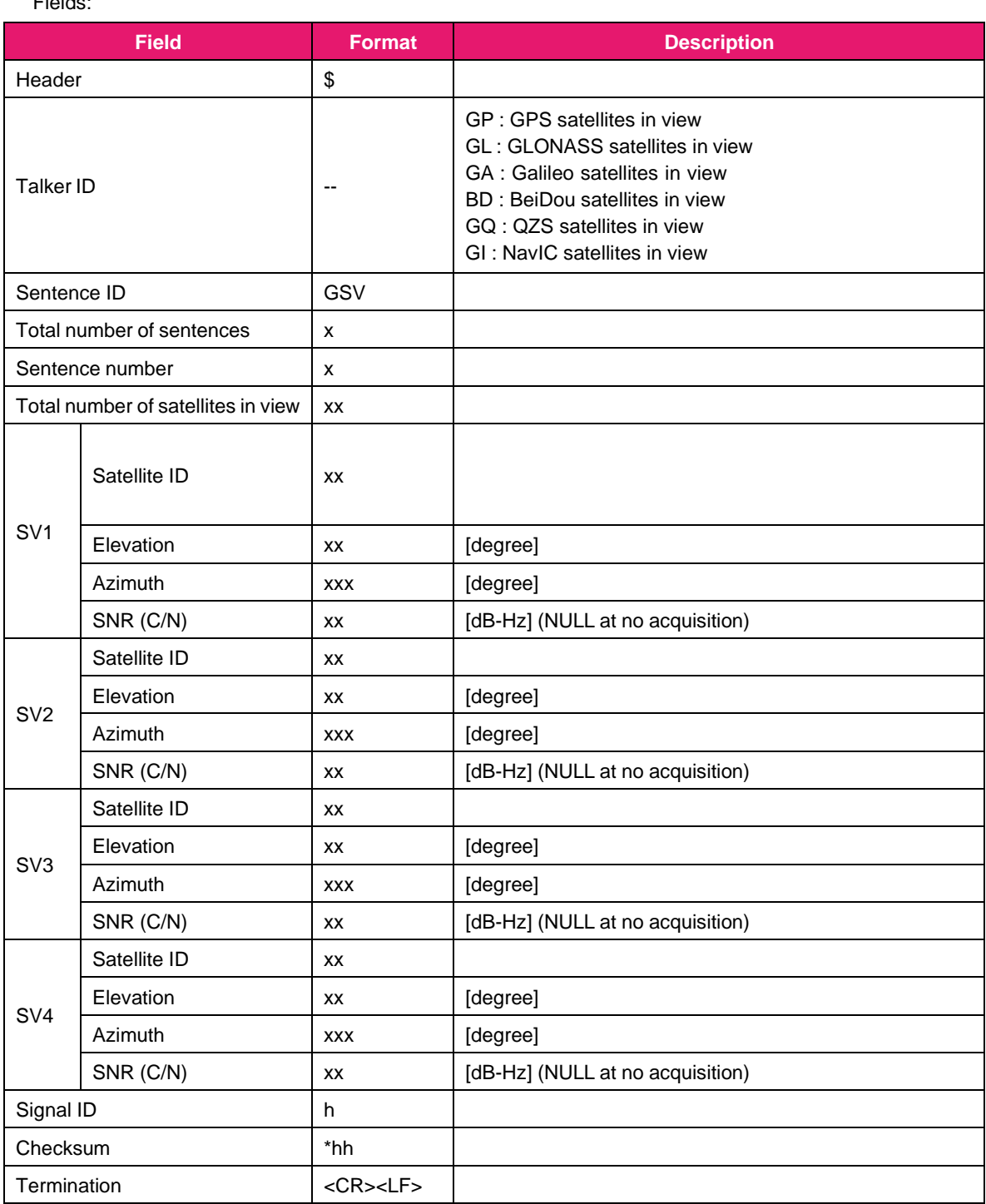

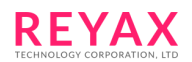

# **3.4.6 RMC: Recommended Minimum Specific GNSS Data**

Format : \$--RMC,hhmmss.ss,A,llll.ll,a,yyyyy.yy,a,x.x,x.x,xxxxxx,x.x,a,a,a\*hh**<CR><LF>**

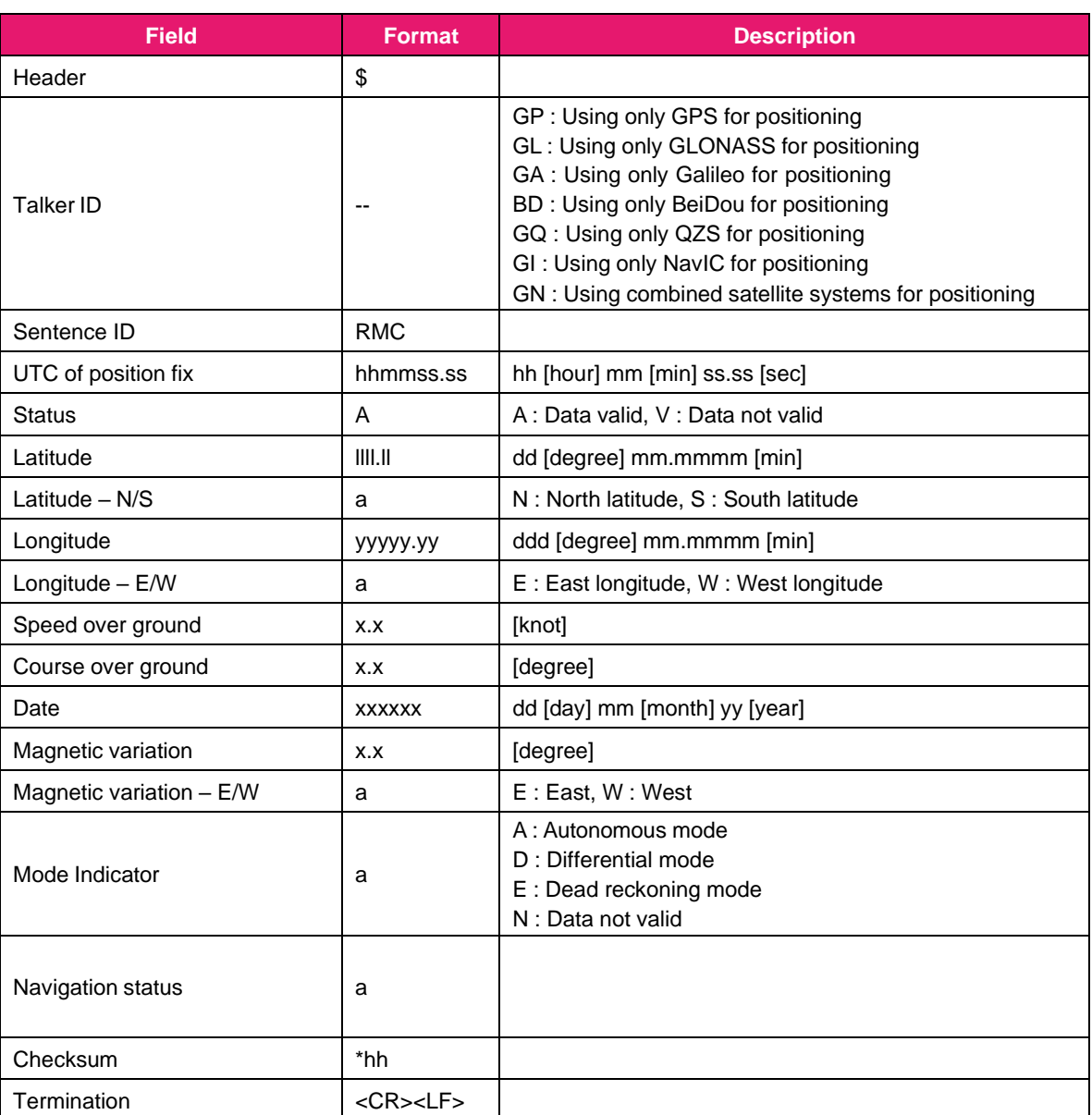

Fields:
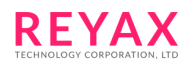

# **3.4.7 VTG: Course Over Ground & Ground Speed**

Format : \$--VTG,x.x,T,x.x,M,x.x,N,x.x,K,a\*hh**<CR><LF>**

Fields:

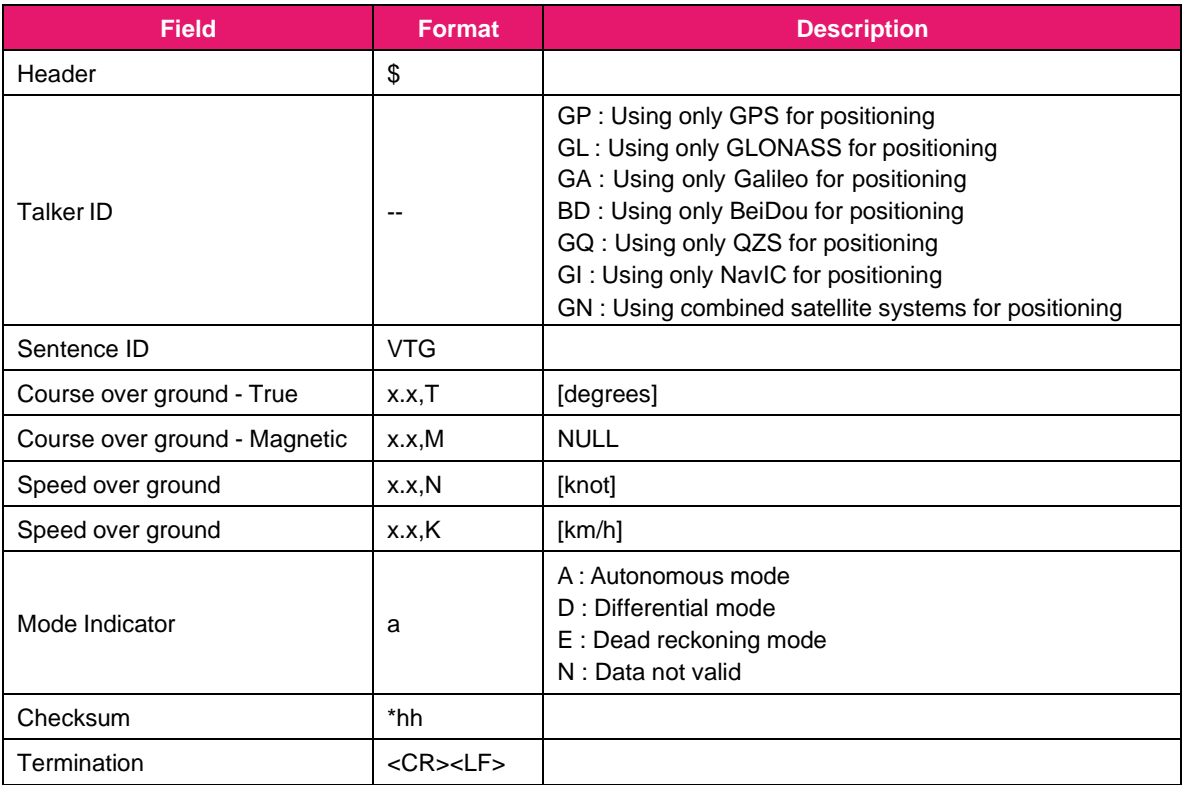

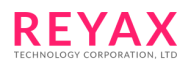

## **3.4.8 ZDA: Time & Date**

Format : \$--ZDA,hhmmss.ss,xx,xx,xxxx,xx,xx\*hh**<CR><LF>**

### Fields :

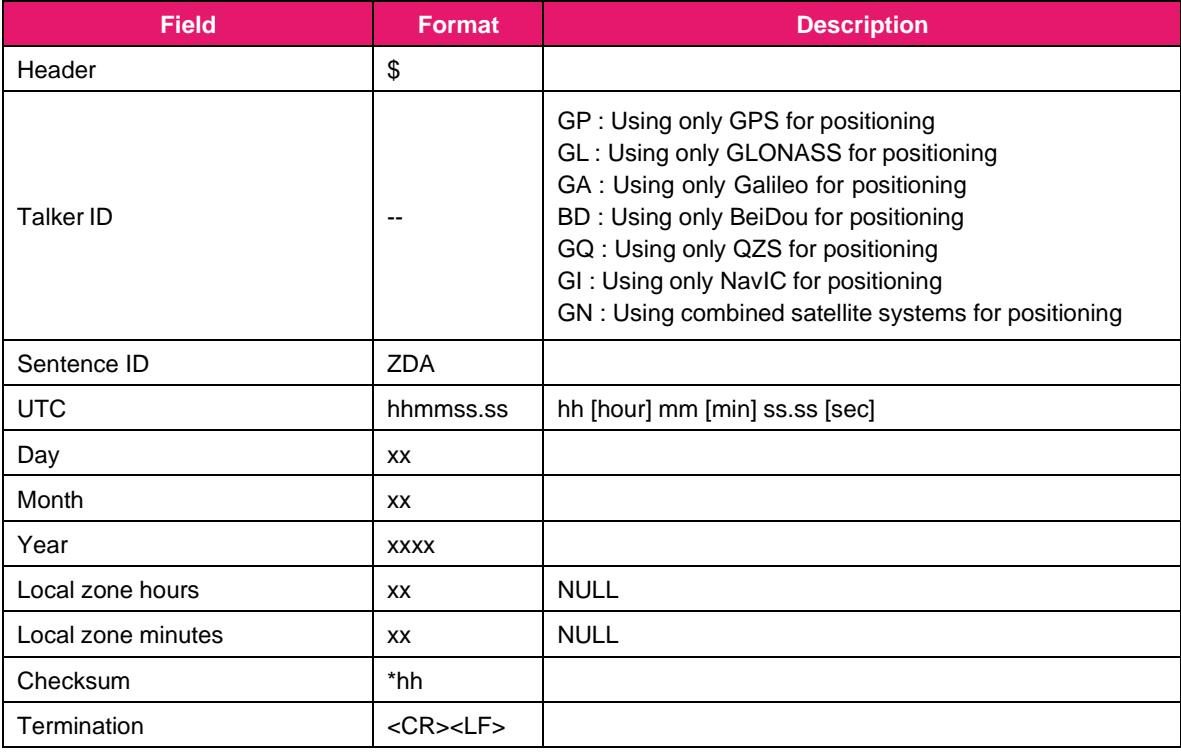

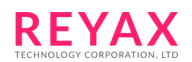

# **3.4.9 GST: GNSS Pseudorange Error Statistics**

Format : \$--GST,hhmmss.ss,x.x,x.x,x.x,x.x,x.x,x.x,x.x\*hh**<CR><LF>**

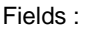

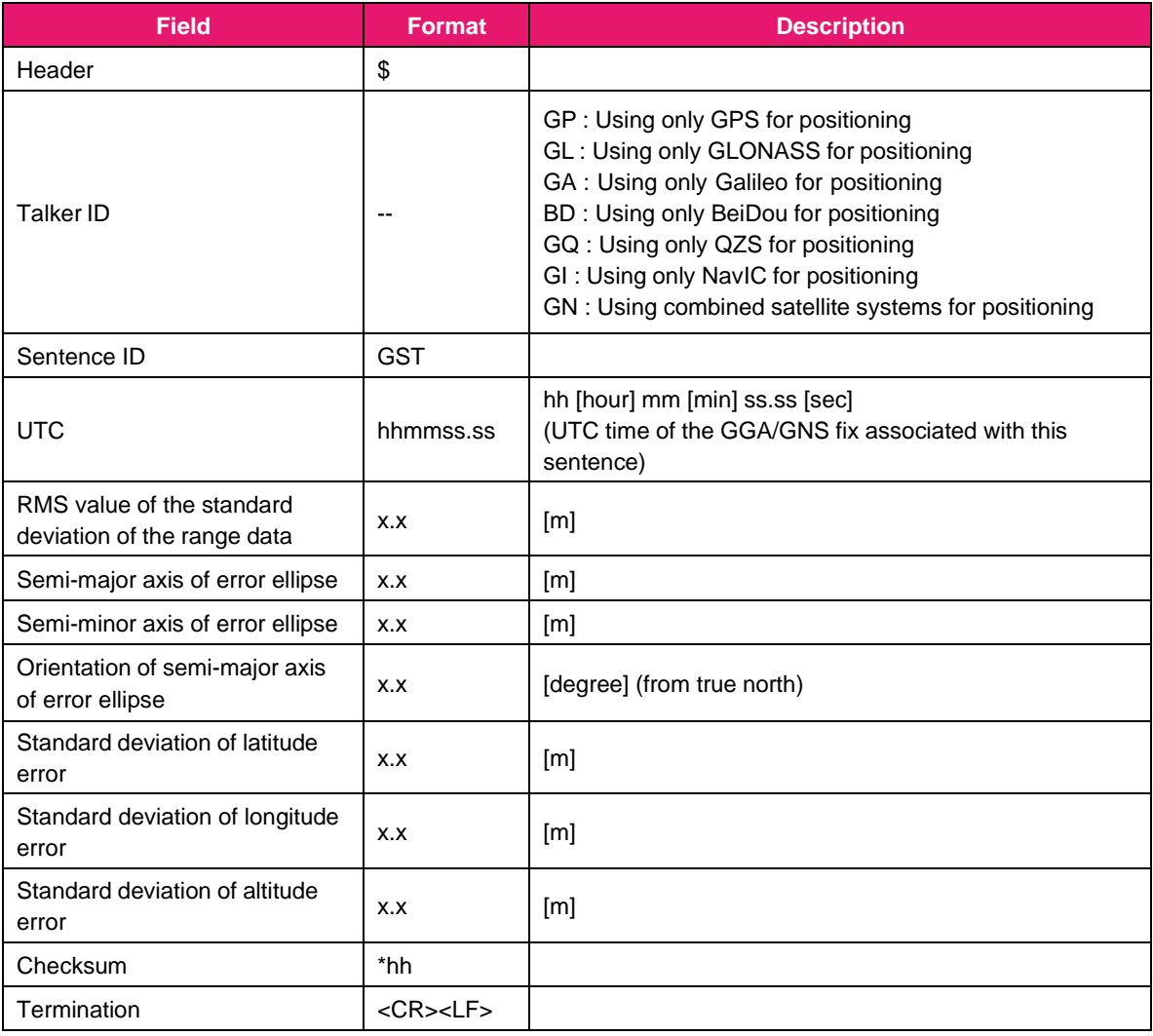

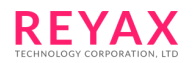

#### **3.4.10 Satellite ID**

Below values are stored in satellite ID of GSA and GSV sentences.

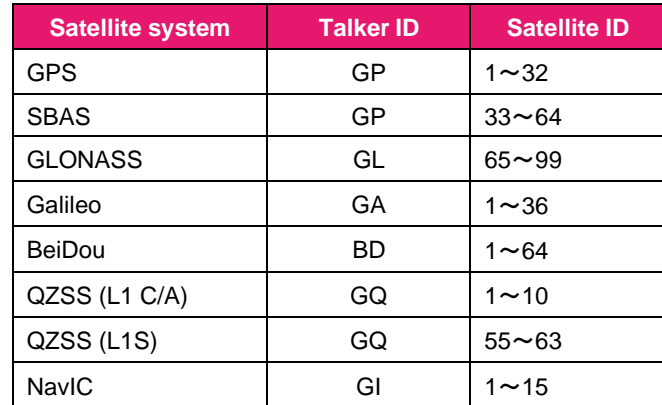

The following proprietary sentences are supported. The talker ID of every sentences is "\$PS".

### **3.4.11 GEO : Geofence Indication**

This sentence is output when the status of the registered geofence region changed. Information will be notified only for the regions whose status has changed. 5 IDs can be included in one sentence. When over 5 IDs status changed, multiple sentences will be output.

Below status changing is informed.

- EXIT Exited from inside of the region to outside.
- ENTER Entered to inside of the region from outside.
- DWELL Dwelled inside of the region for a period of time specified by @GEOH.

This sentence is output in synchronization with the other NMEA sentences. This sentence output cannot be stopped.

Format : \$--GEO,x,x,xx,x,xx,x,xx,x,xx,x,xx,x\*hh**<CR><LF>**

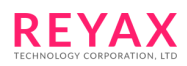

### Fields:

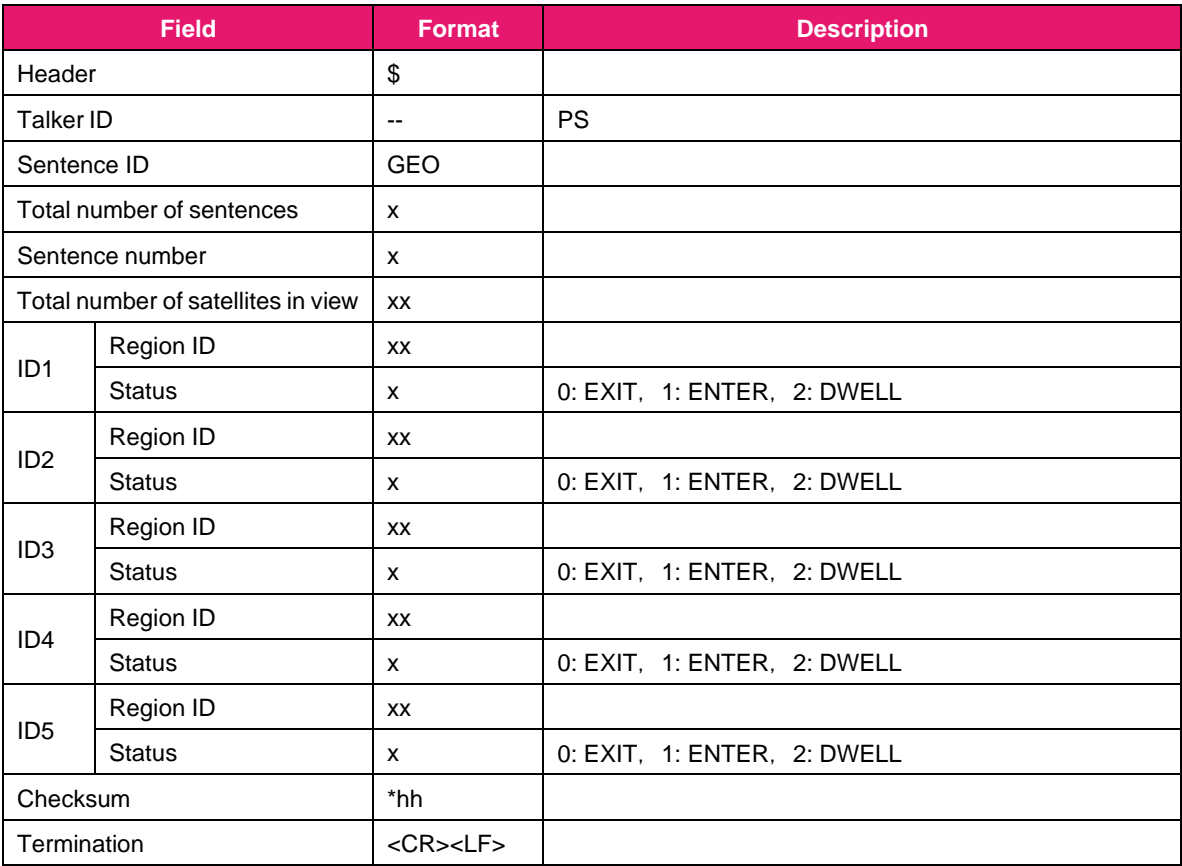

# **3.4.12 PLD : PVT Log Data**

This sentence indicates the beginning of PVT log data transfer. This sentence is output when PVT log data transfer is initiated by "@PLD" command. When "@PLD" is issued, one packet of PVT log data is output after this sentence (Packet ID = 0). The checksum (1byte) follows the packet of PVT log data when bit 3 of "Control" field is "1".

When all of PVT log has been retrieved, the completion of PVT log data transfer is informed by this sentence (Packet  $ID = 1$ ).

The output of this sentence is not controlled by "@BSSL" command.

Please also refer the section of "@PLD" command.

Format : \$--PLD,x,a,x,hhhh\*hh**<CR><LF>**

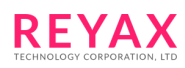

### Fields :

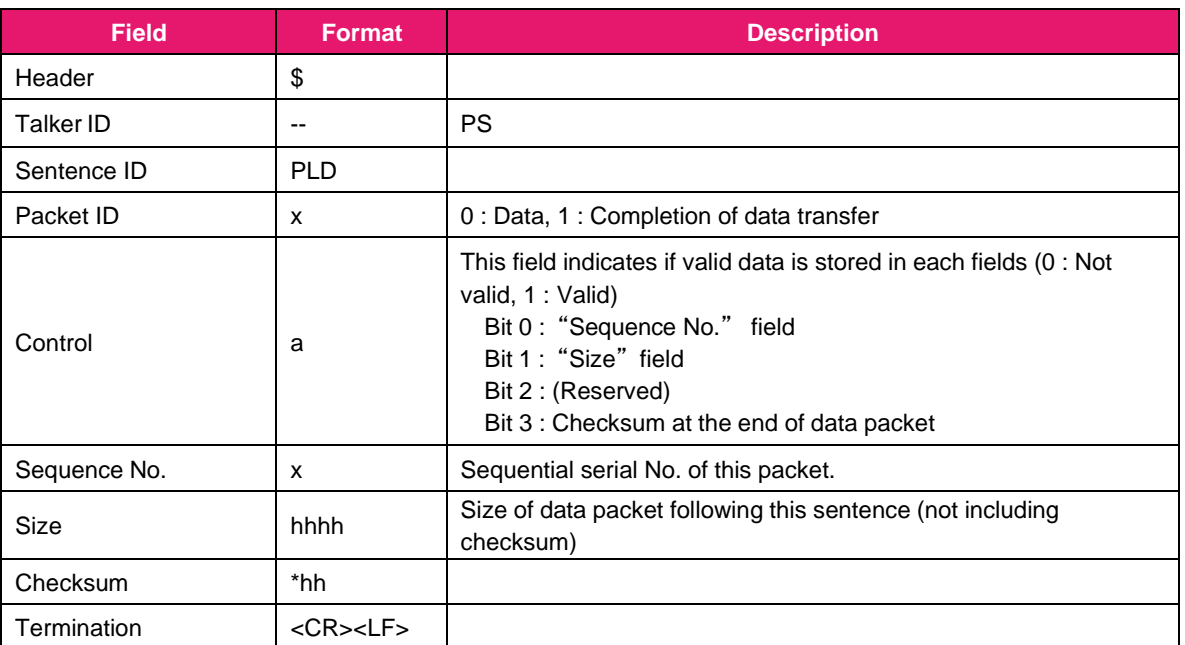

\* When "Packet ID" is "1", "Control", "Sequence No." and "Size" are not output.

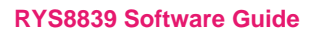

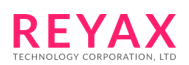

# **3.5 RTCM protocol**

The RYS8839 supports RTCM version 3.3 compliant messages.

RTCM message output can be enabled/disabled by @RTCM command. RTCM message output frequency can be set by @GSOP command.

RTCM message input is not supported

## 3.5.1 RTCM version 3.3 frame structure

The frame structure of RTCM version 3.3 messages is below.

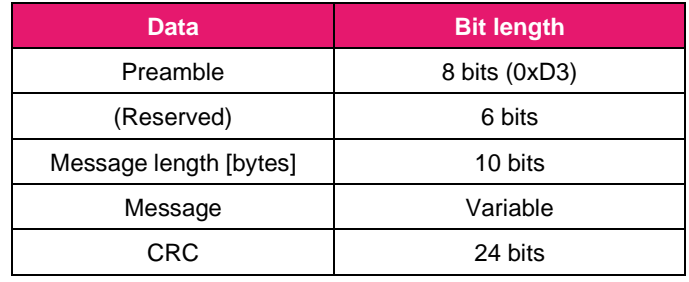

### 3.5.2 RTCM input messages

The RTCM version 3.3 input messages are not supported.

# 3.5.3 RTCM output messages

The following RTCM version 3.3 output messages are supported.

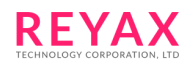

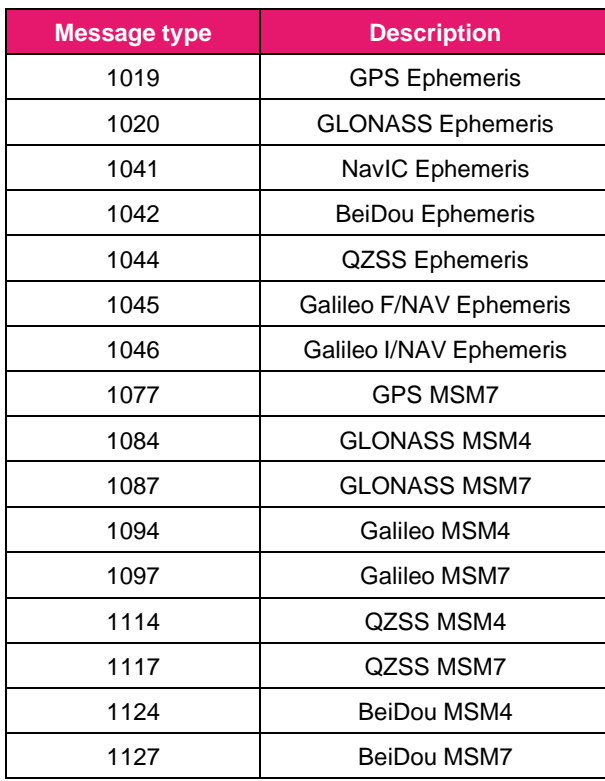

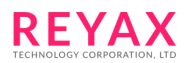

# **4 Binary protocol**

The RYS8839 communicates with the host controller by the proprietary binary protocol.

# **4.1 Frame format**

The frame format of the binary protocol is as below.

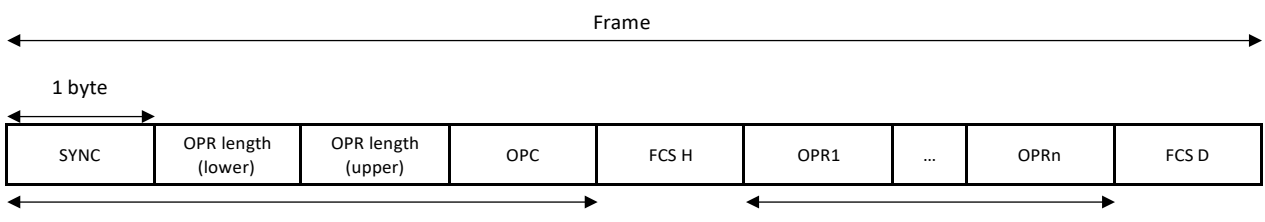

Header block and the control of the control of the Data block Data block

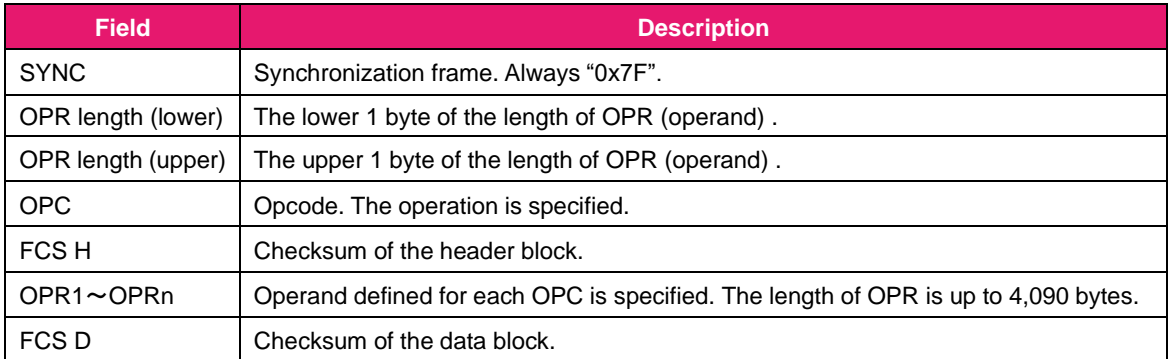

### **Fig.4 Frame format of binary protocol**

The frame length is variable up to 4,096 bytes.

There are 3 types of binary message: 1. Command from the host controller to RYS8839, 2. Command responsefrom RYS8839, and 3. Indication from RYS8839.

The message content is specified in OPC (opcode) . OPR (operand) is defined for each OPC. When the over 2 bytes value is assigned to the multiple OPRs, its order is a little endian (OPR n: lower byte ... OPR n+x: upper byte). When the command from the host controller is received and executed by the RYS8839, the RYS8839 sendsthe response with same OPC. Please refer to section [8 f](#page-127-0)or error code stored in the response. The maximum response time to the commands is deferent from each OPC. Please see below.

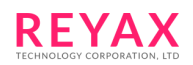

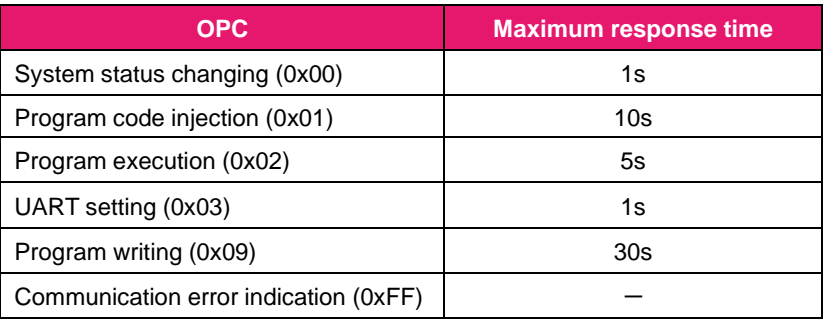

# **4.2 Binary message specifications**

The spec of each message is described below in detail.

# **4.2.1 System status changing (OPC: 0x00)**

This message is used for changing the system status of the RYS8839. The operation is specified in OPR1 (just the rebooting is supported now). When the status changing has finished, the RYS8839 sends the response. Thestatus can be seen in OPR in the response message.

When "0x00" is set in OPR1, the firmware on eMRAM is erased and the RYS8839 reboots in the special mode.

When "0x01" is set in OPR1, the RYS8839 reboots with the firmware written in eMRAM.

When "0xFF" is set in OPR1, the force firmware update is initiated. Please refer to .

When the RYS8839 changed the system status autonomously, the RYS8839 sends the indication sameformat with the response.

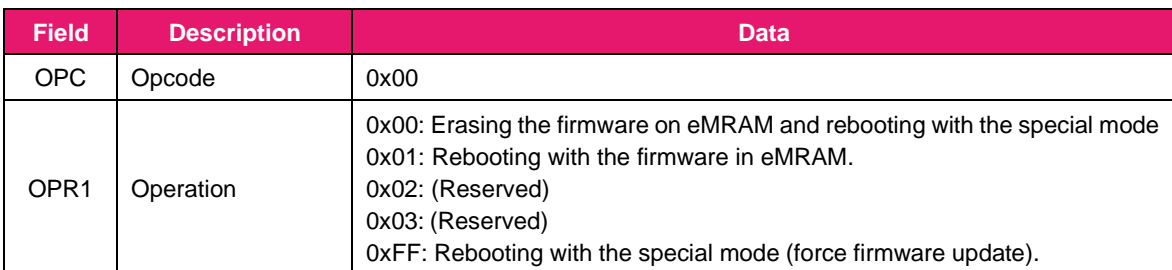

1. Command from the host controller:

#### 2. Command response from RYS8839:

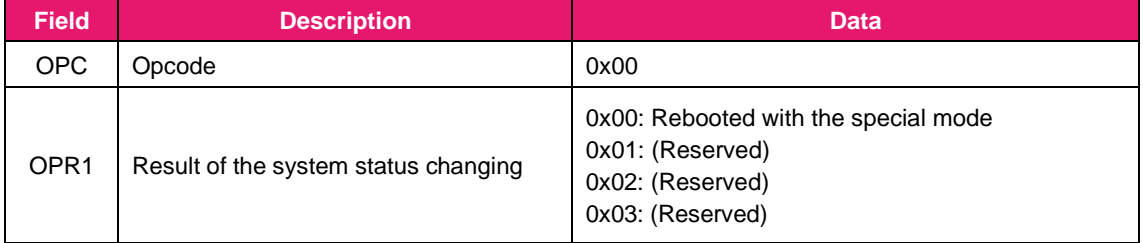

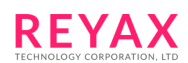

3. Indication from RYS8839:

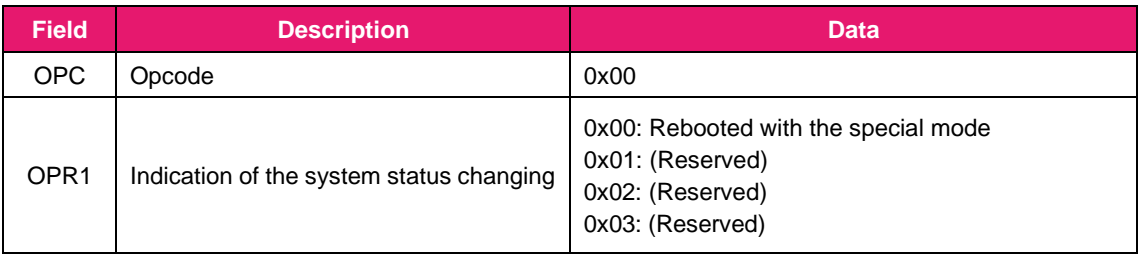

# **4.2.2 Program code injection (OPC: 0x01)**

This message is used for injecting the program code to the RYS8839 at the firmware updating. The program code is stored in OPR and sent to the RYS8839. The sent program code is stored in internal RAM of the RYS8839. The RYS8839 sends the response in which the operation result is written.

When the program code is sent by a multiple frames, total number of the frame is written in OPR1 and 2, and serial number of the frame is written in OPR3 and 4. The program code will be divided by 4,086 bytes since the frame size is up to 4,096 bytes.

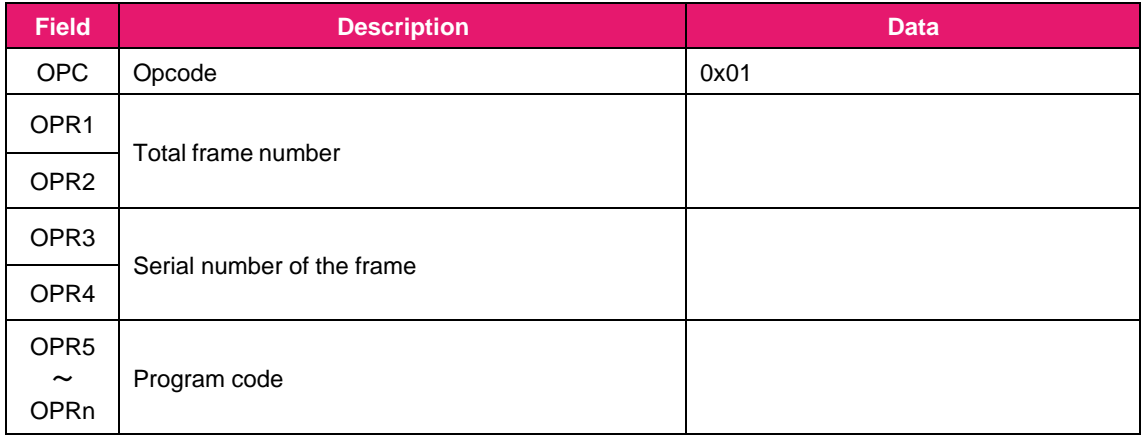

1. Command from the host controller:

### 2. Command response from RYS8839:

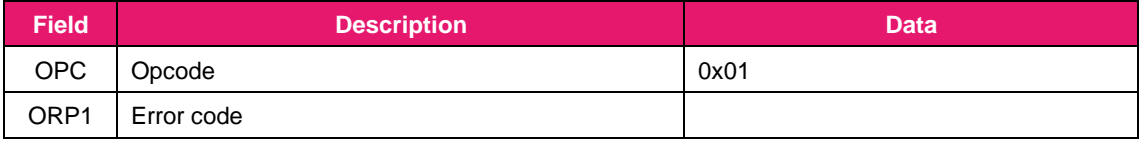

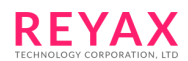

3. Indication from RYS8839: N/A

## **4.2.3 Program execution (OPC: 0x02)**

This message is used for executing the injected program at the firmware updating. No OPR. The RYS8839 sends the response in which the operation result is written.

### 1. Command from the host controller:

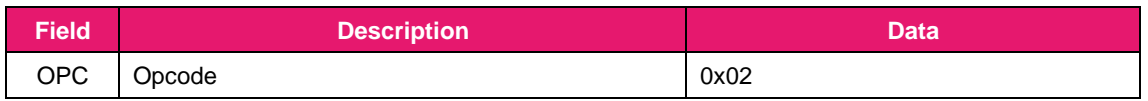

2. Command response from RYS8839:

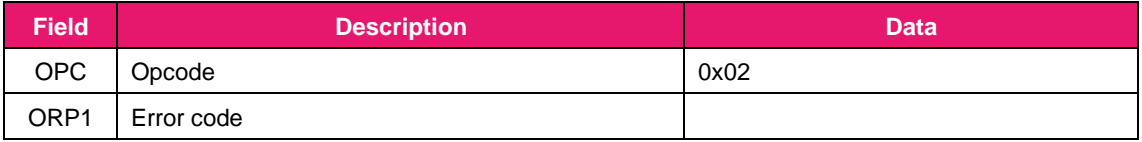

3. Indication from RYS8839: N/A

# **4.2.4 UART setting (OPC: 0x03)**

This message is used for changing the setting of the UART communication. Baud rate is 115,200 bps and the flow control is disabled at the default. The RYS8839 changes the UART setting when receiving the command and sends a response with new UART setting.

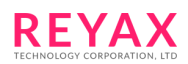

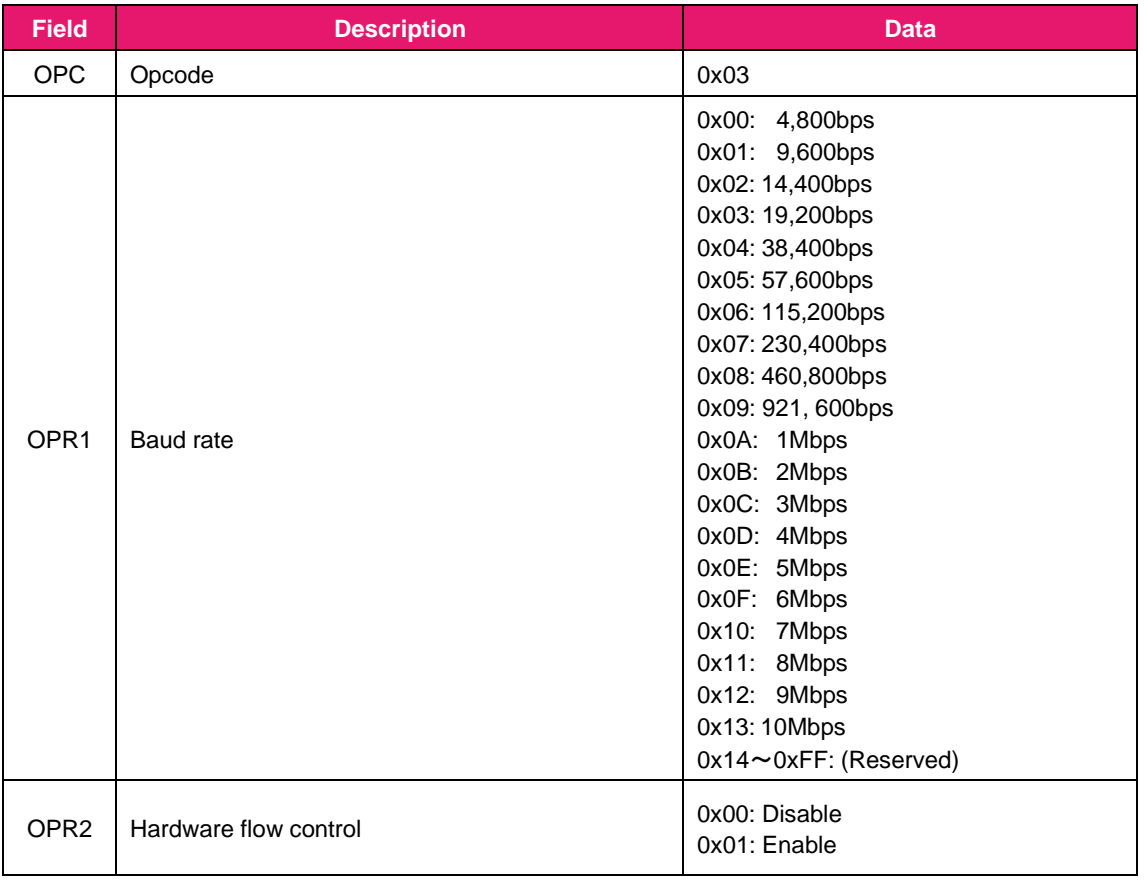

#### 2. Command response from RYS8839:

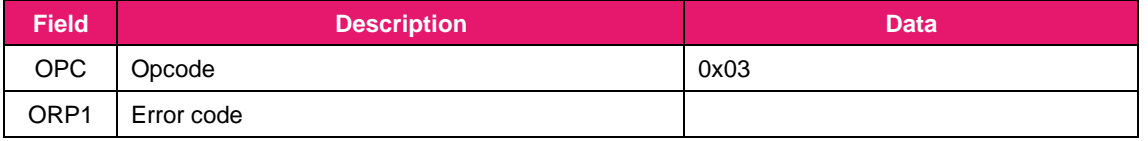

3. Indication from RYS8839: N/A

## **4.2.5 Firmware revision number acquisition (OPC: 0x06)**

This message is used for acquiring the firmware revision number. The RYS8839 returns the ASCII characterswhich express the firmware revision number. Then length of response data is variable.

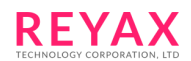

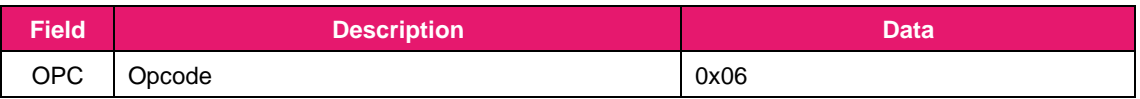

#### 2. Command response from RYS8839:

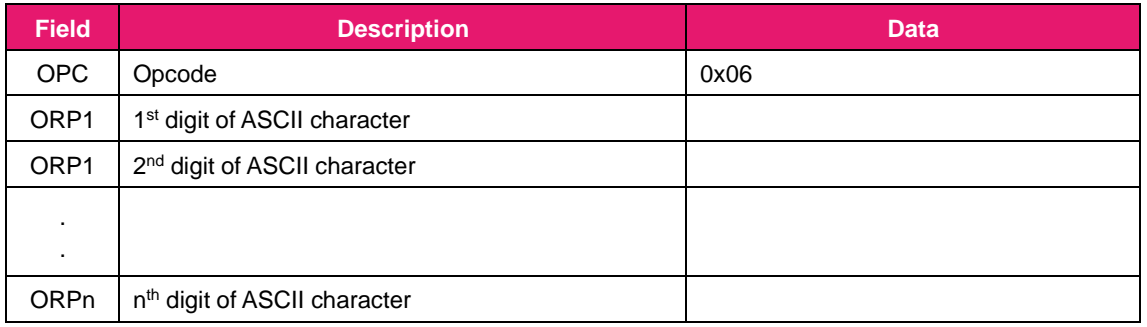

3. Indication from RYS8839:

### **4.2.6 Binary data injection (OPC: 0x07)**

This message is used for injecting the binary data as the ephemeris data, the almanac data and LLE data from the host controller. Specify what data to inject with the OPR1.

Sending the message with the binary data in OPR4 – OPRn, the binary data is sent to the RYS8839. Theexecution results will be sent by the response from the RYS8839.

When the binary data is sent by a multiple frames, total number of the frame is written in OPR2, and serial number of the frame is written in OPR3. The binary data will be divided by 4,086 bytes since the frame size is up to 4,096 bytes.

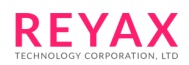

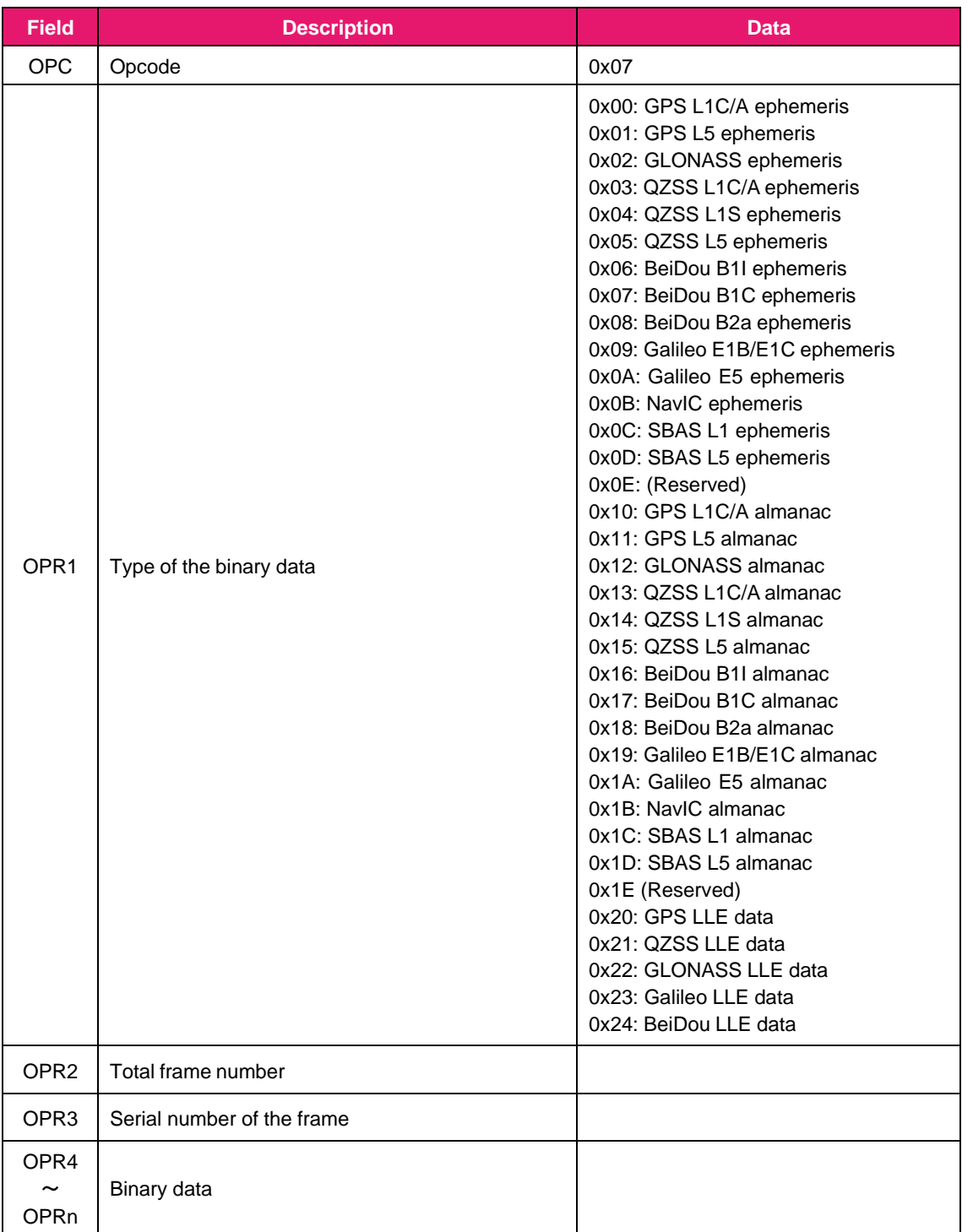

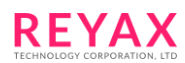

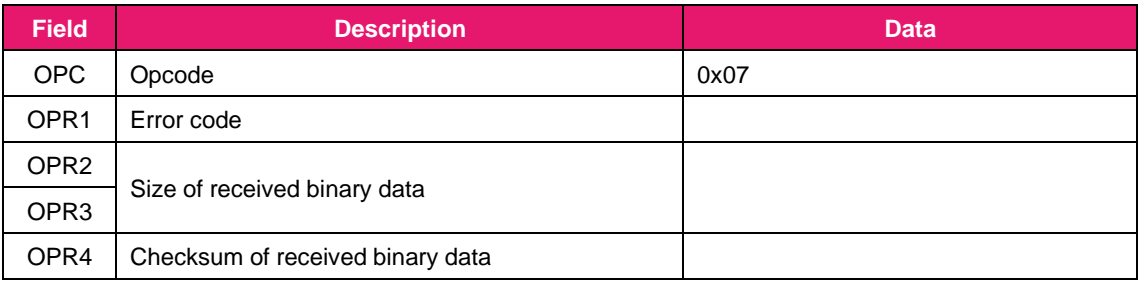

3. Indication from RYS8839: N/A

### **4.2.7 Binary data output (OPC: 0x08)**

This message is used for output the binary data as the ephemeris data and the almanac data from the RYS8839tcontroller. Specify what data to inject with the OPR1. The maximum data size for 1 frame can be specified with OPR2 and OPR3.

When this message is received by the RYS8839, the RYS8839 will send the execution result and the specifiedbinary data.

When the size of the binary data is larger than the specified size in OPR2 and OPR3, the binary data will be divided and sent by a multiple frames. In this case, the total number of the frame will be written in OPR2 and the serial number of the frame will be written in OPR3.

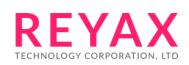

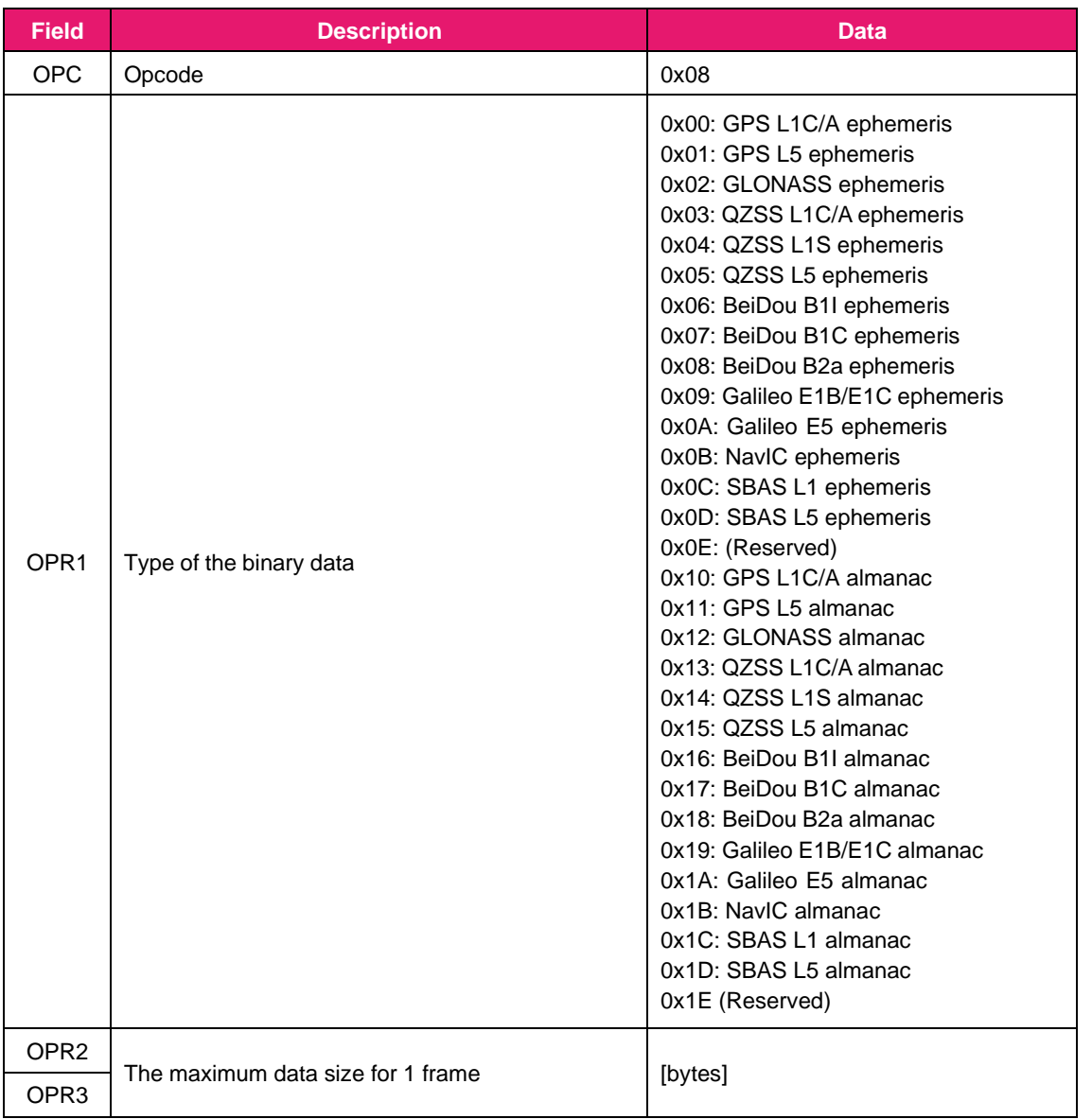

2. Command response from RYS8839:

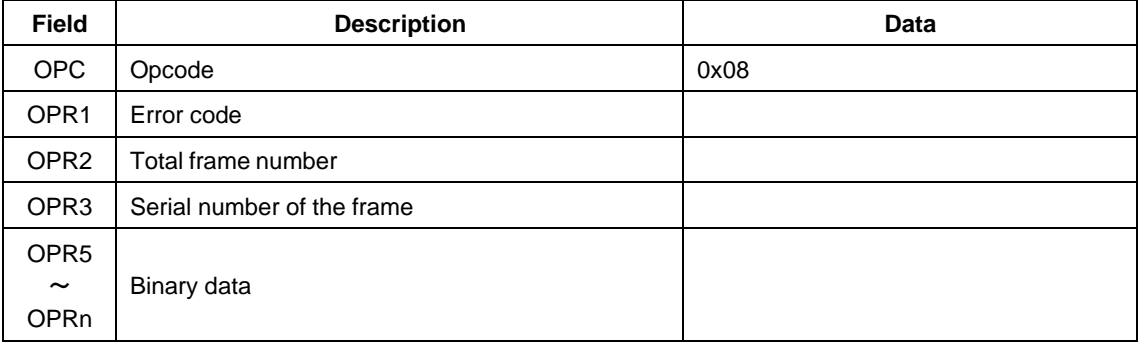

3. Indication from RYS8839: N/A

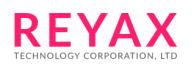

# **4.2.8 Program writing (OPC: 0x09)**

This message is used for writing the injected program at the firmware updating. The destination is specified by OPR (just eMRAM is supported now) .

The RYS8839 sends the response in which the operation result is written.

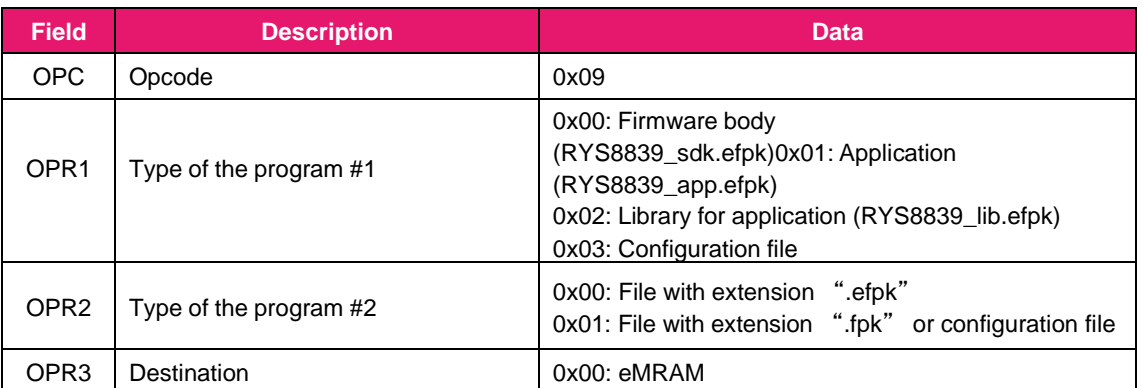

#### 1. Command from the host controller:

#### 2. Command response from RYS8839:

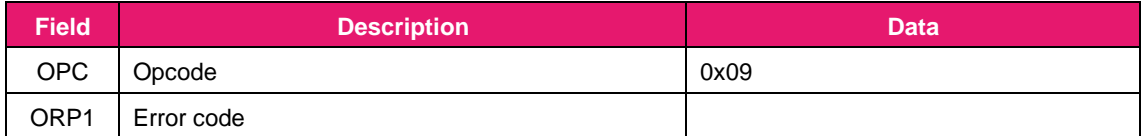

3. Indication from RYS8839: N/A

### **4.2.9 Internal information initialization (OPC: 0x0A)**

This message is used to erase the whole of internal data and initialize the RYS8839. Ephemeris, almanac, receiver position/velocity, TCXO offset on the flash memory or eMRAM and time are erased. After erasing these data, the RYS8839 will reboot.

This command must be issued at Idle state.

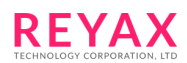

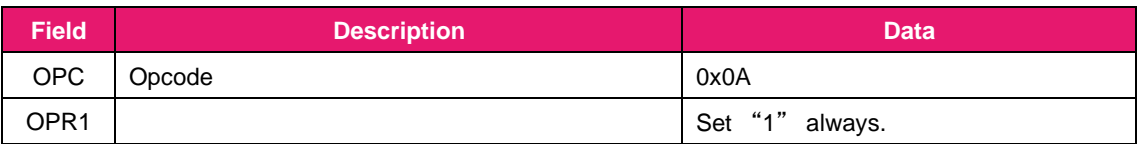

### 2. Command response from RYS8839:

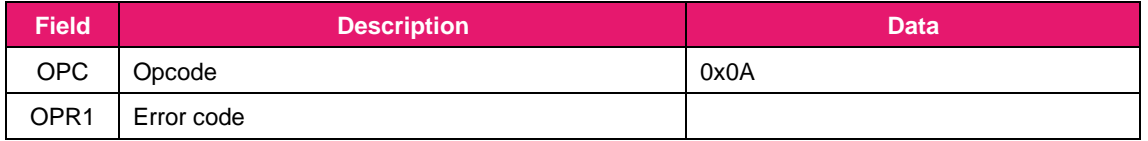

3. Indication from RYS8839: N/A

### **4.2.10 Backup data saving (OPC: 0x10)**

This message is used to save the backup data. When "1" is set to the OPR1, the backup data contents are saved in the eMRAM. There are two types of the backup data – Navigation data (the receiver position, ephemeris, almanac, TCXO offset and other information required for hot start) and Command settings data (the parameters set by each commands). Navigation data are automatically restored at a boot-up and an wakeup from Deep Sleep. Command settings data are automatically restored only at an wakeup from Deep Sleep.Navigation data is required for hot start, and by saving the backup data in the eMRAM using this command, hot start can be initiated even when the system is booted from power OFF. (The time must be injected.)

When "0" is set to the OPR1, the backup data which is saved on eMRAM are erased.

This message must be issued at Idle state. When this command is issued at Exec state, error is returned. For information about the operation status, see [5.1.](#page-125-0)

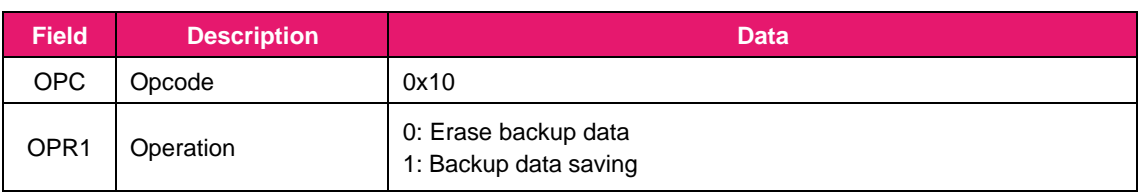

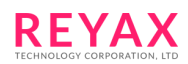

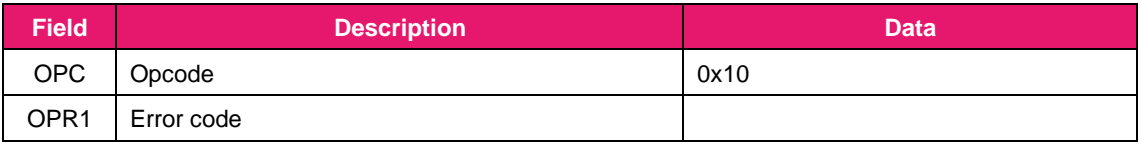

#### 3. Indication from RYS8839: N/A

### **4.2.11 Automatic backup data saving setting (OPC: 0x11)**

This message is used to enable/disable the automatic backup data saving function and set the interval of automatic backup data saving.

When this function is enabled, the backup data contents are saved in the eMRAM automatically at the first fix (this saving is not executed if the time specified by OPR2 has not elapsed since the last save). Then the backup data contents are saved in the flash memory automatically with specified interval set by OPR2 beginning at the first fix. For information about the backup data, see the explanation of OPC: 0x10.

This command must be issued at Idle state. When this command is issued at Exec state, an error be returned. When the automatic backup data saving is executing, the NMEA sentence may occasionally have erratic output. Please take account to the life of the eMRAM when using this function.

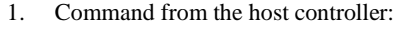

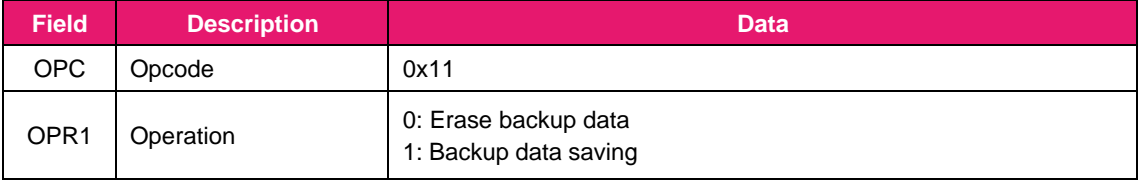

#### 2. Command response from RYS8839:

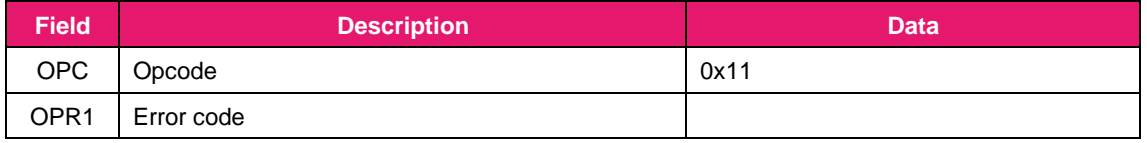

3. Indication from RYS8839: N/A

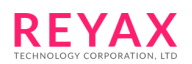

# **4.2.12 GNSS test start (OPC: 0x12)**

This message is used to start the GNSS signal reception test. The result of GNSS signal reception test will be acquired by OPC: 0x13.

Specify the satellite system and SVID with OPR1 and OPR2.

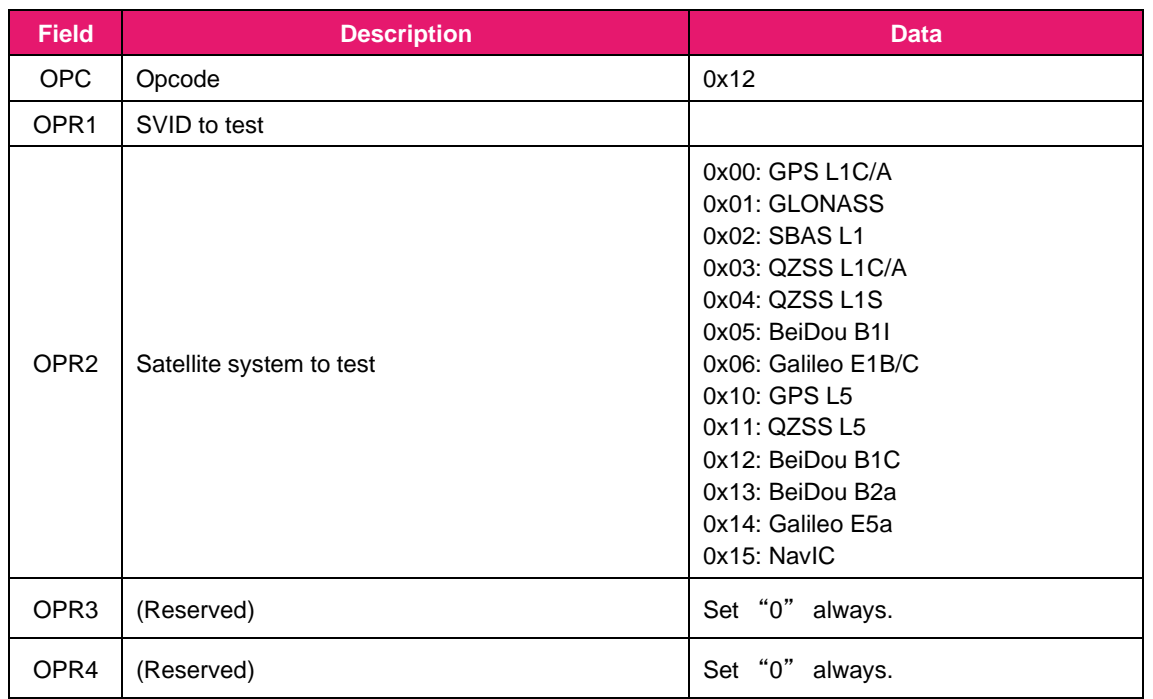

#### 1. Command from the host controller:

### 2. Command response from RYS8839:

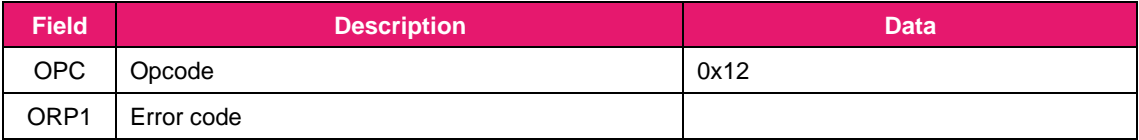

3. Indication from RYS8839: N/A

### **4.2.13 GNSS test result output (OPC: 0x13)**

This message is used to output the GNSS signal reception test results. Wait one second after OPR: 0x12 issued, and then issue this command.

The CN level [dBHz] and Doppler frequency [Hz] of specified satellite are stored in OPR1 – 3.

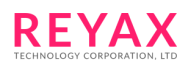

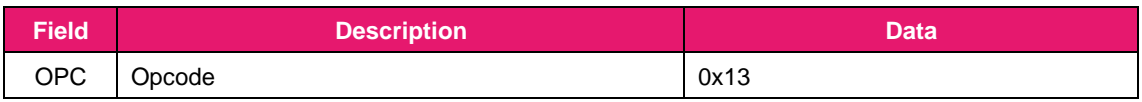

2. Command response from RYS8839:

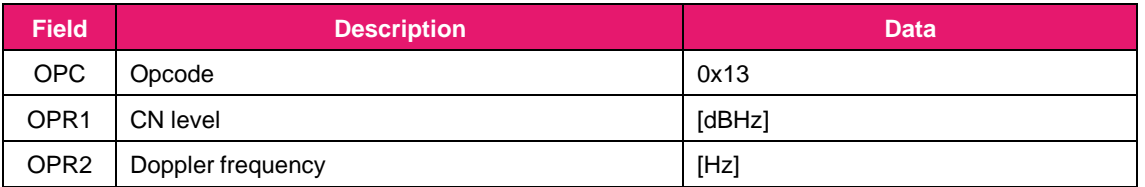

3. Indication from RYS8839: N/A

## **4.2.14 GNSS test end (OPC: 0x14)**

This message is used to end the GNSS signal reception test results. When the test is ended using the command, the RYS8839 returns to the state in which normal commands can be received.

1. Command from the host controller:

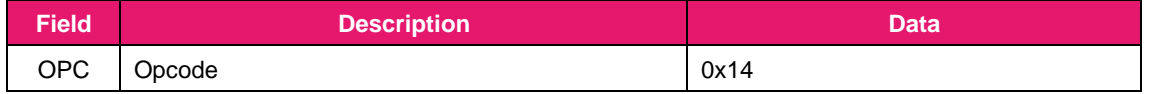

2. Command response from RYS8839:

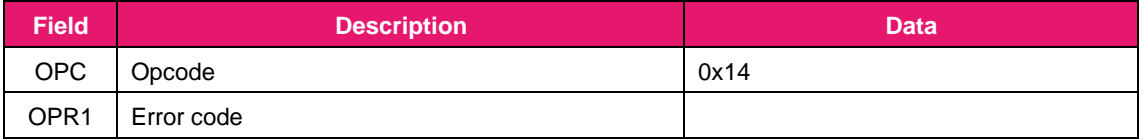

3. Indication from RYS8839: N/A

# **4.2.15 1PPS output setting (OPC: 0x15)**

This message is used to control 1PPS output.

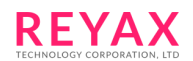

When 1PPS output is enabled, timing pulse output is 1s period from 1PPS output port. When "1" is set to the argument, the timing pulse outputs after clock information being received from GNSS. When "2" is set to the argument, the timing pulse outputs always during positioning operation. When "3" is set to the argument, the timing pulse outputs only during position is fixed.

When 1PPS output is disabled, timing pulse does not output from 1PPS output port.

#### 1. Command from the host controller:

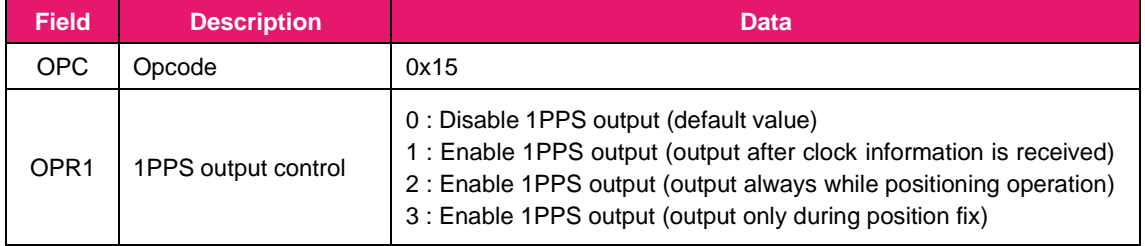

#### 2. Command response from RYS8839:

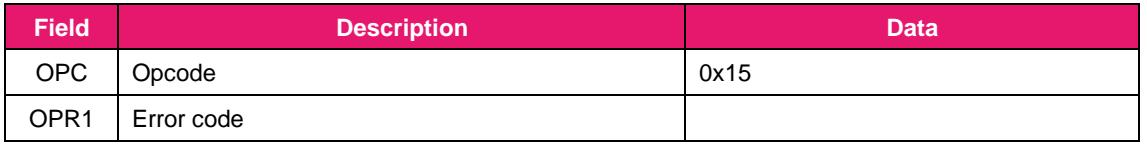

3. Indication from RYS8839: N/A

# **4.2.16 1PPS pulse width setting (OPC: 0x16)**

This message is used to set the pulse width of 1PPS output. The pulse width value is set in ms as an integer. The range is from 125ms to 900ms. If the setting value exceeds this range, the error will return.

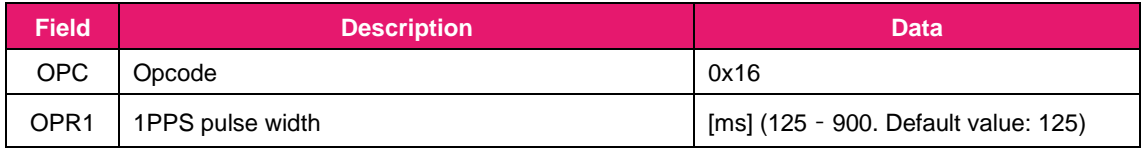

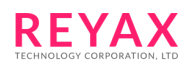

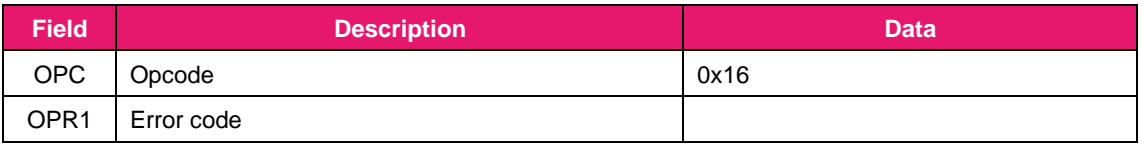

3. Indication from RYS8839: N/A

# **4.2.17 Cable offset setting (OPC: 0x17)**

PPS output timing can be adjusted by this message with considering the delay of the antenna cable. The cable offset value of the receiver is set in [ns]. The maximum value is 500,000,000ns (500ms).

- **Field Description Data** OPC Opcode 0x17 OPR1 Cable offset value [ns] (0 – 500,000,000. Default value: 0) OPR2 OPR3 OPR4
- 1. Command from the host controller:

2. Command response from RYS8839:

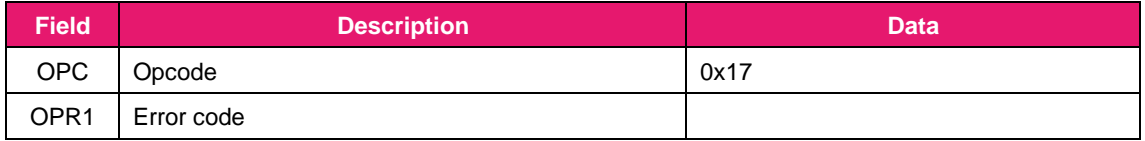

3. Indication from RYS8839: N/A

### **4.2.18 Positioning start (OPC: 0x30)**

This message is used to start positioning. The start mode can be specified by OPR1.

When the cold start is specified, the RYS8839 will start positioning with erasing the ephemeris and almanac. Time, receiver position and TCXO offset will be retained. When the deep cold start is specified, the RYS8839 will start

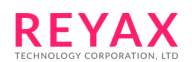

positioning with erasing whole of these data (ephemeris, almanac, time, receiver position and TCXO offset). When the hot start is specified even though the hot start condition is not ready, the RYS8839 will start positioning with the warm start or cold start or deep cold start.

When the warm start is specified even though but the warm start condition is not ready, the RYS8839 will start positioning with the cold start or deep cold start.

#### 4. Command from the host controller:

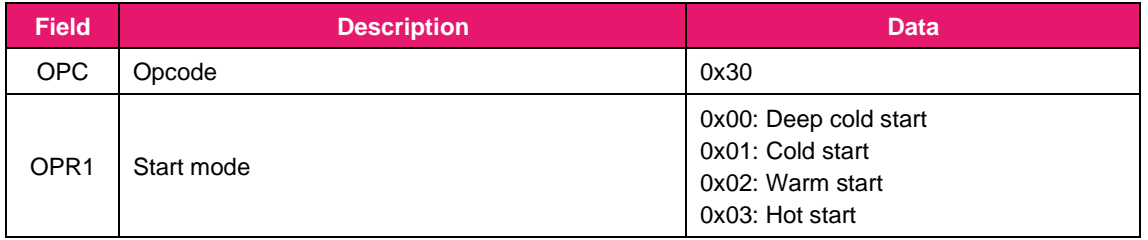

#### 5. Command response from RYS8839:

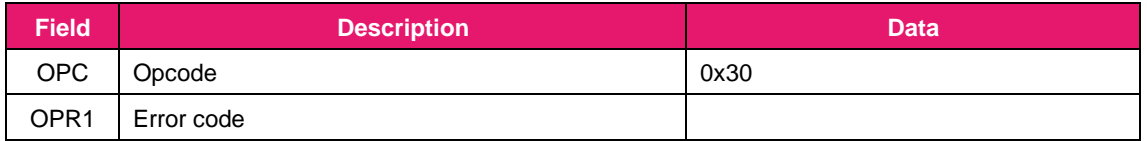

6. Indication from RYS8839: N/A

### **4.2.19 Positioning stop (OPC: 0x31)**

This message is used to stop positioning. The RYS8839 transfers to the Idle state.

#### 1. Command from the host controller:

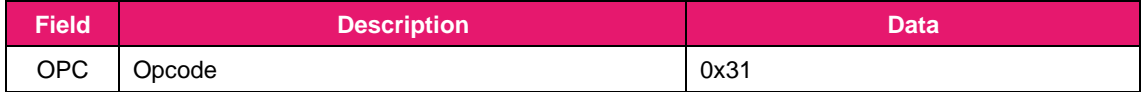

2. Command response from RYS8839:

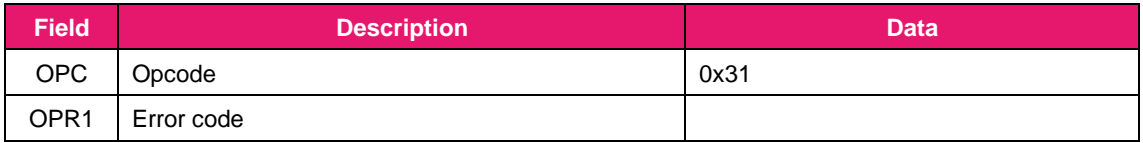

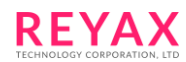

### 3. Indication from RYS8839: N/A

### **4.2.20 Positioning-use satellite setting (OPC: 0x32)**

This message is used to select the satellite systems to be used for positioning.

The satellite systems are assigned to the bits of the OPR1 and OPR2. "1" is set for the bits of the systems which are to be used and "0" is set for the bits of the systems which are not be used. When the non-configurable combination is specified, the error will return.

This command must be issued at Idle state.

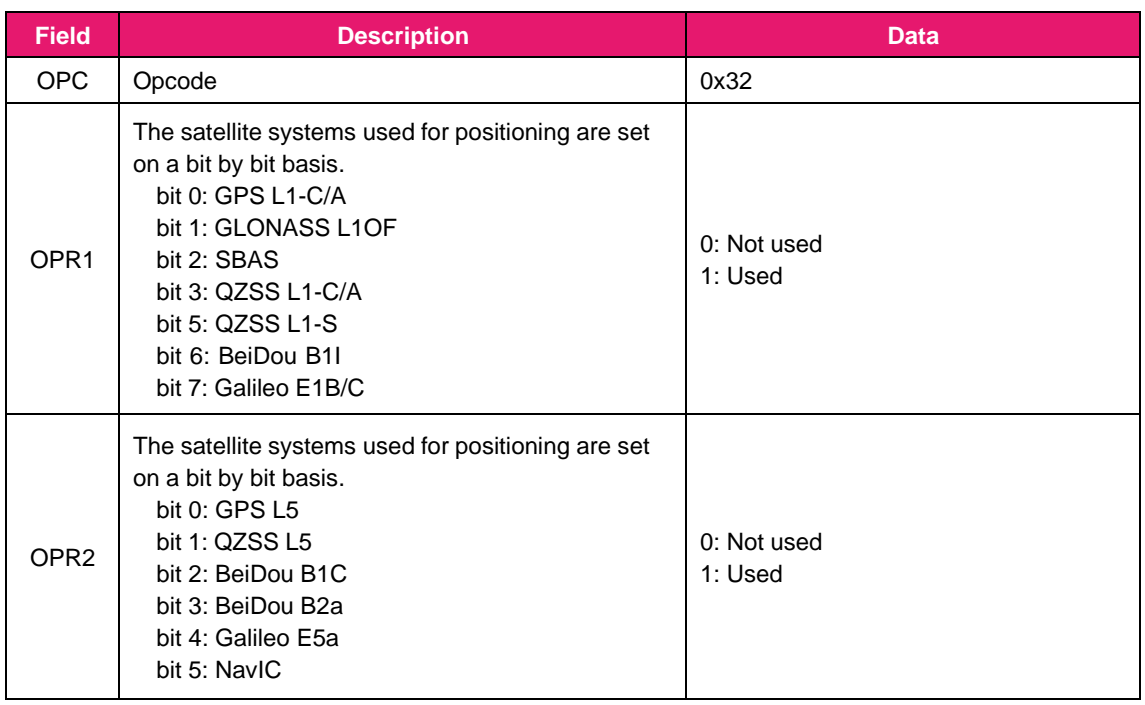

1. Command from the host controller:

### 2. Command response from RYS8839:

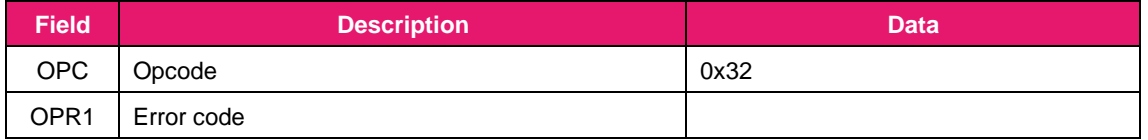

3. Indication from RYS8839: N/A

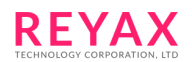

## **4.2.21 Acquire the positioning-use satellite setting (OPC: 0x33)**

This message is used to acquire the positioning-use satellite systems setting by OPC: 0x32.

The each satellite systems are assigned the each bits of OPR1 and OPR2. The bits of non-used satellite system are set to "0" and the bits of used satellite system are set to "1".

#### 1. Command from the host controller:

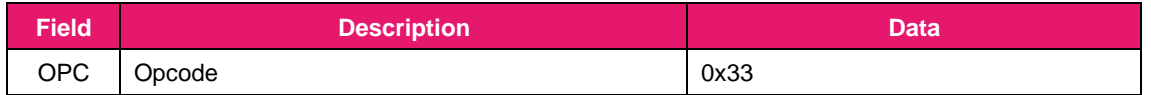

#### 2. Command response from RYS8839:

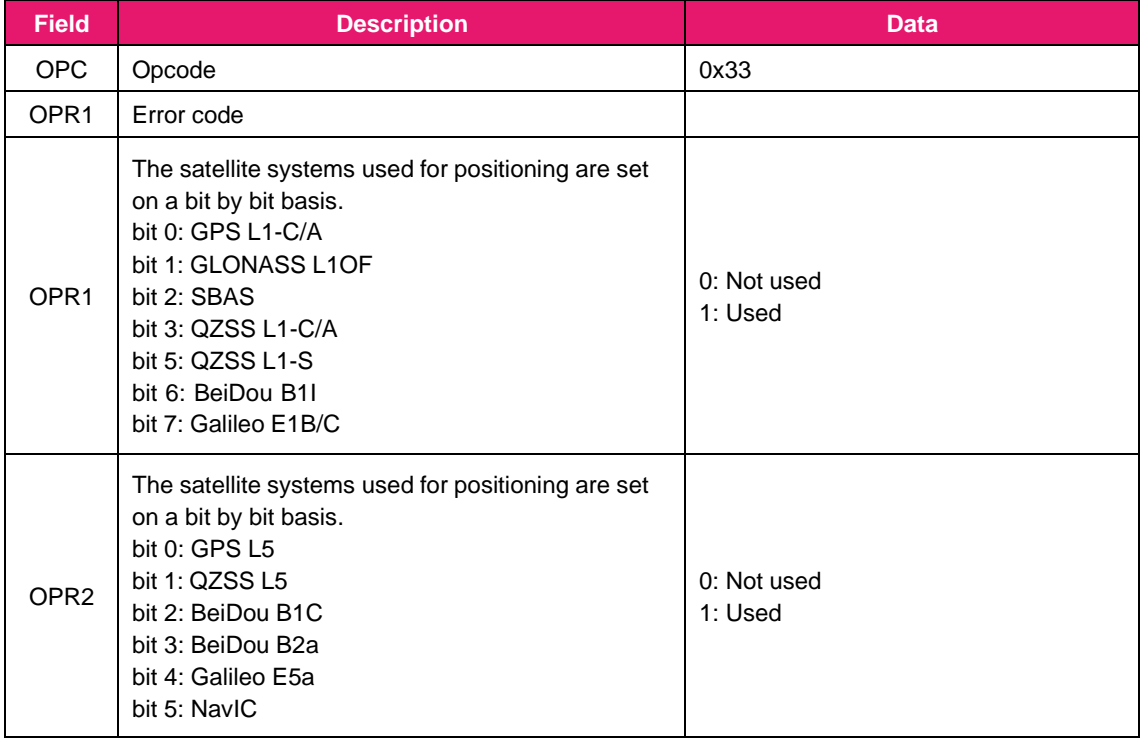

3. Indication from RYS8839: N/A

## **4.2.22 Positioning indication select (OPC: 0x34)**

Positioning information is indicated periodically by the RYS8839 with OPC: 0x80 – 0x89. This message is used to

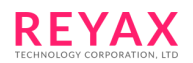

select which indication to enable. Set OPC to enable in OPR1 – n (variable length). The RYS8839 will indicate the OPCs selected in these fields.

OPCs which indicates the positioning information are below. When the other OPC was specified, it will be ignored.

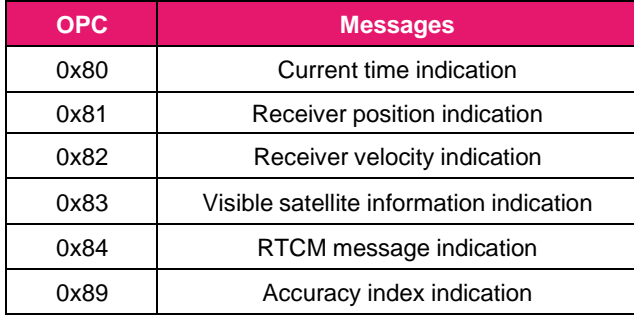

At the default, OPC: 0x80, 0x81 and 0x83 are enabled.

### 1. Command from the host controller:

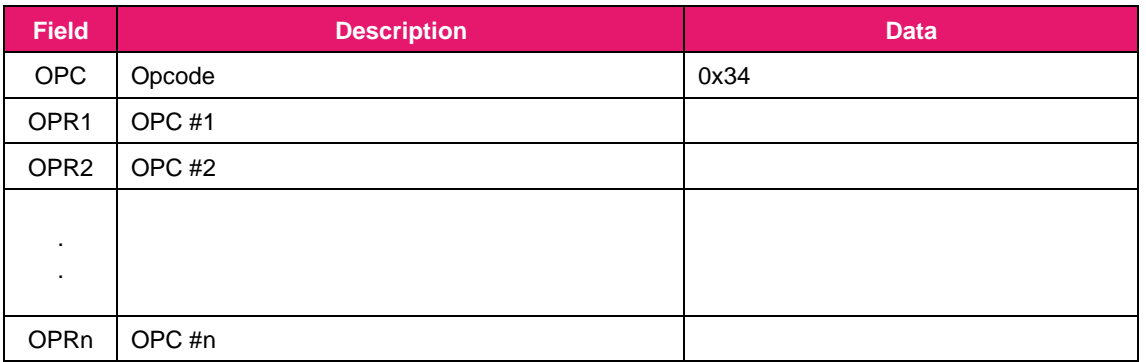

2. Command response from RYS8839:

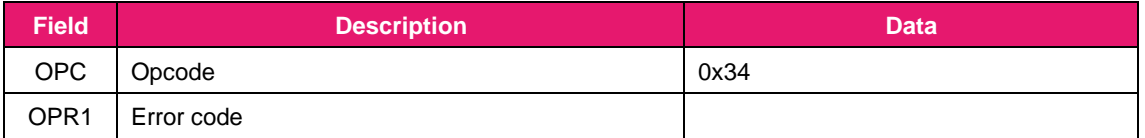

3. Indication from RYS8839: N/A

### **4.2.23 Receiver position setting (OPC: 0x35)**

This message is used to set the approximate position of the receiver in the RYS8839.

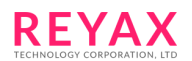

The receiver position is set using ellipsoidal coordinates (latitude, longitude) and altitude. The each parameters are set to OPR with signed integer.

The receiver position, current time and TCXO offset value are required in order to initiate a hot start so the receiver position must have been set in the RYS8839 prior to hot start using this command. (This is not necessary if the position is backed up in the eMRAM.)

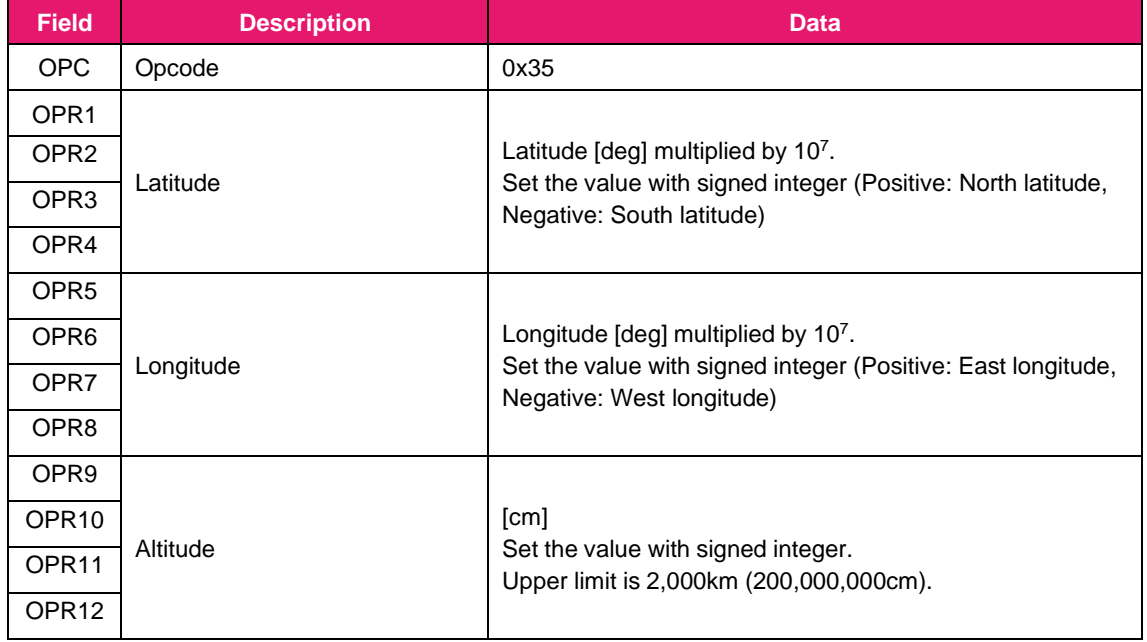

1. Command from the host controller:

#### 2. Command response from RYS8839:

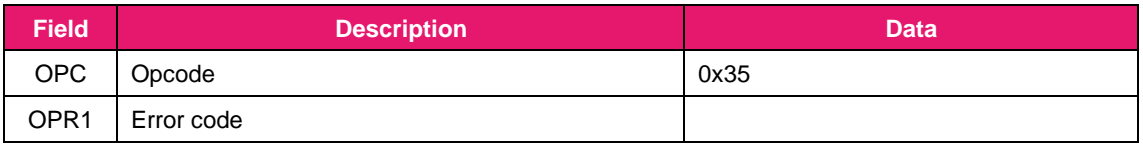

3. Indication from RYS8839: N/A

### **4.2.24 Time setting (OPC: 0x36)**

This message is used to set the time of the receiver in the RYS8839. The UTC time standard is used for thereceiver time which employs the format of year, month, day, hours, minutes and seconds.

The receiver position, current time and TCXO offset value are required in order to initiate a hot start so the time must have been set in the RYS8839 prior to hot start using this command.

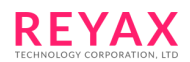

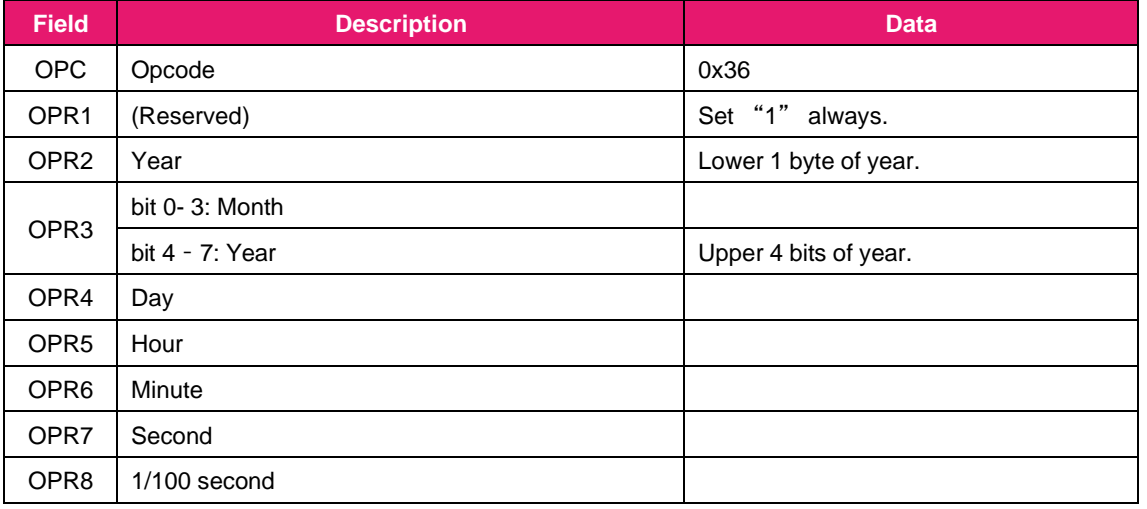

#### 2. Command response from RYS8839:

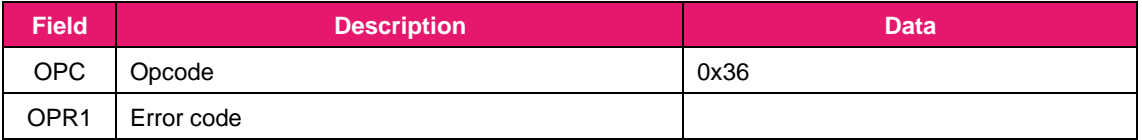

3. Indication from RYS8839: N/A

### **4.2.25 TCXO offset setting (OPC: 0x37)**

This message is used to set the TCXO offset value of the receiver in the RYS8839. The TCXO offset value of the receiver is set to OPR1 – 4 (OPR1 is highest … OPR4 is lowest) with signed integer in Hz. The value is the frequency converted to GPS L1 carrier frequency.

The receiver position, current time and TCXO offset value are required in order to initiate a hot start so the time must have been set in the RYS8839 prior to hot start using this command (This is not necessary if the time is backed up on the eMRAM).

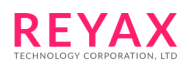

- **Field Description Data** OPC Opcode and ox37 OPR1 TCXO offset **[Hz]** Set the value with signed integer. OPR2 OPR3 OPR4
- 1. Command from the host controller:

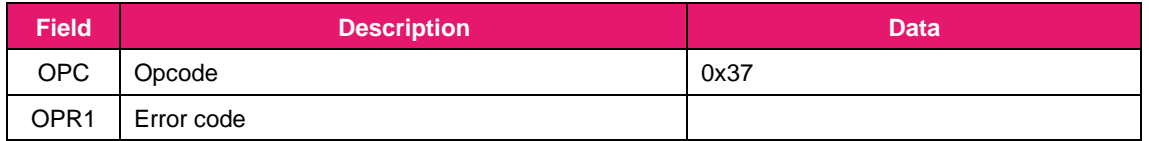

3. Indication from RYS8839: N/A

### **4.2.26 TCXO offset acquisition (OPC: 0x38)**

This message is used to acquire the TCXO offset value measured by the RYS8839.TCXO

offset is stored in OPR1 – 4 with signed integer in Hz.

The value converted by GPS L1 frequency is acquired. When getting TCXO frequency offset, this value must be multiplied by (-1 \* Nominal frequency of TCXO) / 1575420000.

When the TCXO offset has not been calculated, the error will return.

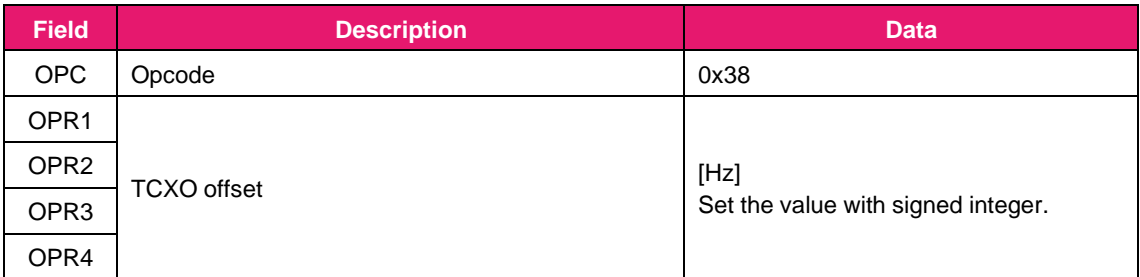

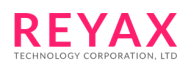

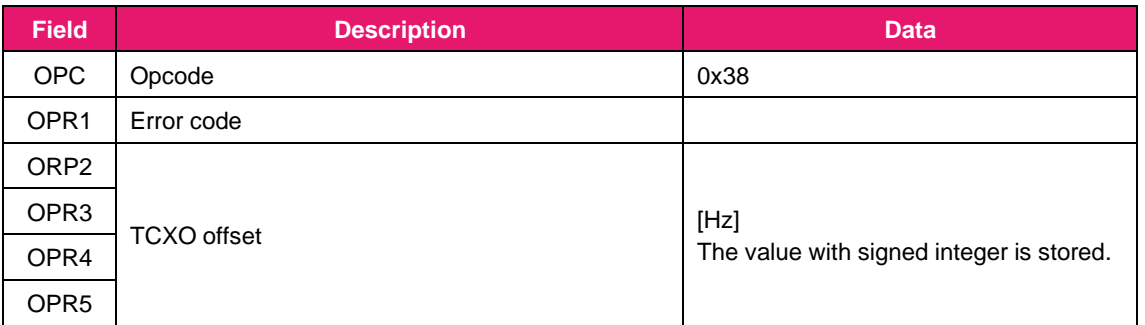

3. Indication from RYS8839: N/A

## **4.2.27 Internal information erase (OPC: 0x39)**

This message is used to erase the internal data (e.g. the data received from the satellites, time) .

When issuing this command with setting "1" to the bits the data assigned, these data will be erased. This command must be issued at "Idle" mode.

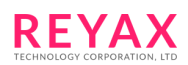

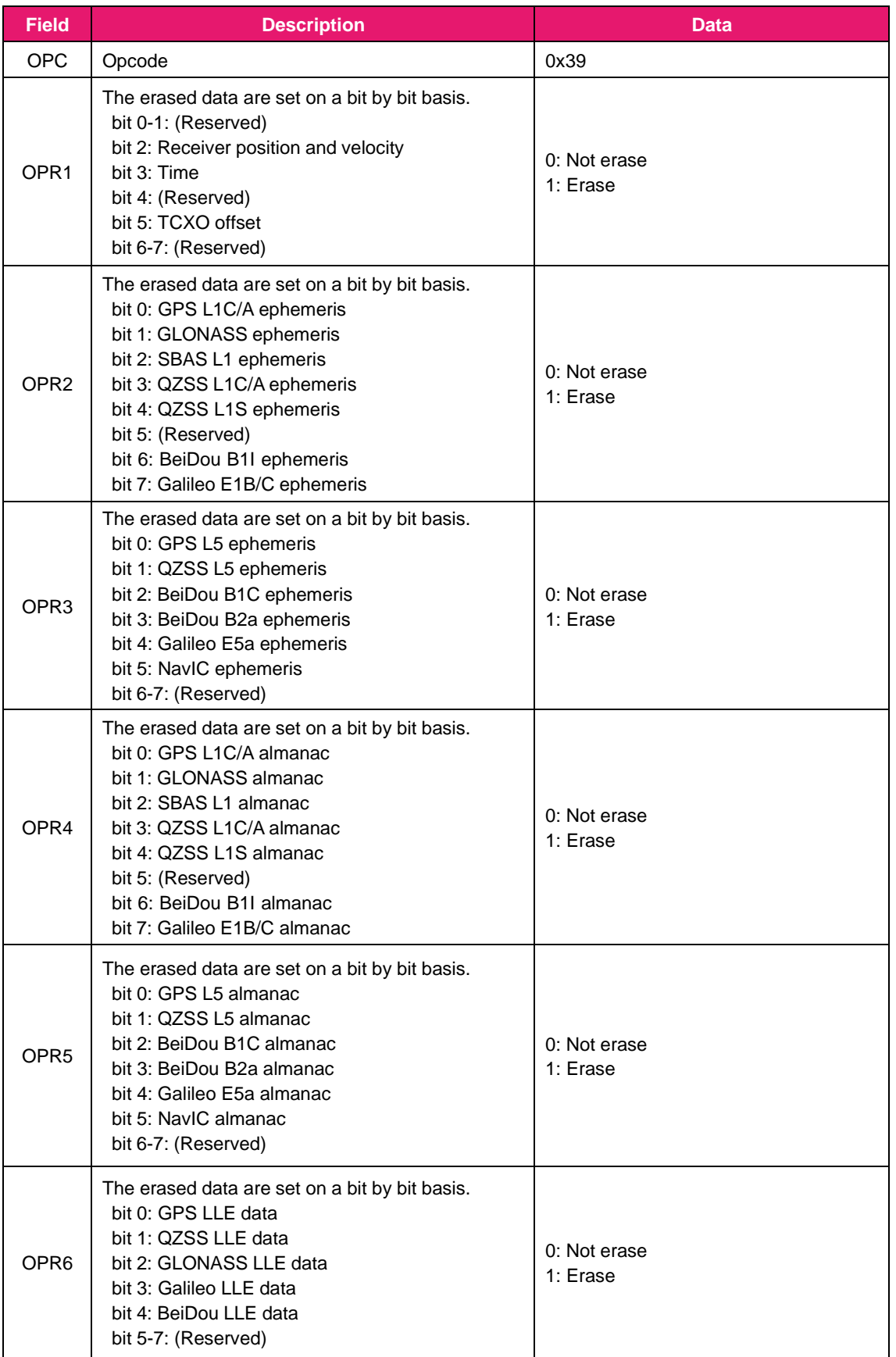

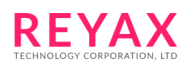

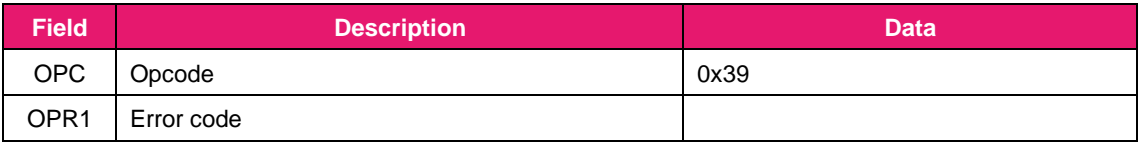

3. Indication from RYS8839: N/A

### **4.2.28 Elevation, C/N0 and altitude limit value setting (OPC: 0x3A)**

This message is used to set the limit value of elevation, C/N0 and altitude. Select parameter to set by OPR1 and set the limit value by OPR2 – 6.

The minimum elevation angle (0 to 90 degree) for the satellites to track is set to OPR2 with integer. The satellites which elevation angle is under this setting will not be tracked.

The minimum C/N0 value for the satellites for position calculation is set to OPR3. The satellites which C/N0 is under this setting will not be used for position calculation. The value from 0 to 50 can be specified. When 0 is specified, C/N0 limit value is set to the default value.

The upper limit and lower limit of the altitude is set to OPR4 – 7. When the calculated altitude was out of this range, the positioning calculation result is treated as "no fix".

It is desirable to use the default setting, since this change may affect the performance

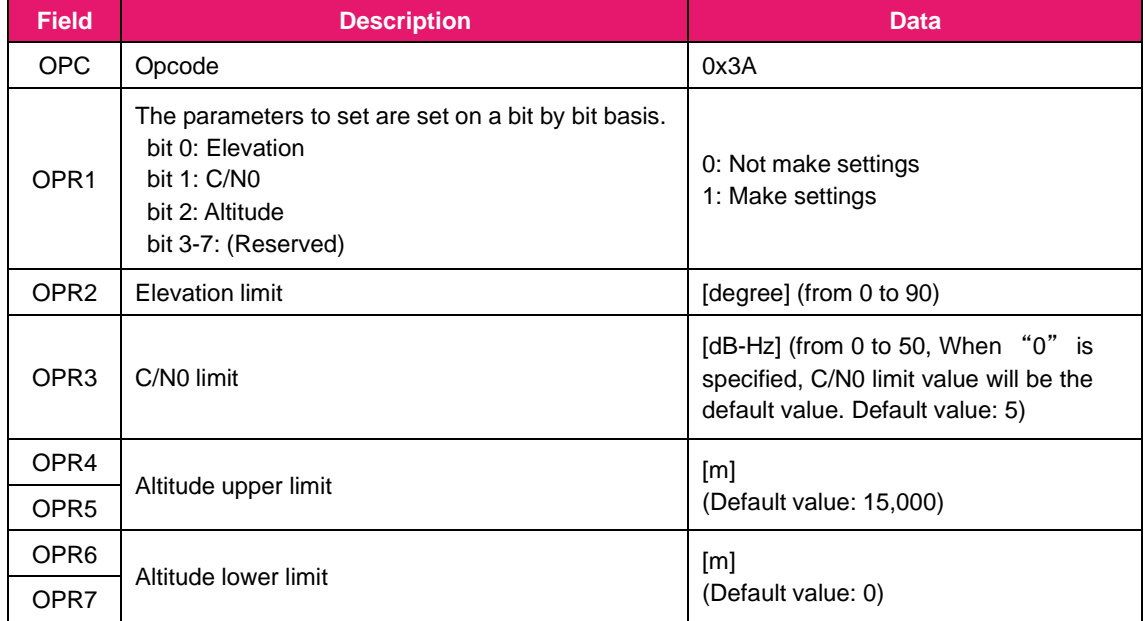

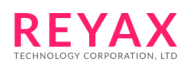

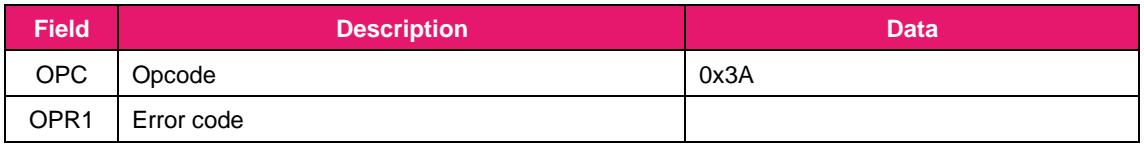

3. Indication from RYS8839: N/A

# **4.2.29 Acquire the elevation, C/N0 and altitude limit value setting (OPC: 0x3B)**

This message is used to acquire the elevation, C/N0 and altitude limit settings.

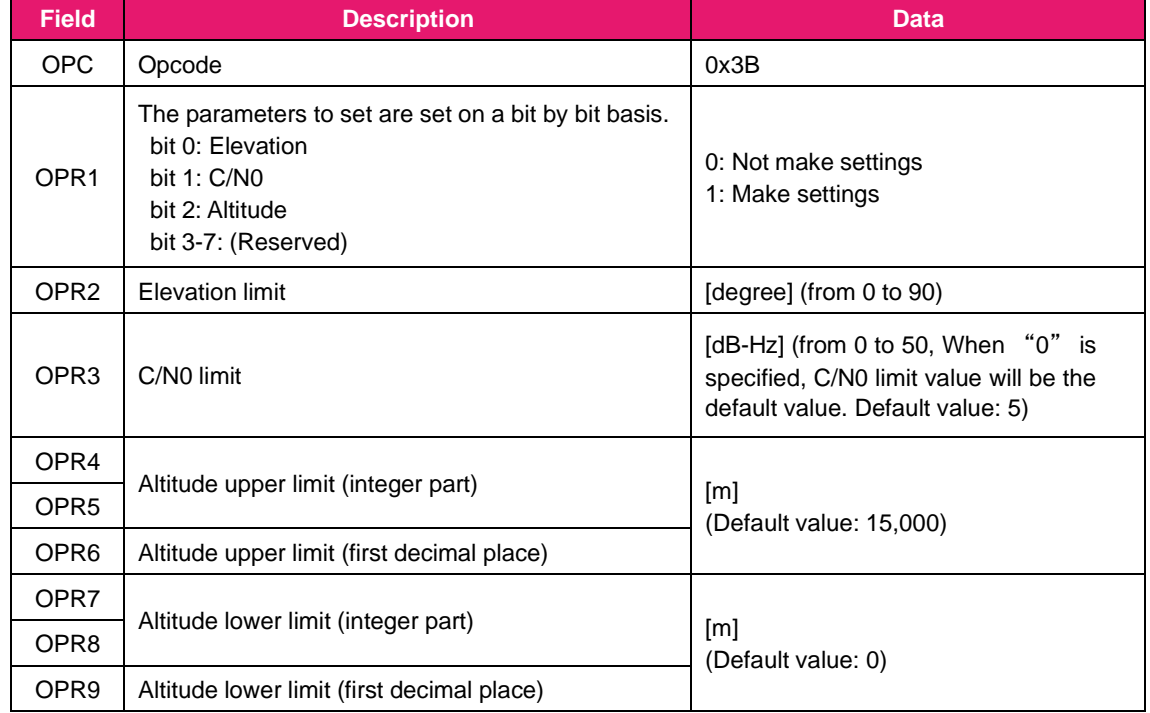

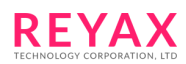

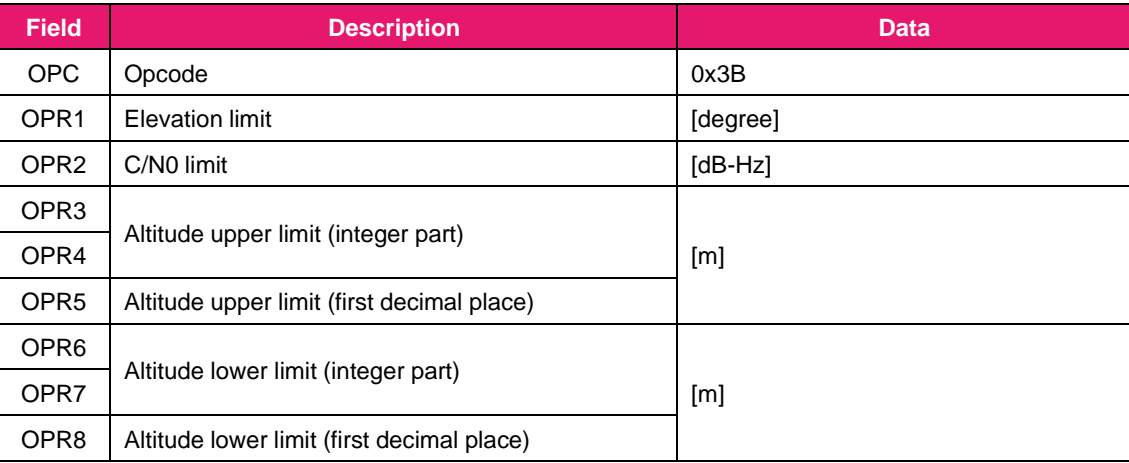

3. Indication from RYS8839: N/A

# **4.2.30 Rollover origin date setting (OPC: 0x3C)**

This message is used to set the origin date for detecting GPS week number rollover. From the date set by this command to 1,024 weeks later, the RYS8839 can calculate GPS week number correctly. Refer to 8.1 for thedetail of GPS week number rollover.

1. Command from the host controller:

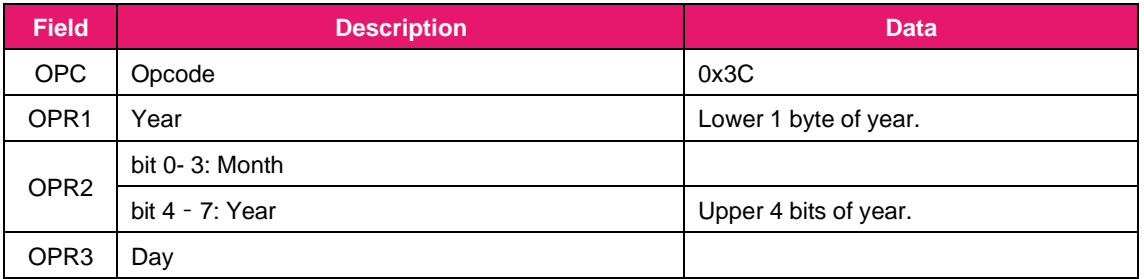

2. Command response from RYS8839:

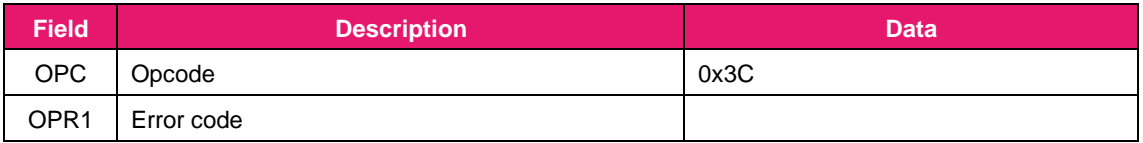

3. Indication from RYS8839: N/A
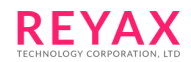

### **4.2.31 Operation mode setting (OPC: 0x3D)**

This message is used to set the positioning cycle of the RYS8839.

The sleep time can be specified for the intermittent operation. The positioning operation is performed during the remaining time of the positioning cycle after operation has transferred to the Deep Sleep state for the time specified with each specified positioning cycle.

When Power Config-1, 2 and 3 are applied to the RYS8839 power configuration, less than 1,000ms cannot be specified to the positioning cycle (the error will return).

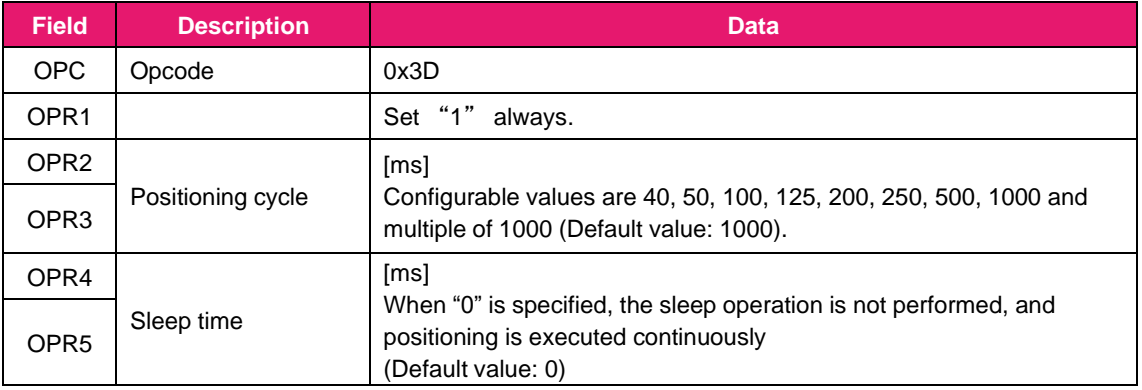

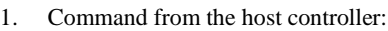

#### 2. Command response from RYS8839:

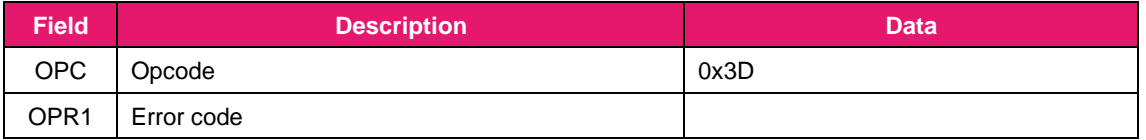

3. Indication from RYS8839: N/A

### **4.2.32 Acquire the operation mode setting (OPC: 0x3E)**

This message is used to acquire the operation mode setting by OPC: 0x3D.

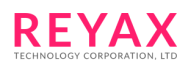

1. Command from the host controller:

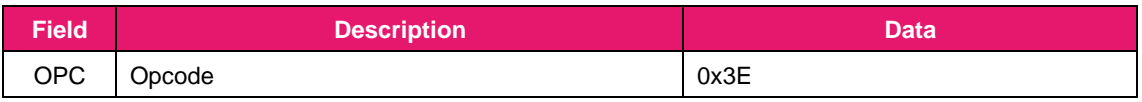

2. Command response from RYS8839:

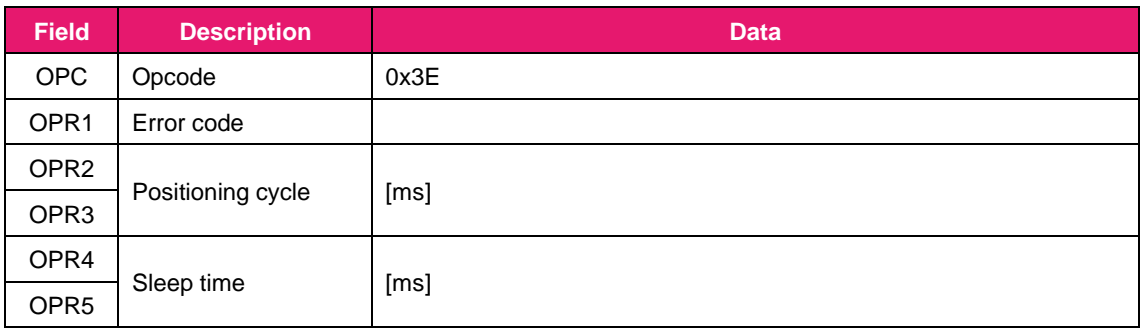

3. Indication from RYS8839: N/A

# **4.2.33 Satellite usage setting at SBAS correction is valid (OPC: 0x3F)**

This message is used to select the satellite usage for positioning at SBAS correction is valid. This setting has no influence to the operation at SBAS and is not selected by OPC: 0x32 (Positioning-use satellite setting) or SBAS correction is not valid.

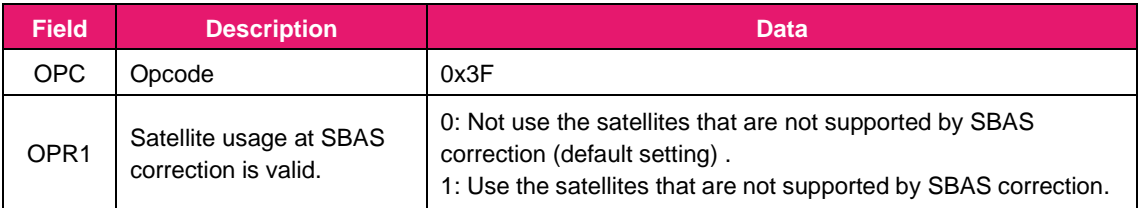

1. Command from the host controller:

### 2. Command response from RYS8839:

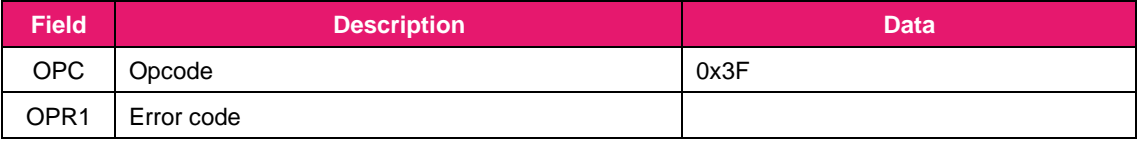

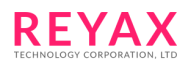

### **4.2.34 Positioning algorithm setting (OPC: 0x40)**

This message is used to select the GNSS positioning algorithm for special use cases.

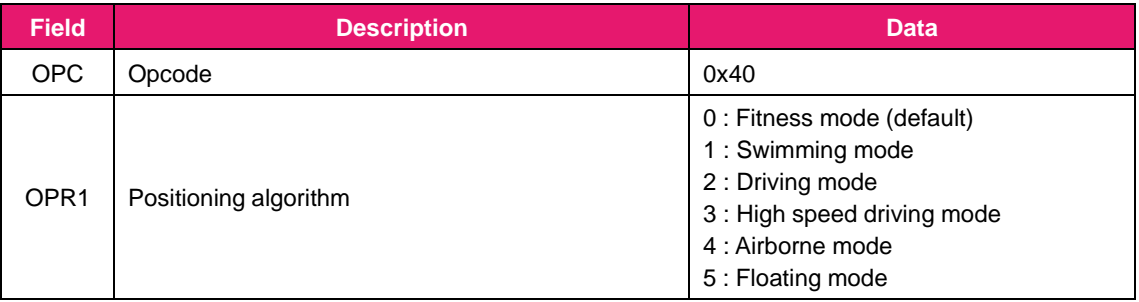

1. Command from the host controller:

#### 2. Command response from RYS8839:

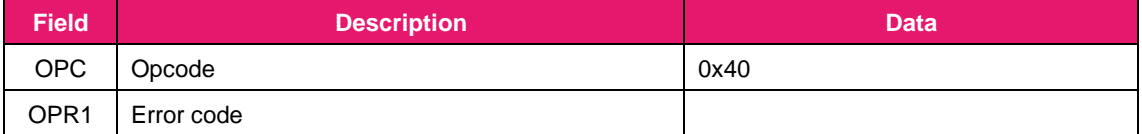

3. Indication from RYS8839: N/A

### **4.2.35 Acquire the positioning algorithm setting (OPC: 0x41)**

This message is used to acquire the positioning algorithm setting by OPC: 0x40.

1. Command from the host controller:

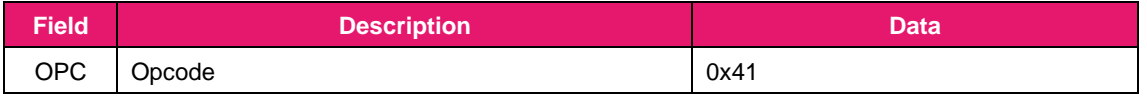

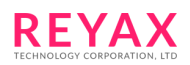

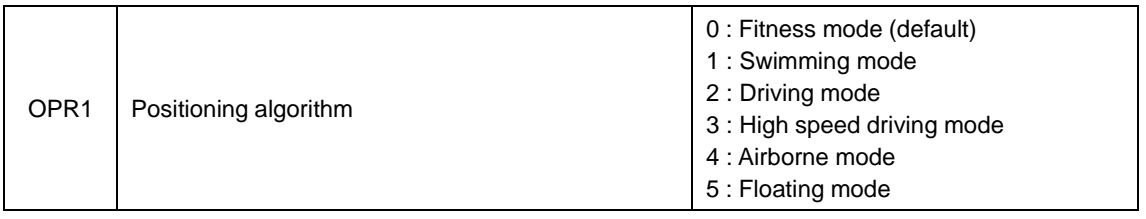

### 2. Command response from RYS8839:

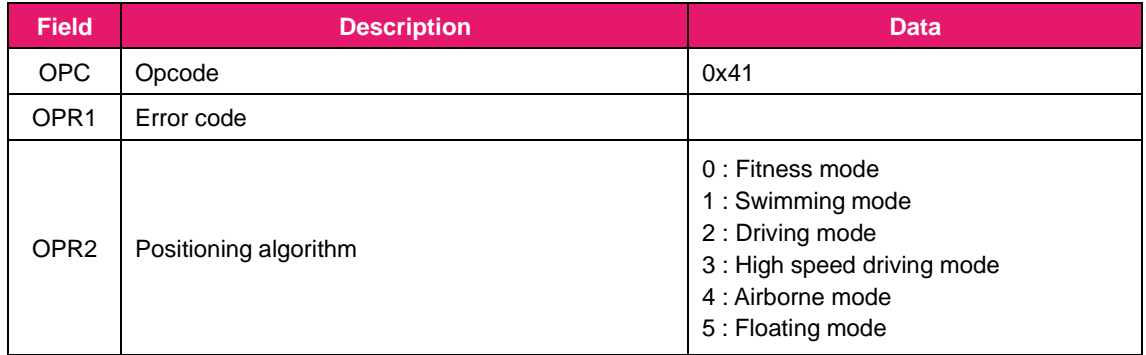

3. Indication from RYS8839: N/A

### **4.2.36 RTCM message type setting (OPC: 0x45)**

This message is used to enable/disable RTCM message output.

The message types are assigned to each the bits of OPR1 - 4. "1" is set for the bits of the message types which are to be output, and "0" is set for the bits of the message types whose output is not required. The selected RTCM message types are output with the frequency specified by OPC: 0x3D.

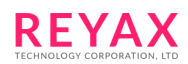

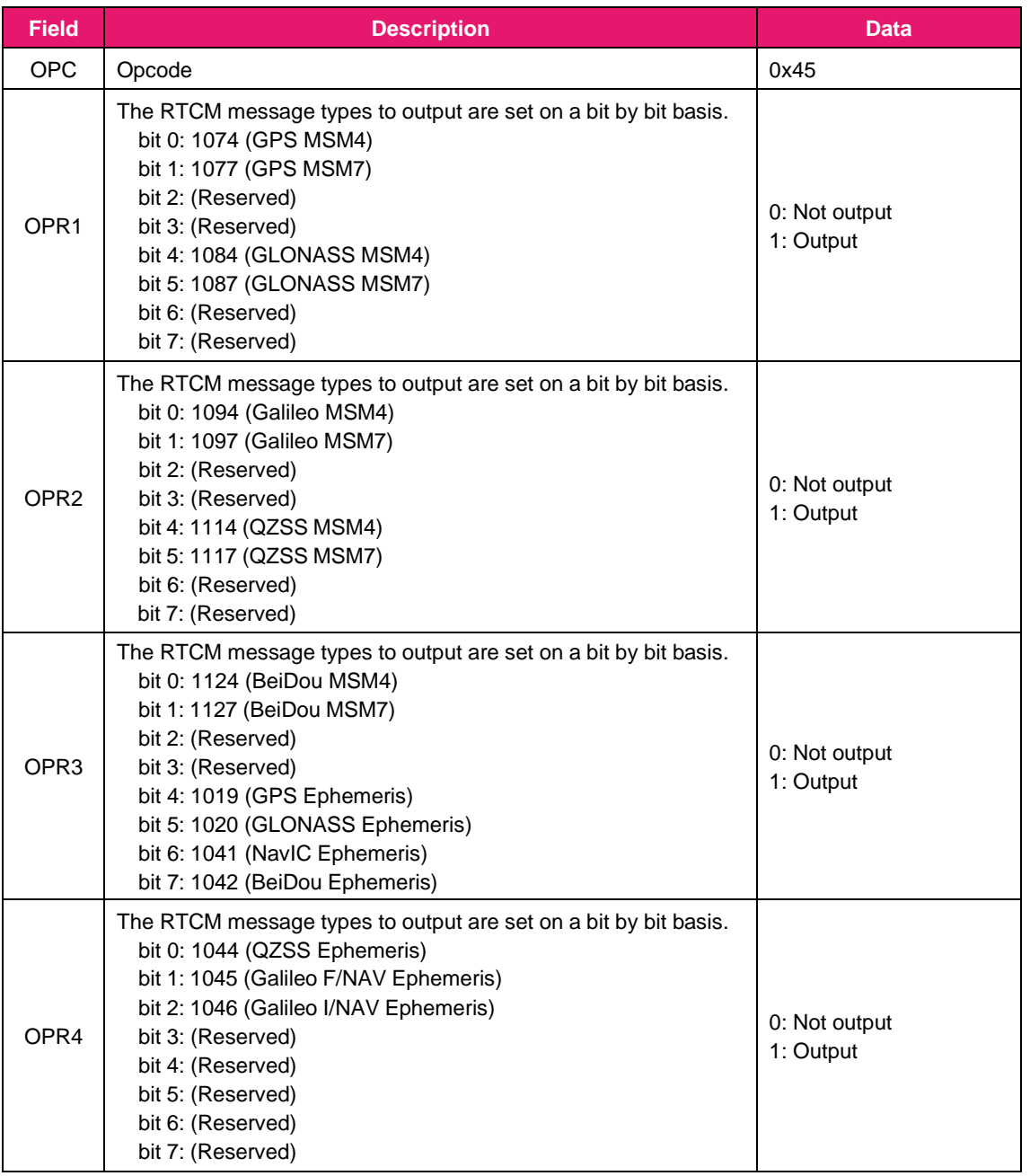

1. Command from the host controller:

#### 2. Command response from RYS8839:

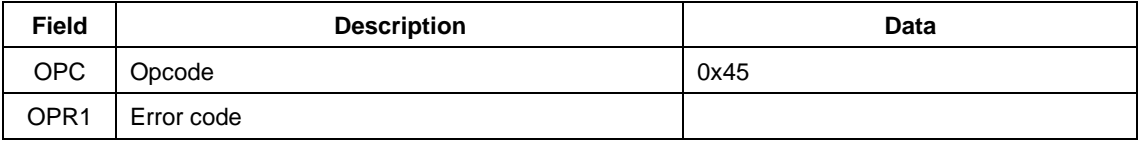

3. Indication from RYS8839: N/A

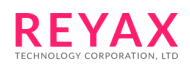

### **4.2.37 UTC correction seconds setting (OPC: 0x46)**

This message is used to set the correction seconds for converting GPS time to UTC time. This is a total number of leap second insertions from 1980/1/6 (starting time of GPS time). This value is used to convert GPS time to UTC time.

When the UTC correction seconds are received from the satellites, it is overwritten.

#### 1. Command from the host controller:

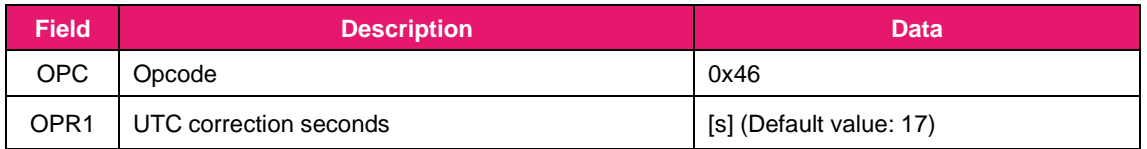

#### 2. Command response from RYS8839:

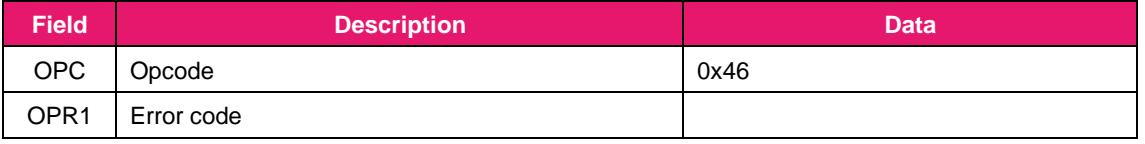

3. Indication from RYS8839: N/A

### **4.2.38 Velocity limit setting (OPC: 0x47)**

This message is used to set the velocity limit value. Set the value in OPR1-4 as an integer. The unit is m/s. When the calculated velocity exceeds this setting, it judged as non-fixed and the calculate velocity is not output. The value from 1 to 600 can be specified. The default value is 150.

It is desirable to use the default setting, since this change may affect the performance.

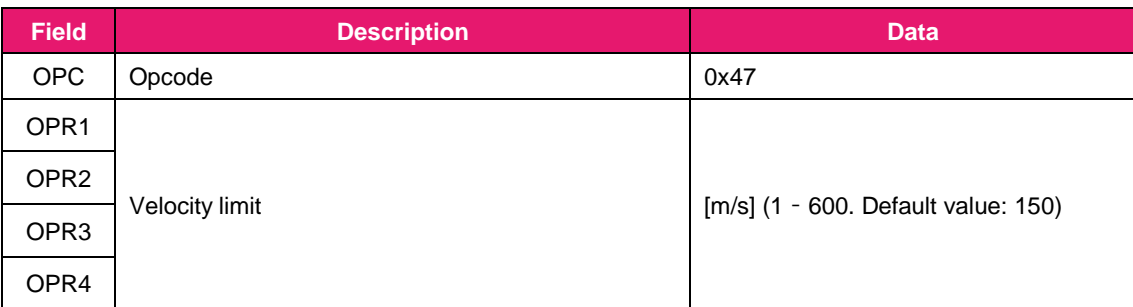

4. Command from the host controller:

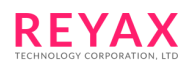

5. Command response from RYS8839:

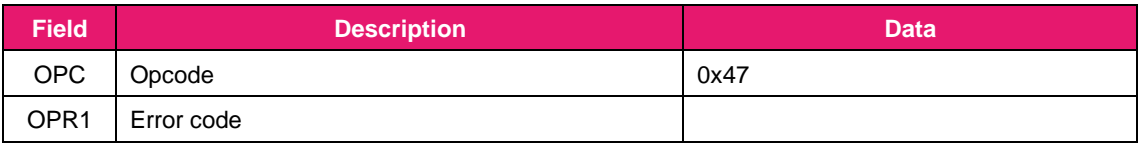

6. Indication from RYS8839: N/A

### **4.2.39 DOP limit setting (OPC: 0x48)**

This message is used to set the DOP limit value. Set the value with a floating point number in OPR1-4. When PDOP value exceeds this setting, it judged as non-fixed and the calculate position is not output. The value from 0 to 100 can be specified. The default value is 12.

It is desirable to use the default setting, since this change may affect the performance.

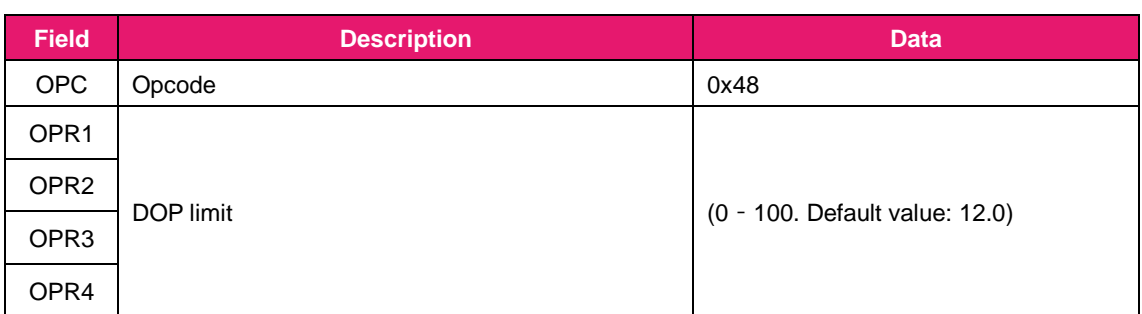

1. Command from the host controller:

2. Command response from RYS8839:

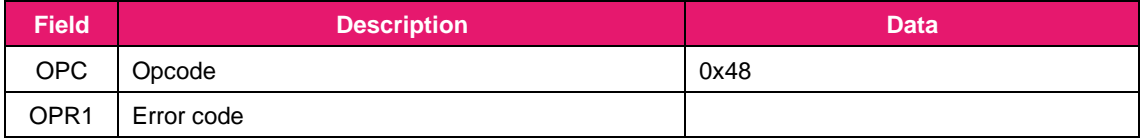

3. Indication from RYS8839: N/A

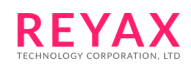

### **4.2.40 SBAS satellite select (OPC: 0x4B)**

This message is used to select which SBAS satellite to be used when SBAS is used. Only one satellite from GAGAN, WAAS, EGNOS, MSAS, SDCM and BDSBAS can be selected. The RYS8839 will search just the specified SBAS satellite and not search the other SBAS satellites.

#### 1. Command from the host controller:

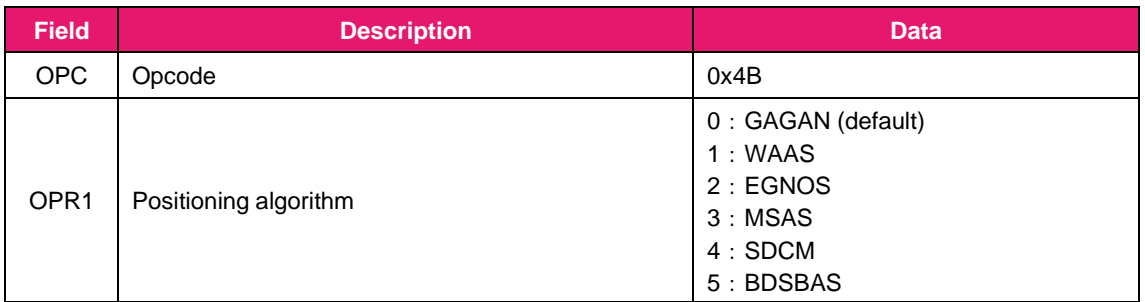

#### 2. Command response from RYS8839:

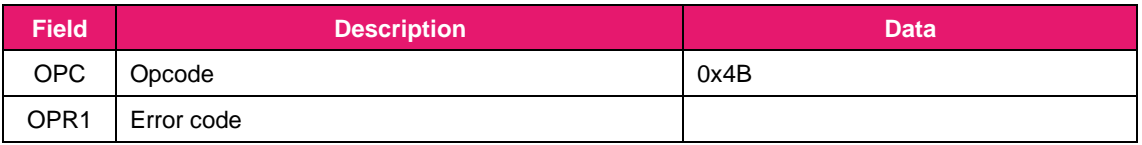

3. Indication from RYS8839: N/A

### **4.2.41 Time indication (OPC: 0x80)**

This message is used to indicate the current date and time by the RYS8839. This indication is issued periodically when this OPC is enabled by OPC: 0x34 and the RYS8839 starts positioning.

- 1. Command from the host controller: N/A
- 2. Command response from RYS8839: N/A

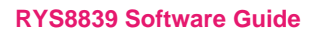

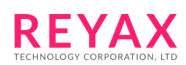

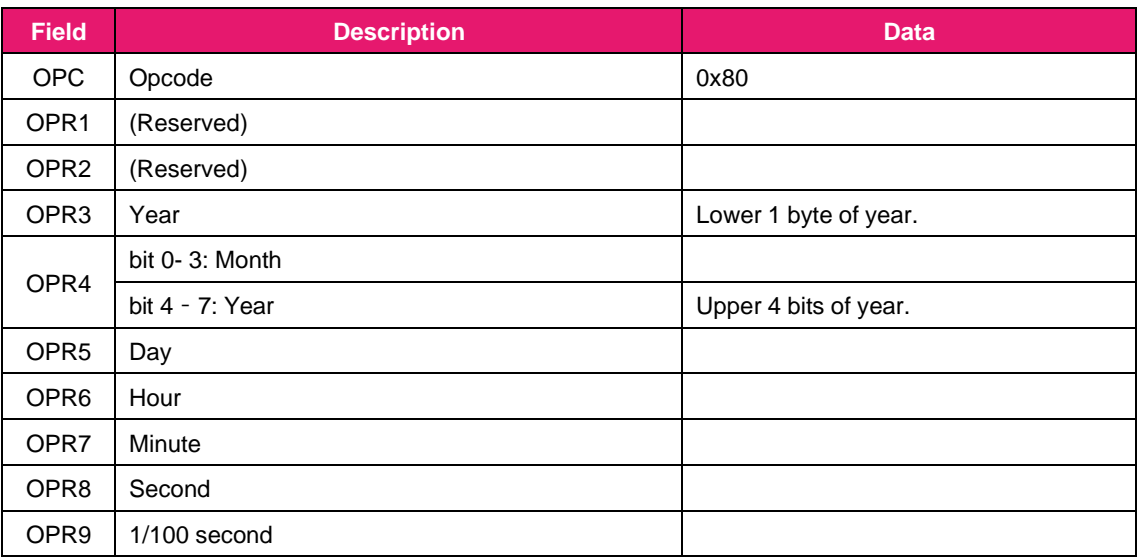

## **4.2.42 Receiver position indication (OPC: 0x81)**

This message is used to indicate the receiver position calculated by the RYS8839. This indication is issued periodically when this OPC is enabled by OPC: 0x34 and the RYS8839 starts positioning.

- 1. Command from the host controller: N/A
- 2. Command response from RYS8839: N/A

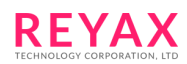

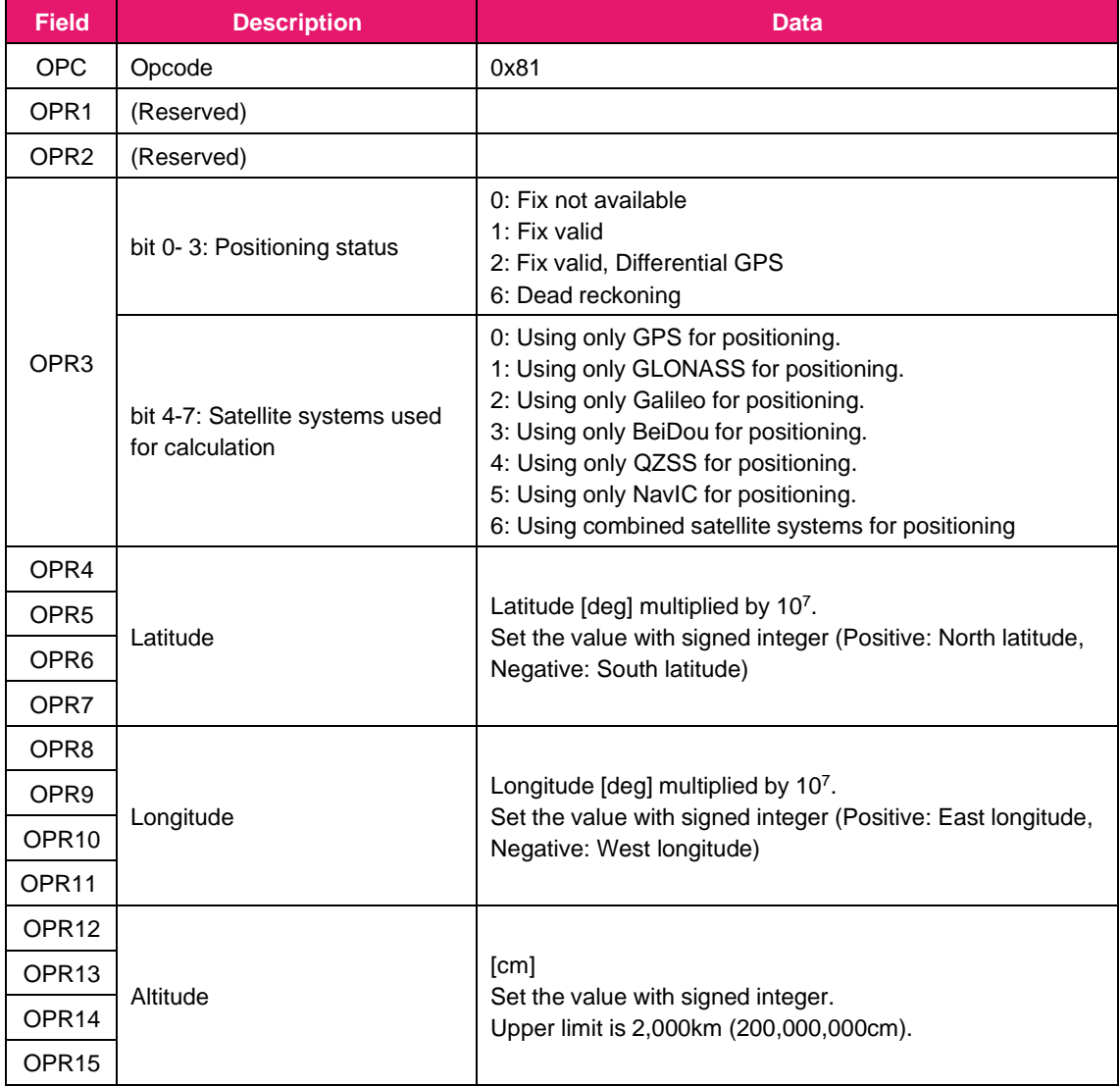

### **4.2.43 Receiver velocity indication (OPC: 0x82)**

This message is used to indicate the receiver velocity and direction calculated by the RYS8839. This indication is issued periodically when this OPC is enabled by OPC: 0x34 and the RYS8839 starts positioning.

- 1. Command from the host controller: N/A
- 2. Command response from RYS8839: N/A

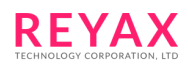

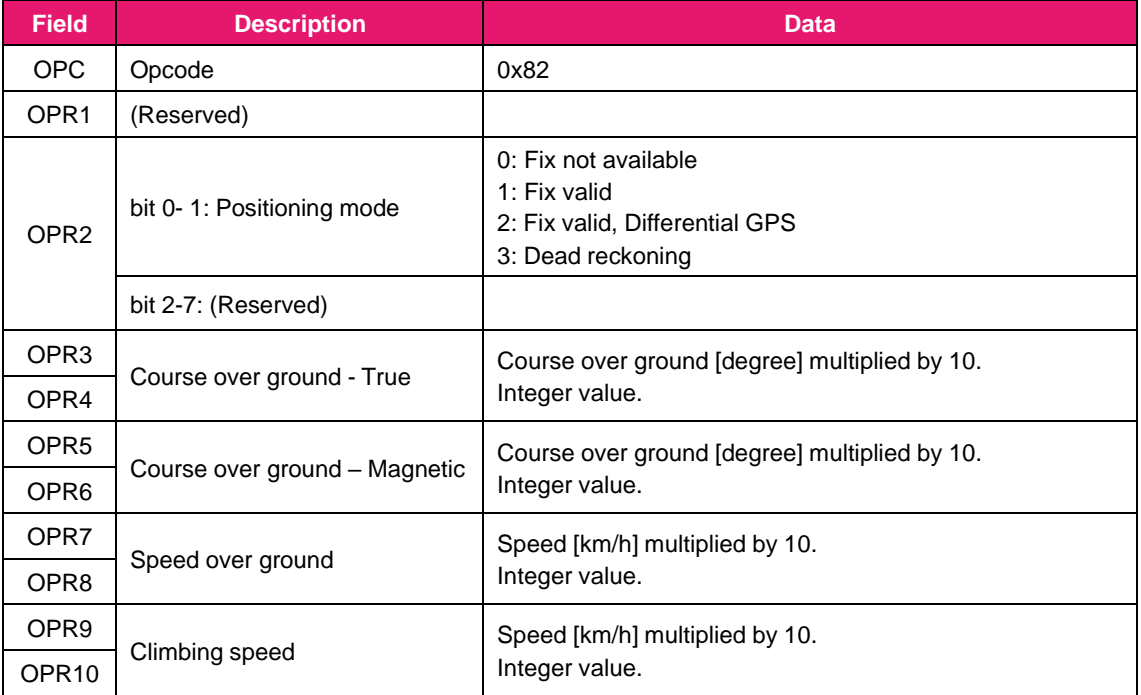

### **4.2.44 Visible satellite information indication (OPC: 0x83)**

This message is used to indicate the information of the visible satellites from the RYS8839. This indication is issued periodically when this OPC is enabled by OPC: 0x34 and the RYS8839 starts positioning. The data length is variable depending on the number of the visible satellites.

- 1. Command from the host controller: N/A
- 2. Command response from RYS8839: N/A
- 3. Indication from RYS8839:

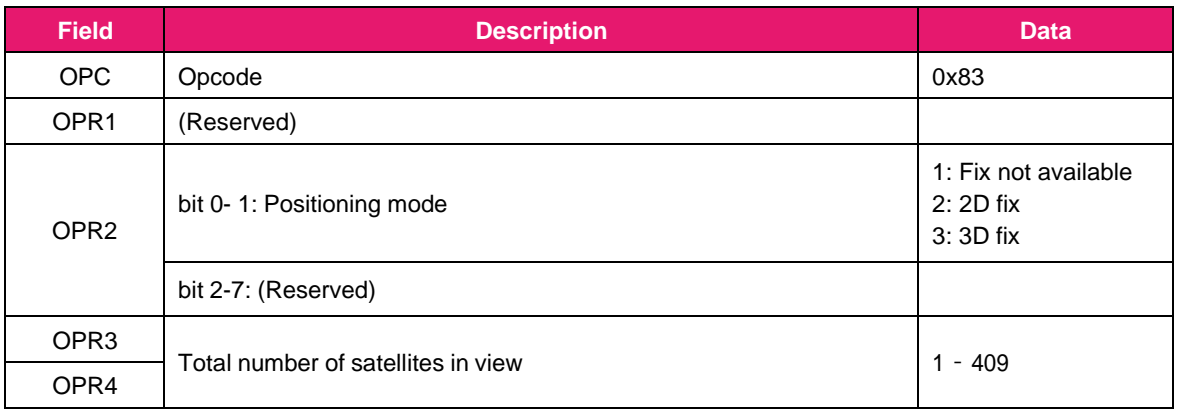

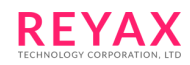

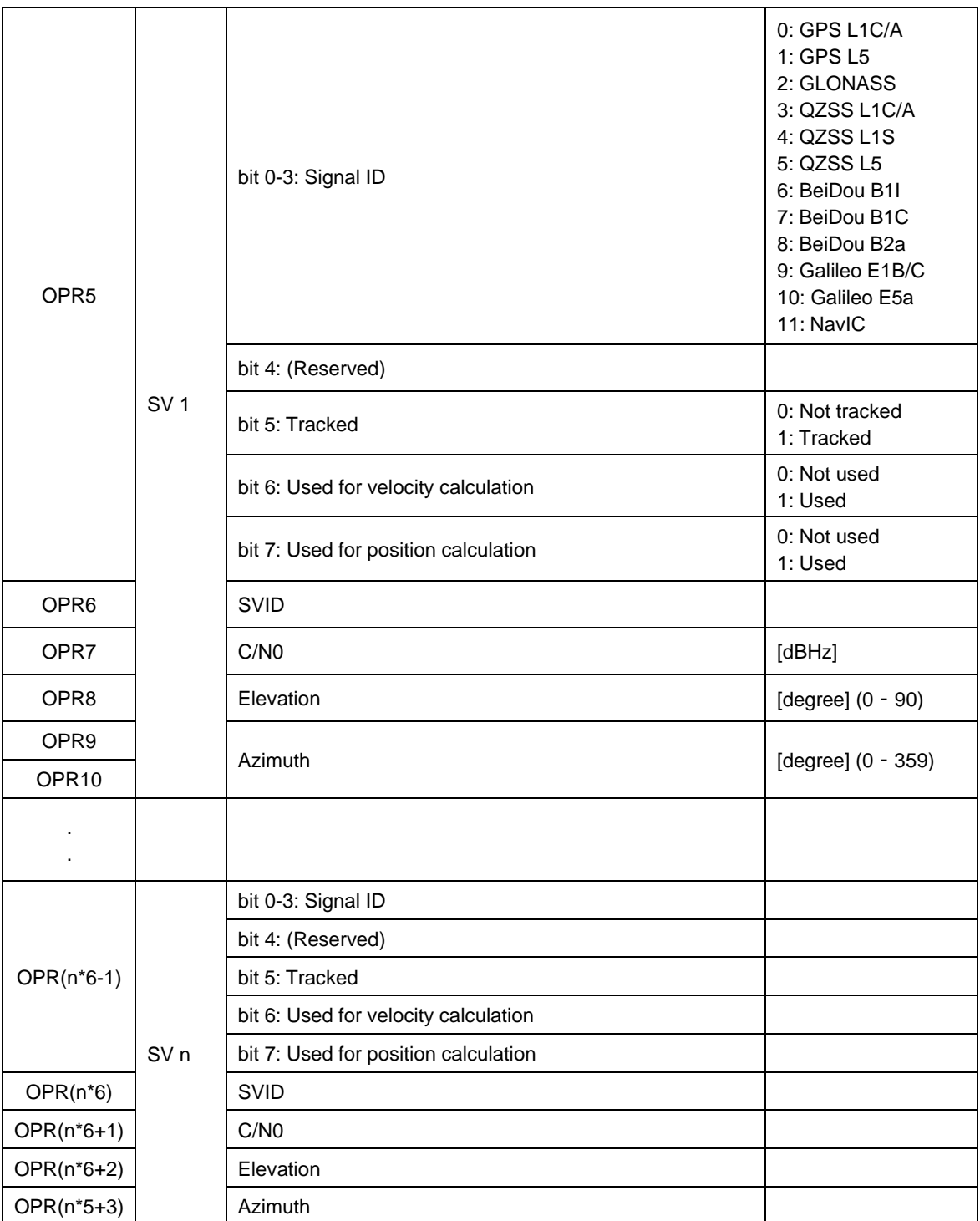

# **4.2.45 RTCM message indication (OPC: 0x84)**

This message is used to indicate the RTCM message from the RYS8839. This indication is issued periodicallywhen this OPC is enabled by OPC: 0x34 and the RYS8839 starts positioning. The data length is variable.

1. Command from the host controller: N/A

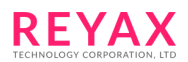

- 2. Command response from RYS8839: N/A
- 3. Indication from RYS8839:

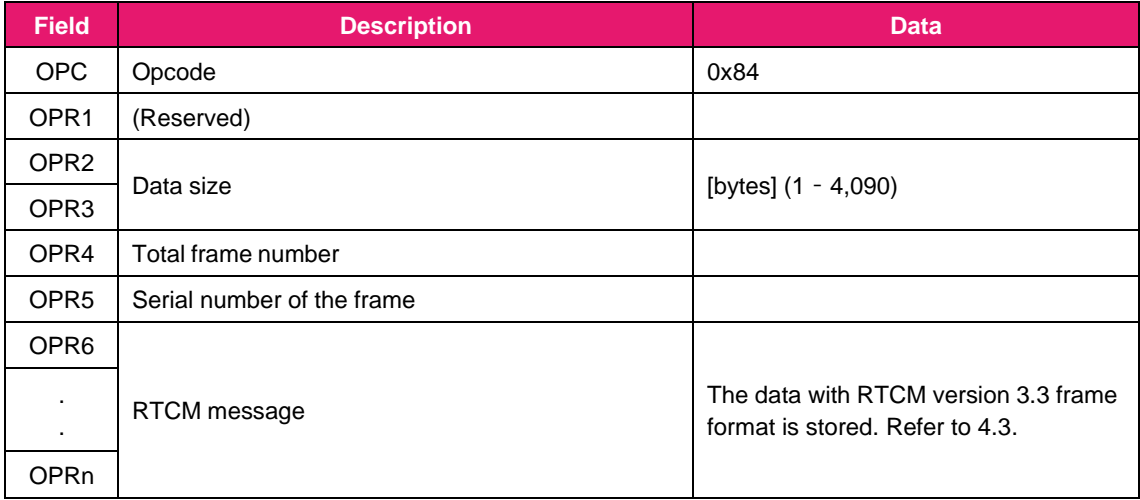

### **4.2.46 Accuracy index indication (OPC: 0x89)**

This message is used to indicate the accuracy index from the RYS8839. This indication is issued periodicallywhen this OPC is enabled by OPC: 0x34 and the RYS8839 starts positioning. The data length is variable.

- 1. Command from the host controller: N/A
- 2. Command response from RYS8839: N/A

<span id="page-121-0"></span>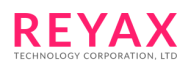

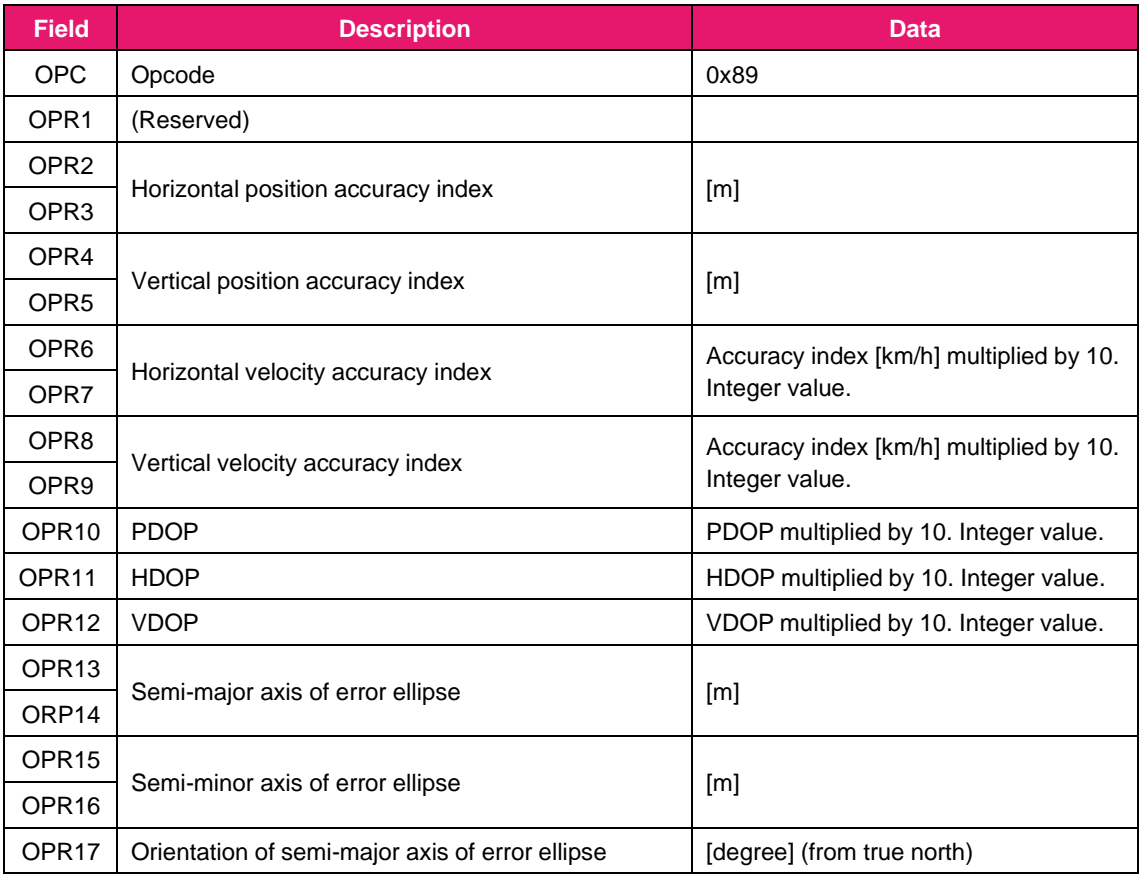

# **4.2.47 Communication error indication (OPC: 0xFF)**

When the error occurred at the communication with a binary message protocol, this indication is sent from RYS8839.

- 1. Command from the host controller: N/A
- 2. Command response from RYS8839: N/A
- 3. Indication from RYS8839:

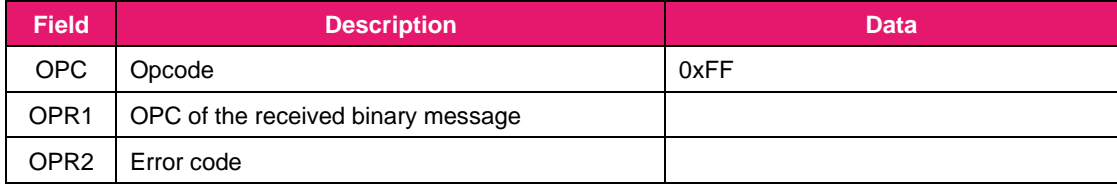

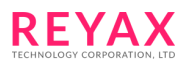

# **4.3 RTCM protocol**

The RYS8839 supports RTCM version 3.3 compliant messages.

The RTCM message output can be enabled/disabled by OPC: 0x34 (position indication select).

RTCM message input is not supported

## **4.3.1 RTCM version 3.3 frame structure**

The frame structure of RTCM version 3.3 messages is below. The data with this frame format is stored in OPR6 – OPRn of OPC: 0x84 (RTCM message indication).

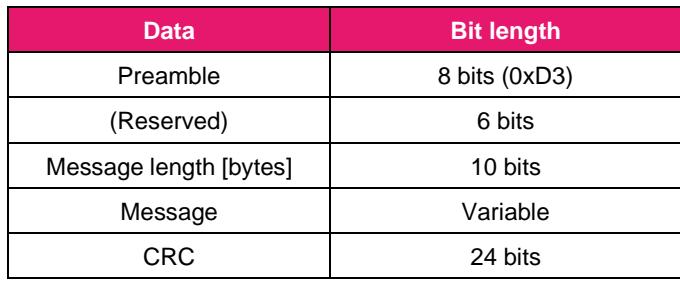

### **4.3.2 RTCM input messages**

The RTCM version 3.3 input messages are not supported.

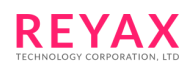

# **4.3.3 RTCM output messages**

The following RTCM version 3.3 output messages are supported.

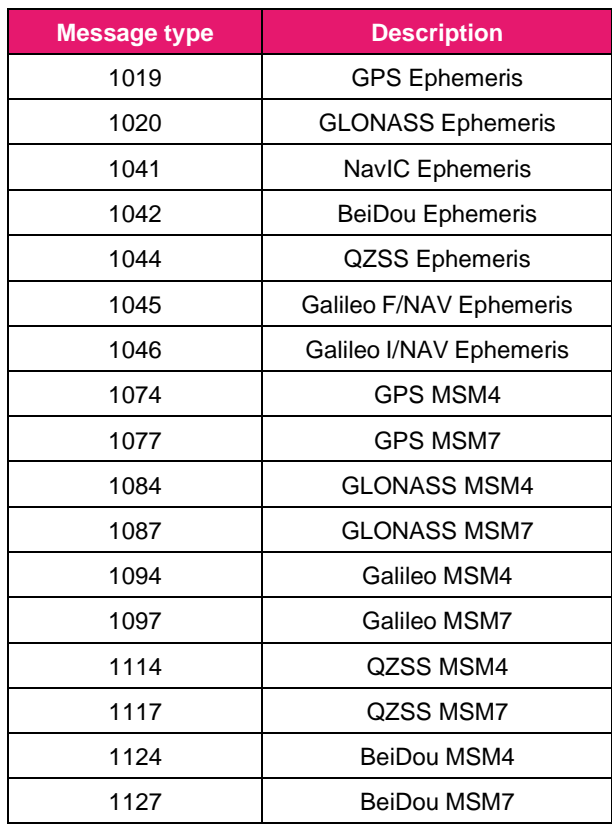

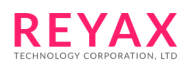

# **4.4 Binary protocol with I <sup>2</sup>C interface**

This section explains the communication method with I <sup>2</sup>C interface.

### **4.4.1 Command from the host controller to RYS8839**

Send the whole of the binary protocol frame format in one communication.

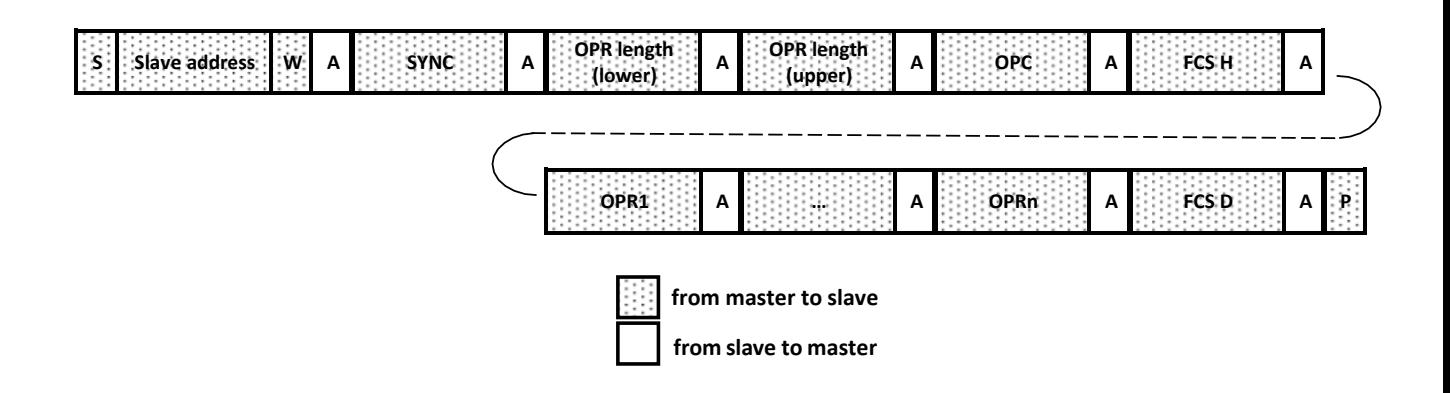

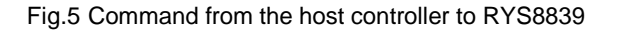

### **4.4.2 Command response from RYS8839 and indication from RYS8839**

When the RYS8839 is ready to send a command response or indication, GPIO (HIF\_INT\_OUT) will set to "H" and the host controller can notice the RYS8839 is ready to send the data. In this case, send from "SYNC" to "FCS H" of binary protocol frame format in the first communication and receive "OPC" and the length of "OPR". Then, send from "OPR (variable length)" to "FCS D" in the second communication.

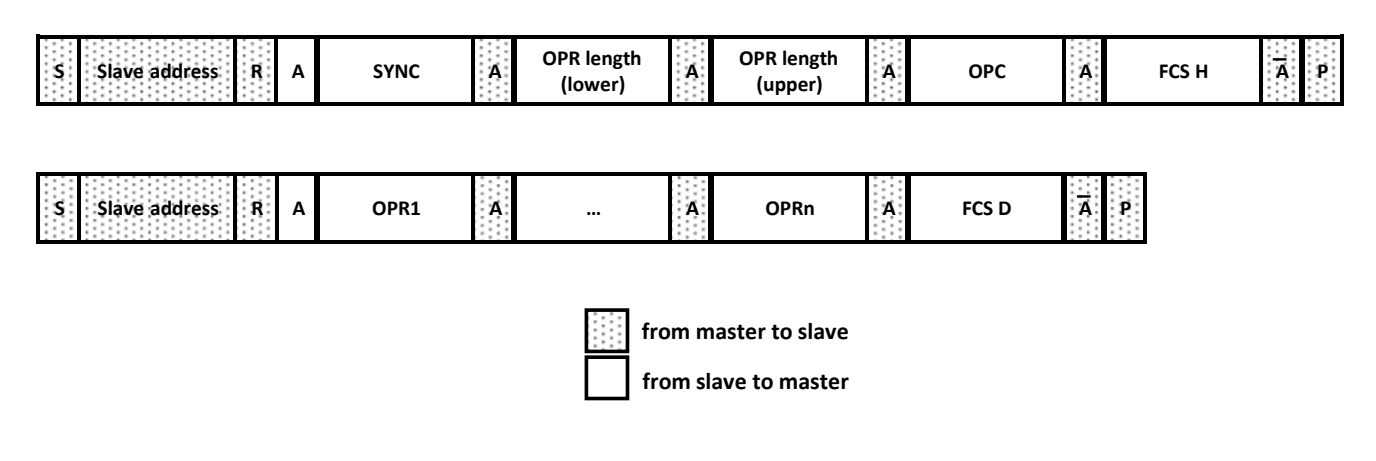

Fig.6 Command response from RYS8839 and indication from RYS8839

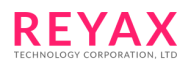

### **5 RYS8839 operation states**

The operation of the RYS8839 has three states, and the transitions between these states are shown below.

### **5.1 Operation states**

The operation status of the RYS8839 has three states, and the RYS8839 transits between these states asshown in [Fig.2.](#page-125-0)

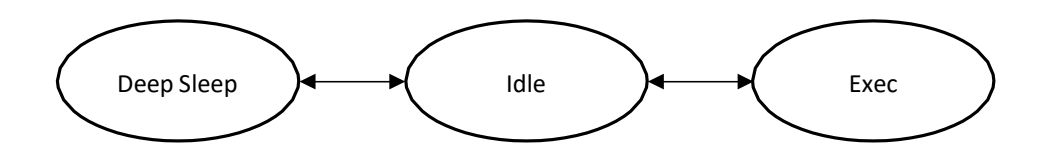

<span id="page-125-0"></span>Fig.7 Transition between the RYS8839 states

Each of the states is defined below.

#### **Deep Sleep**

In this state, the power is supplied only to the real-time clock. The real-time clock continues to operate, and the values required to hot start (the receiver position, ephemeris, almanac, TCXO offset value, etc.) are stored in eMRAM so the conditions required for hot start are retained. After wakeup, the program is rebooted.

### **Idle**

In this state, the power of all the blocks is supplied, and the GPS operation is stopped.

#### **Exec**

In this state, the power of all the blocks is supplied, and the GPS positioning operation is underway. Some blocks may be turned off depending on the conditions of positioning operation and satellite signal.

Transitions from one state to another can be initiated by issuing commands from the host controller. When the RYS8839 is working with intermittent profile by @GSOP command, the RYS8839 work with Normalstate and Deep Sleep mode automatically.

# **6 Other operating specifications**

### **6.1 GPS week number rollover**

The GPS Week Number count began at the midnight of 05 January 1980 / 6 January 1980. Since then, the GPS week number has been incrementing steadily by one each week. Only the bottom 10 bits of the week number is transmitted. Hence, the GPS Week number field is given as a modulo 1024. This means that at the completion of week 1023, the GPS week number rolled over to 0 for the first time on midnight GPS Time of the evening of 21 August 1999 / morning of 22 August 1999. Note that this corresponded to 23:59:47 UTC on 21 August 1999. The next rollover will happen in 2019.

The RYS8839 solves the rollover issue by establishing its own origin date, week number, and rollover count. The origin week number acts as a reference rollover week number since all received week numbers must be at least as large as the RYS8839 reference rollover week number. This reference rollover week number is hard-coded into the RYS8839 firmware (e.g., Sunday, 1st 2009 – Week number 1513).

When the RYS8839 fixes the position and time, it updates the stored origin date, week number and rollover count (i.e., establish a new origin date to be used with later fixes). Updated information can be stored in the eMRAM by the @BUP command, and these are used from the next boot up.

The origin date can be set to any date with @GSSD command (the week number and the rollover count are also updated). In addition, the @GTIM command can be used to inject the time and date, which causes the RYS8839to update the RYS8839 stored origin date, week number and rollover count.

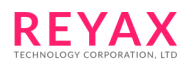

# **7 PVT log data format**

The format of the PVT log data (18 bytes) is shown below. The data is stored using little endian ordering.

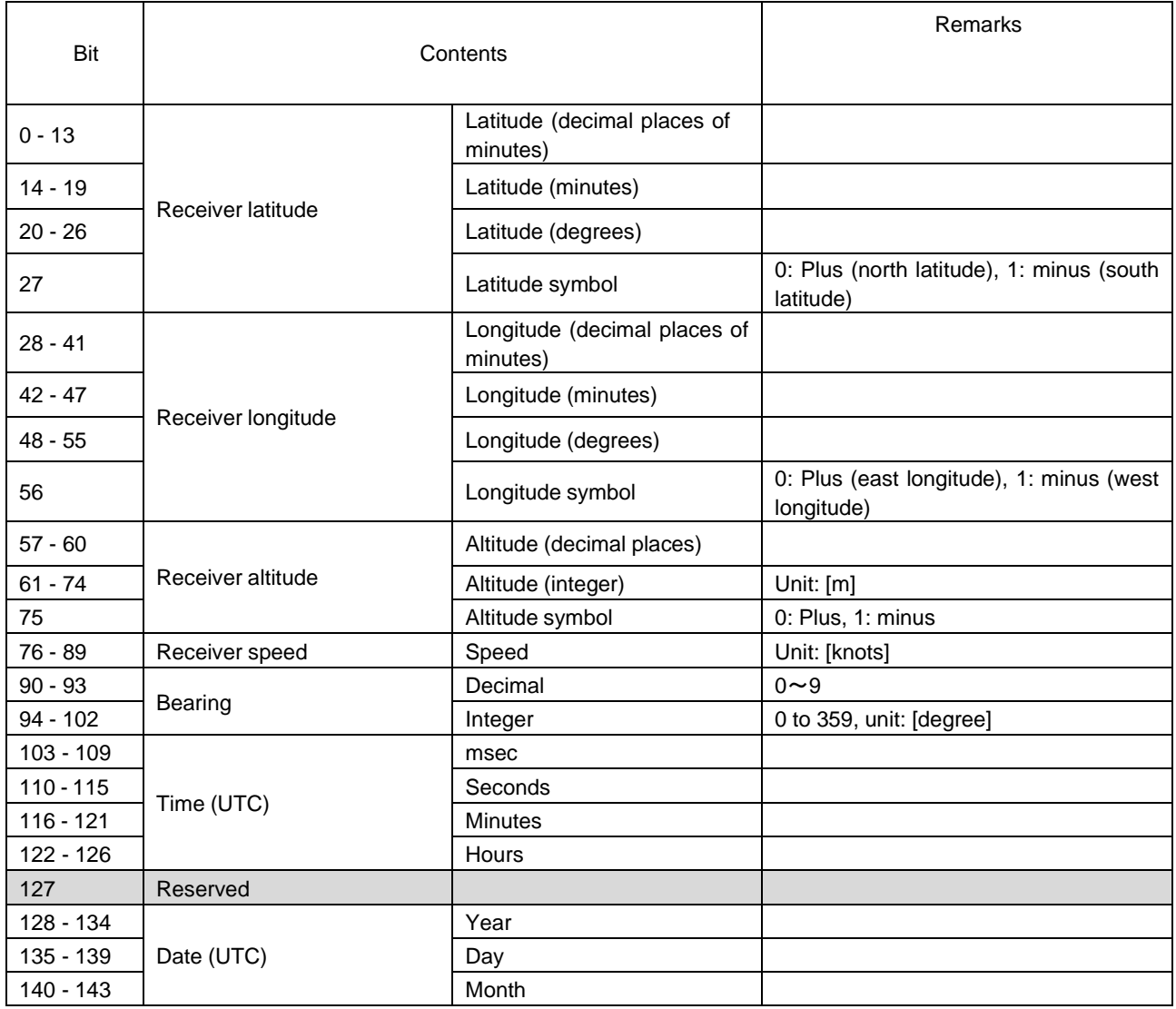

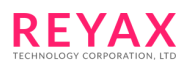

# **8 Error codes**

When the RYS8839 responds with an error reply to a command issued by the host, an error code indicating the nature of the error is transmitted with the reply. This is a negative value or "0" which is a POSIX standard subset. The error codes are listed in the table below.

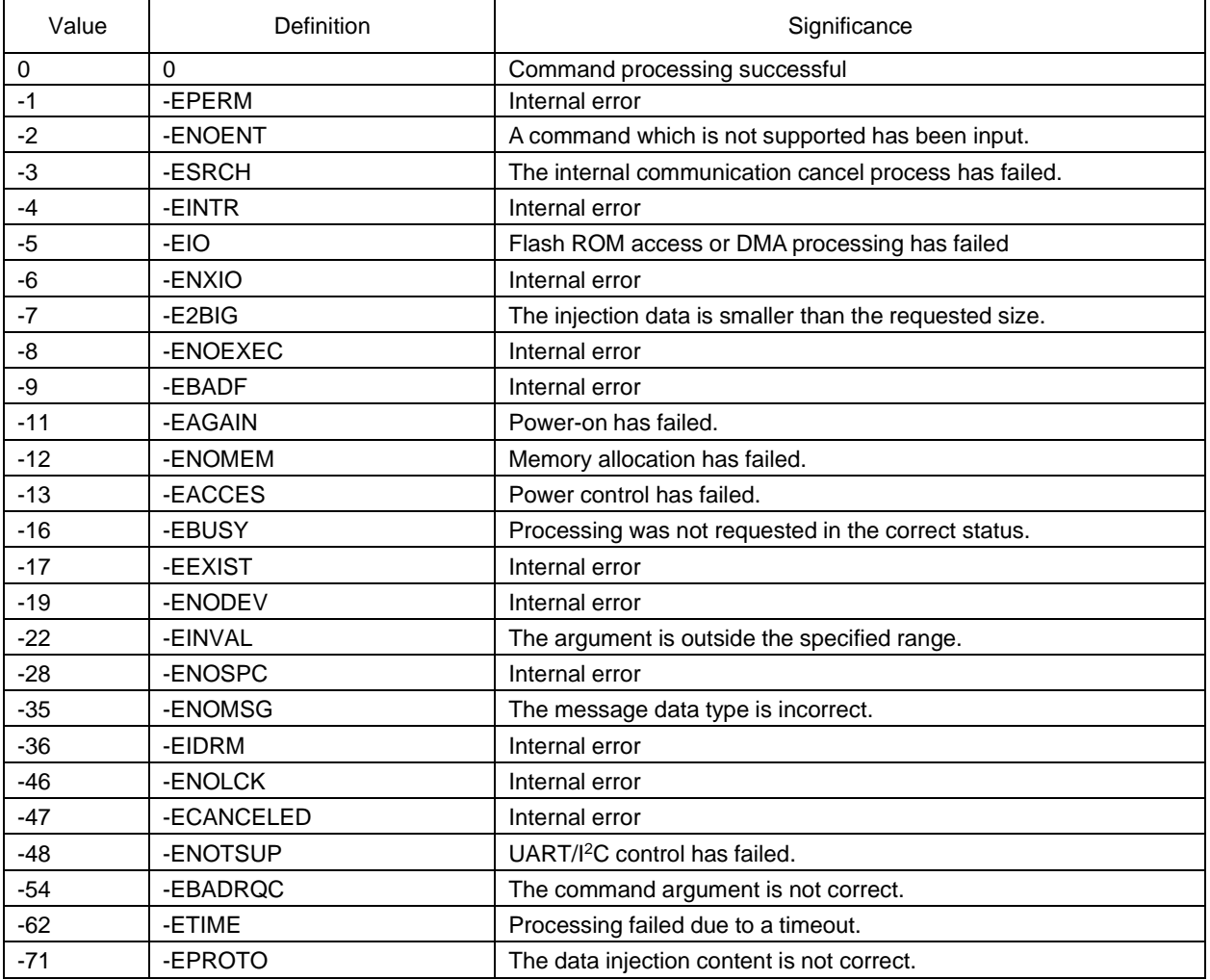

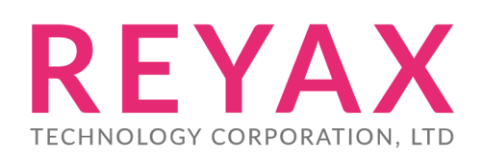

**Taiwan:** [sales@reyax.com](mailto:sales@reyax.com) *[http://reyax.com](http://reyax.com/)*